<span id="page-0-0"></span>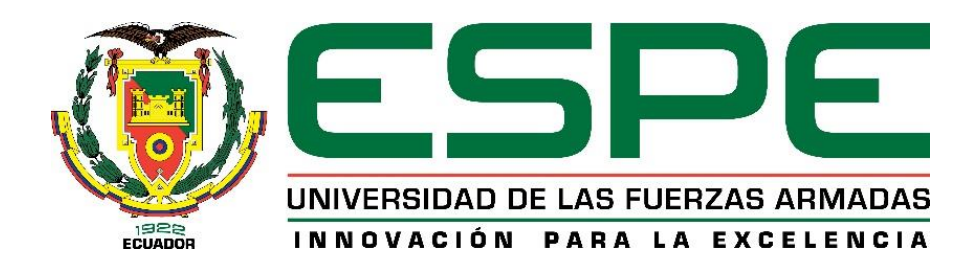

**Diseño y construcción de una celda robotizada de clasificación de objetos en movimiento por medio de un robot paralelo tipo delta mediante visión artificial y redes neuronales para el Laboratorio de Robótica Industrial de la Universidad de las Fuerzas Armadas ESPE Sede Latacunga** 

Ortiz Armendariz, Luis Gabriel y Paredes Bravo, Ronnie Josue

Departamento de Energía y Mecánica

Carrera de Ingeniería Mecatrónica

Trabajo de Titulación, previo a la obtención del Título de Ingeniero Mecatrónico

Ing. Singaña Amaguaña, Marco Adolfo

Latacunga 23 de Agosto de 2021

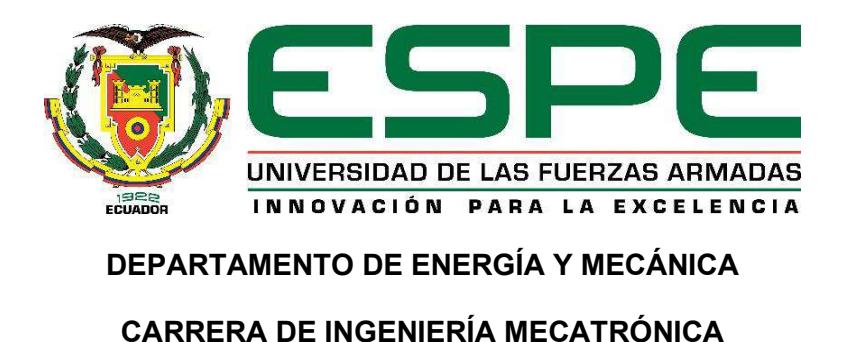

## **Certificación**

Certifico que el trabajo de titulación, **"Diseño y construcción de una celda robotizada de clasificación de objetos en movimiento por medio de un robot paralelo tipo delta mediante visión artificial y redes neuronales para el Laboratorio de Robótica Industrial de la Universidad de las Fuerzas Armadas ESPE Sede Latacunga",** fue realizado por los señores **Ortiz Armendariz, Luis Gabriel** y **Paredes Bravo, Ronnie Josue,** el mismo que ha sido revisado en su totalidad, analizado por la herramienta de verificación de similitud de contenido; por lo tanto cumple con los requisitos teóricos, científicos, técnicos, metodológicos y legales establecidos por la Universidad de las Fuerzas Armadas ESPE, razón por la cual me permito acreditar y autorizar para que lo sustente públicamente.

Latacunga, 23 de Agosto de 2021

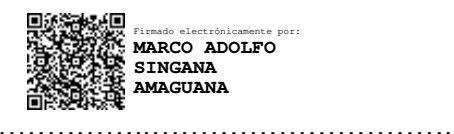

**Ing. Singaña Amaguaña, Marco Adolfo** 

**C.C.** 0501627889

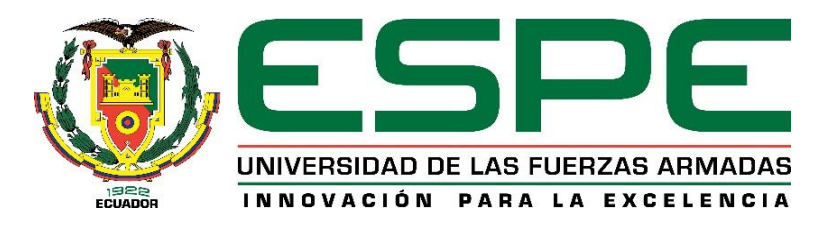

# Curiginal

#### **Document Information**

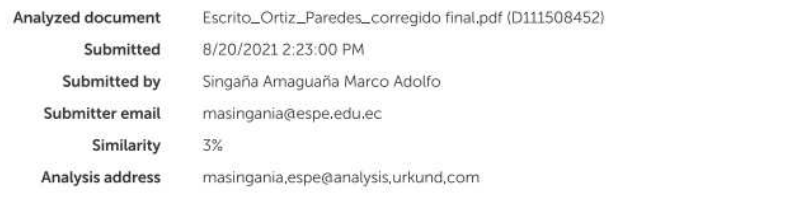

#### Sources included in the report

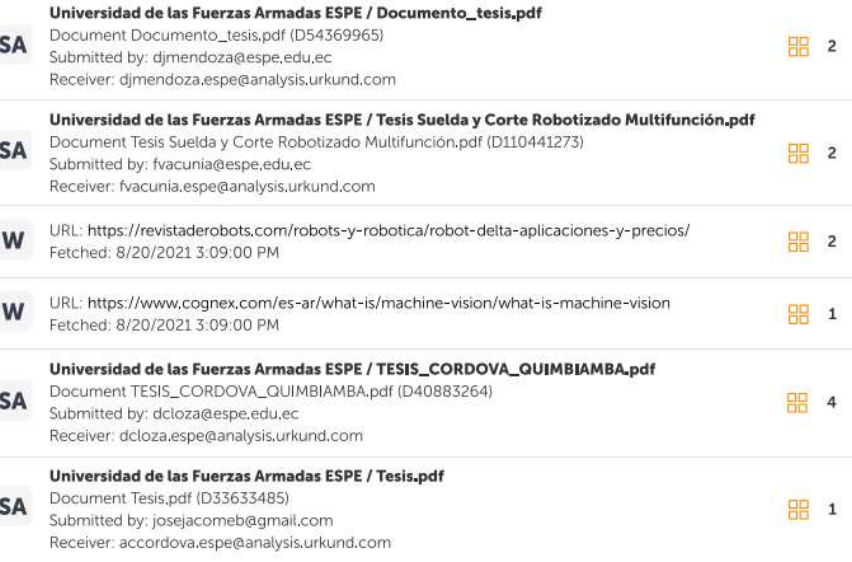

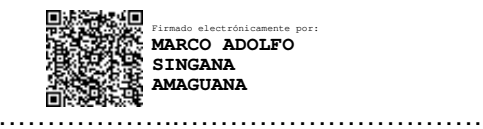

**Ing. Singaña Amaguaña, Marco Adolfo** 

**C.C.:** 0501627889

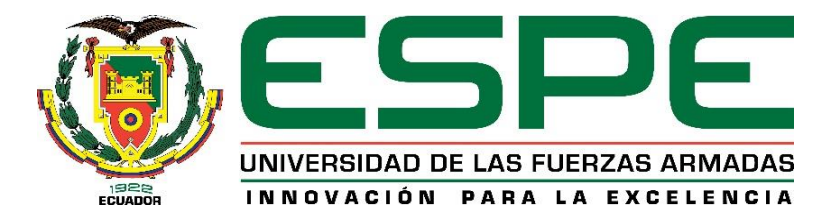

# **DEPARTAMENTO DE ENERGÍA Y MECÁNICA CARRERA DE INGENIERÍA MECATRÓNICA**

**Responsabilidad de autoría**

<span id="page-3-0"></span>Nosotros, **Ortiz Armendariz, Luis Gabriel,** cédula de ciudadanía n°1804417606 y **Paredes Bravo, Ronnie Josue,** cédula de ciudadanía n°1804335733 declaramos que el contenido, ideas y criterios del trabajo de titulación: *"***Diseño y construcción de una celda robotizada de clasificación de objetos en movimiento por medio de un robot paralelo tipo delta mediante visión artificial y redes neuronales para el Laboratorio de Robótica Industrial de la Universidad de las Fuerzas Armadas ESPE Sede Latacunga***"***,** es de nuestra autoría y responsabilidad, cumpliendo con los requisitos legales, teóricos, científicos, técnicos, y metodológicos establecidos por la Universidad de las Fuerzas Armadas ESPE, respetando los derechos intelectuales de terceros y referenciando las citas bibliográficas.

Latacunga, 23 de Agosto de 2021

**……………………………………….**

**Ortiz Armendariz, Luis Gabriel C.C.:** 1804417606

**……………………………………….**

**Paredes Bravo, Ronnie Josue C.C.:** 1804335733

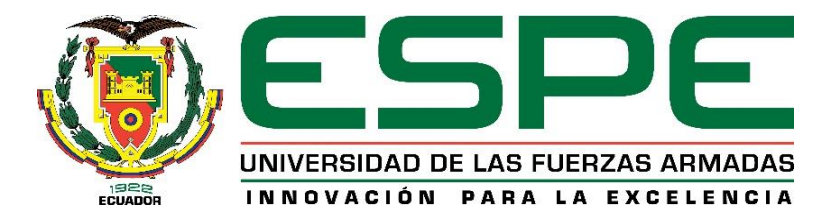

# **DEPARTAMENTO DE ENERGÍA Y MECÁNICA CARRERA DE INGENIERÍA MECATRÓNICA**

**Autorización de publicación** 

<span id="page-4-0"></span>Nosotros, **Ortiz Armendariz, Luis Gabriel** con cédula de ciudadanía n°1804417606 y **Paredes Bravo, Ronnie Josue**, con cédula de ciudadanía n°1804335733, autorizamos a la Universidad de las Fuerzas Armadas ESPE publicar el trabajo de titulación: *"***Diseño y construcción de una celda robotizada de clasificación de objetos en movimiento por medio de un robot paralelo tipo delta mediante visión artificial y redes neuronales para el Laboratorio de Robótica Industrial de la Universidad de las Fuerzas Armadas ESPE Sede Latacunga***",* en el Repositorio Institucional, cuyo contenido, ideas y criterios son de nuestra responsabilidad.

Latacunga, 23 de Agosto de 2021

**……………………………………….**

**Ortiz Armendariz, Luis Gabriel C.C.:** 1804417606

**……………………………………….**

**Paredes Bravo, Ronnie Josue C.C.:** 1804335733

#### **Dedicatoria**

<span id="page-5-0"></span>*El proyecto de titulación está dedicado de manera especial a mis padres Luis y Cecilia, quienes han sido mi apoyo incondicional en todos los momentos de mi vida, más aún durante el proceso universitario, este logro alcanzado es para ellos.* 

*A mi hermana y familiares, por impulsarme a seguir adelante hasta alcanzar este objetivo.* 

*A los docentes y amigos con quienes compartí gratos momentos en el trayecto universitario.* 

#### *Luis Gabriel*

*Este proyecto de titulación está dedicado a las siguientes personas que son mis pilares primordiales e indispensables en mi vida:* 

*A mi padre Joselito, por guiarme y acompañarme en este camino de la ingeniería.* 

*A mi madre Rosy, por su amor quien me impulso a cada momento a seguir adelante en mi vida universitaria y no permitirme rendir.* 

*A mi hermana Nahomi, por su cariño infinito y estar siempre dispuesta a ayudarme y por quien siempre me impulsa a cumplir mis metas.* 

*A mi novia Yoly, por apoyarme a cada instante de este proceso de titulación.* 

*A mi tío Jordán, a quien fue mi inspiración a convertirme en un profesional de la ingeniería* 

#### *Ronnie Josue*

#### **Agradecimientos**

<span id="page-6-0"></span>*Agradezco a Dios, por haberme brindado la oportunidad de vivir esta experiencia, el infinito conocimiento y anécdotas. A mis padres, familia y amigos que siempre estuvieron al pendiente de mi trabajo y nunca faltó su apoyo. Un agradecimiento a nuestro tutor Ing. Marco Singaña. De igual manera agradecer a Ronnie, mi compañero de tesis, pues su apoyo y ayuda permitieron finalizar el presente proyecto.* 

## *Luis Gabriel*

*En primer lugar, quiero agradecer a mis padres, a mi hermana, a mi novia y todos mis familiares por brindarme a cada instante su apoyo para lograr este sueño hecho realidad. A mi amigo y compañero de tesis Luis por compartir más que este proyecto, una amistad, al igual que todas las experiencias compartidas durante tanto tiempo.* 

*A los padres y hermana de Luis por brindarme una acogida cálida y sincera cada día durante el desarrollo de este proyecto.* 

#### *Ronnie Josue*

## Tabla de Contenidos

<span id="page-7-0"></span>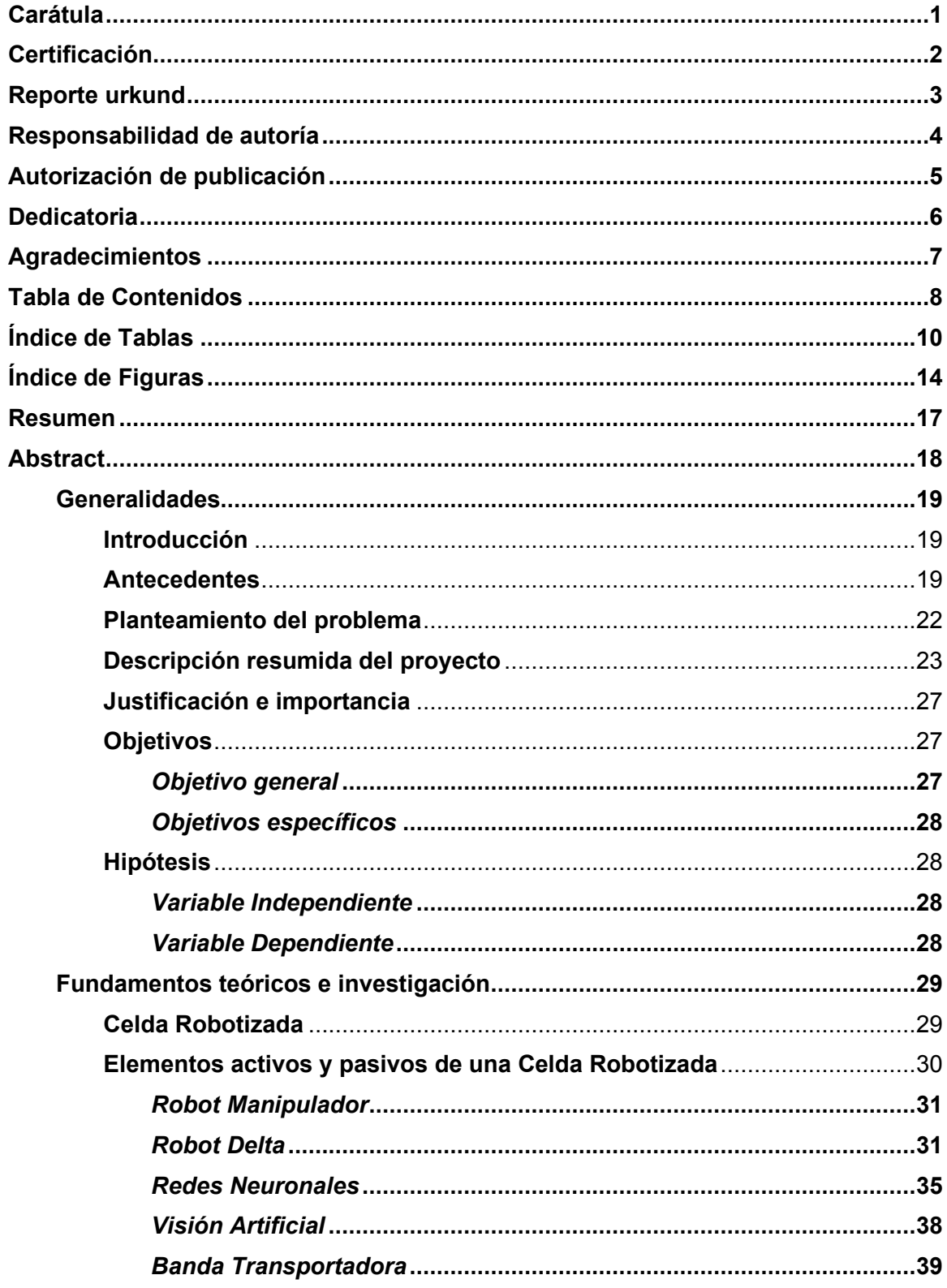

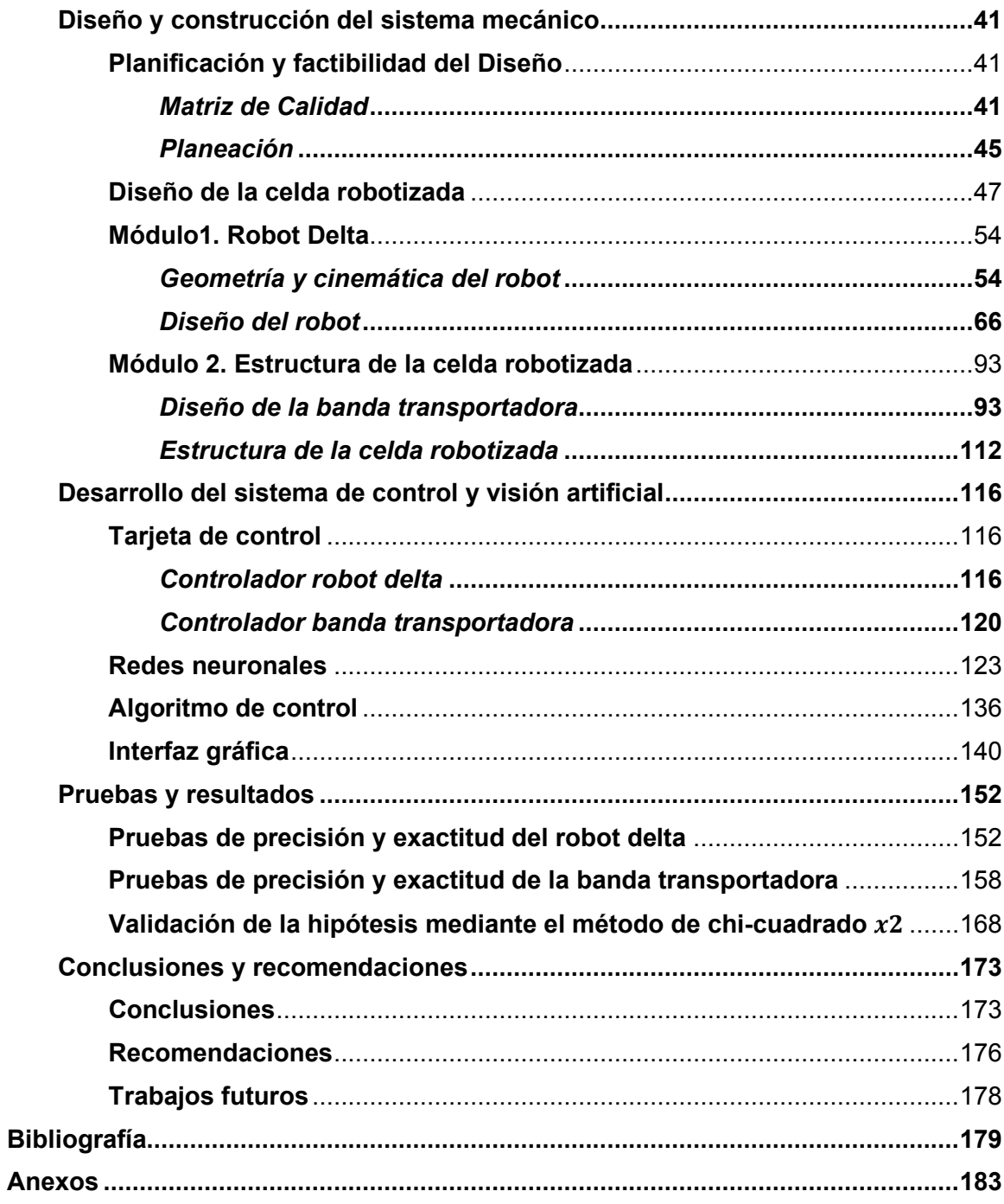

## <span id="page-9-0"></span>**Índice de Tablas**

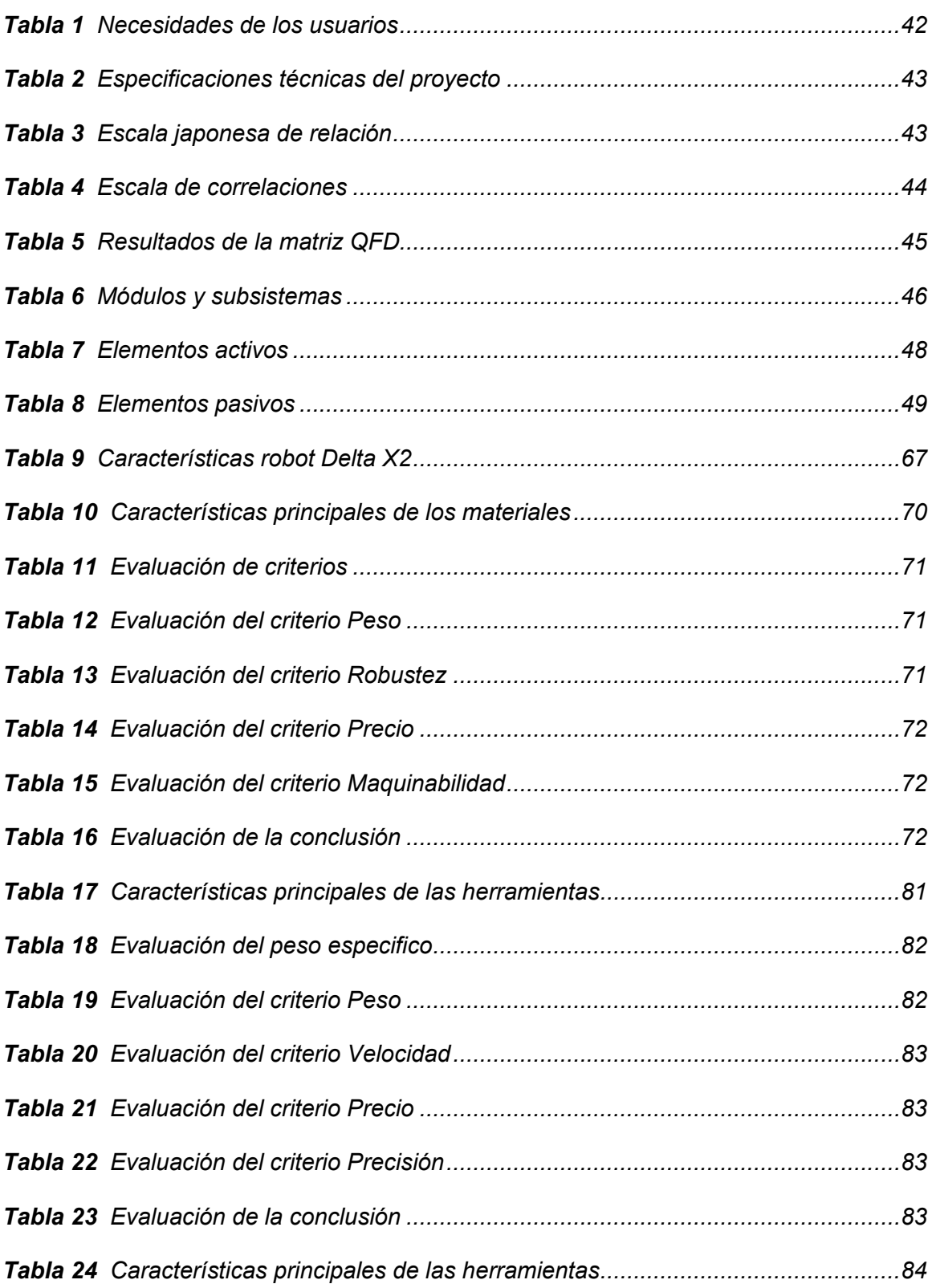

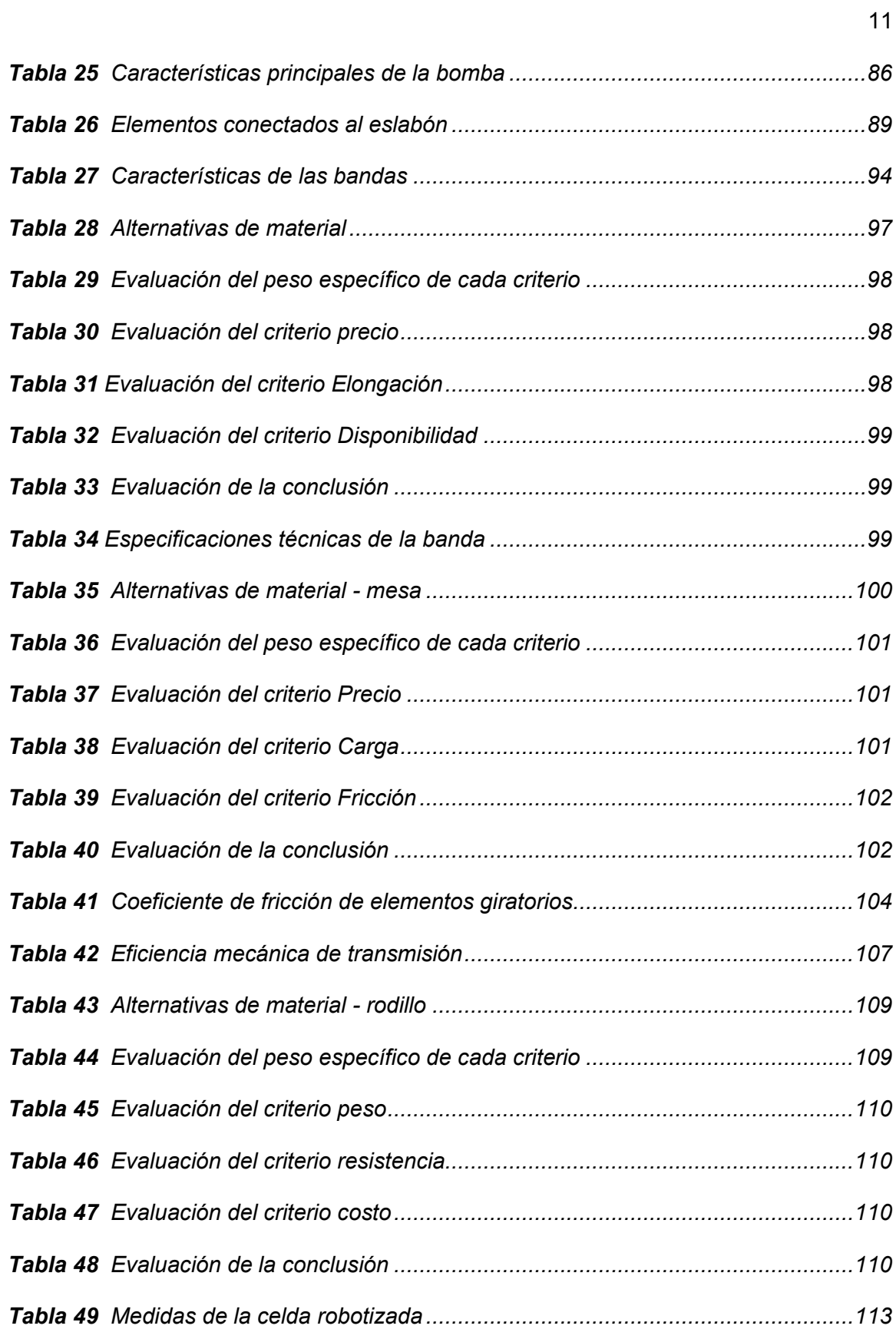

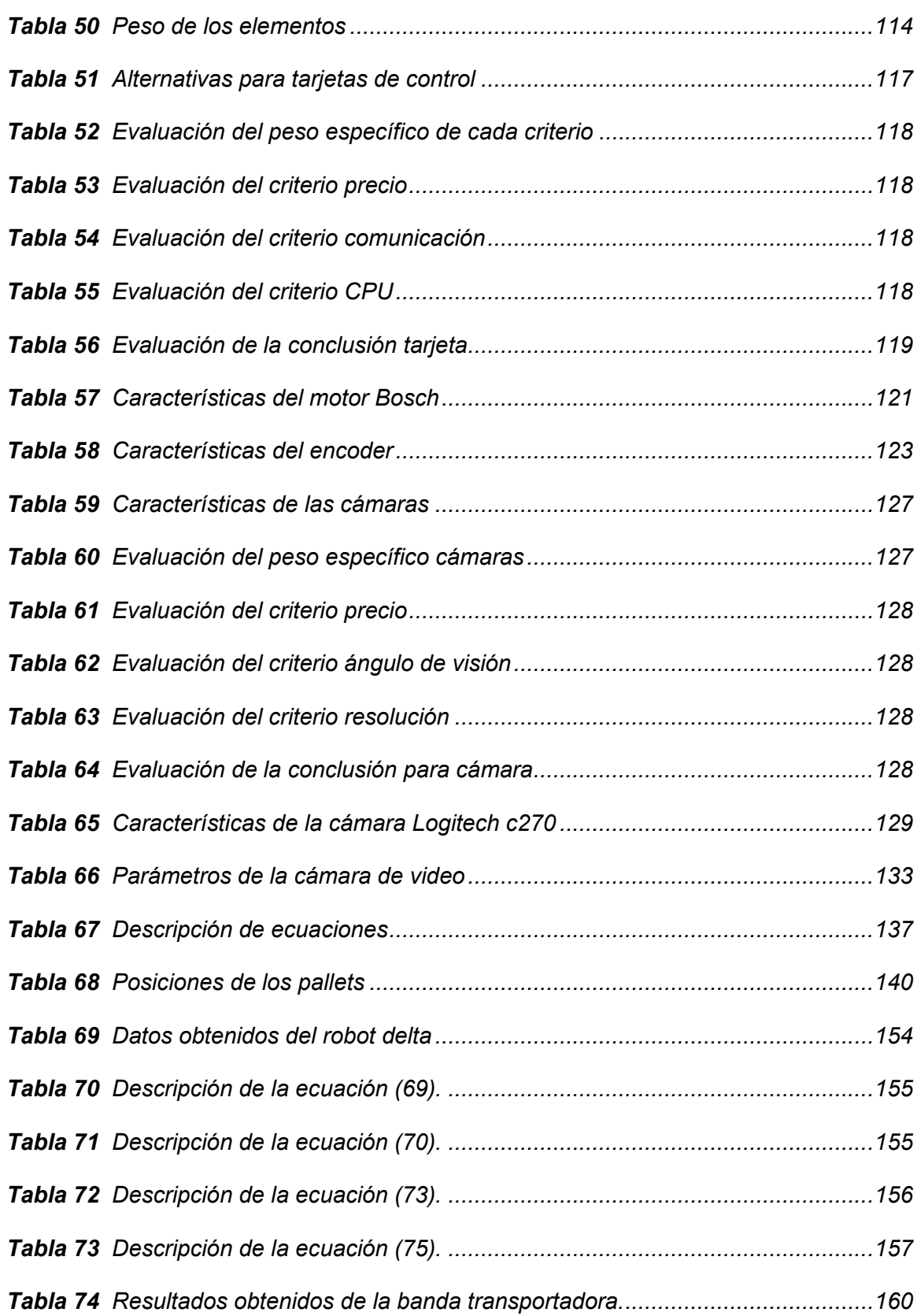

12

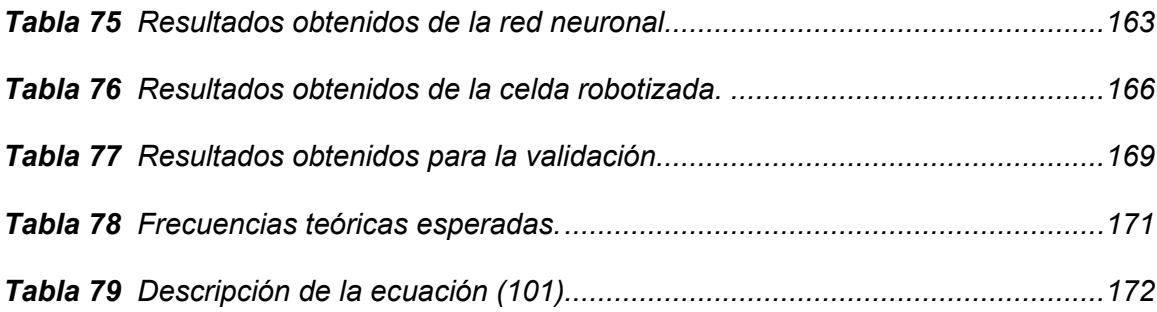

## <span id="page-13-0"></span>Índice de Figuras

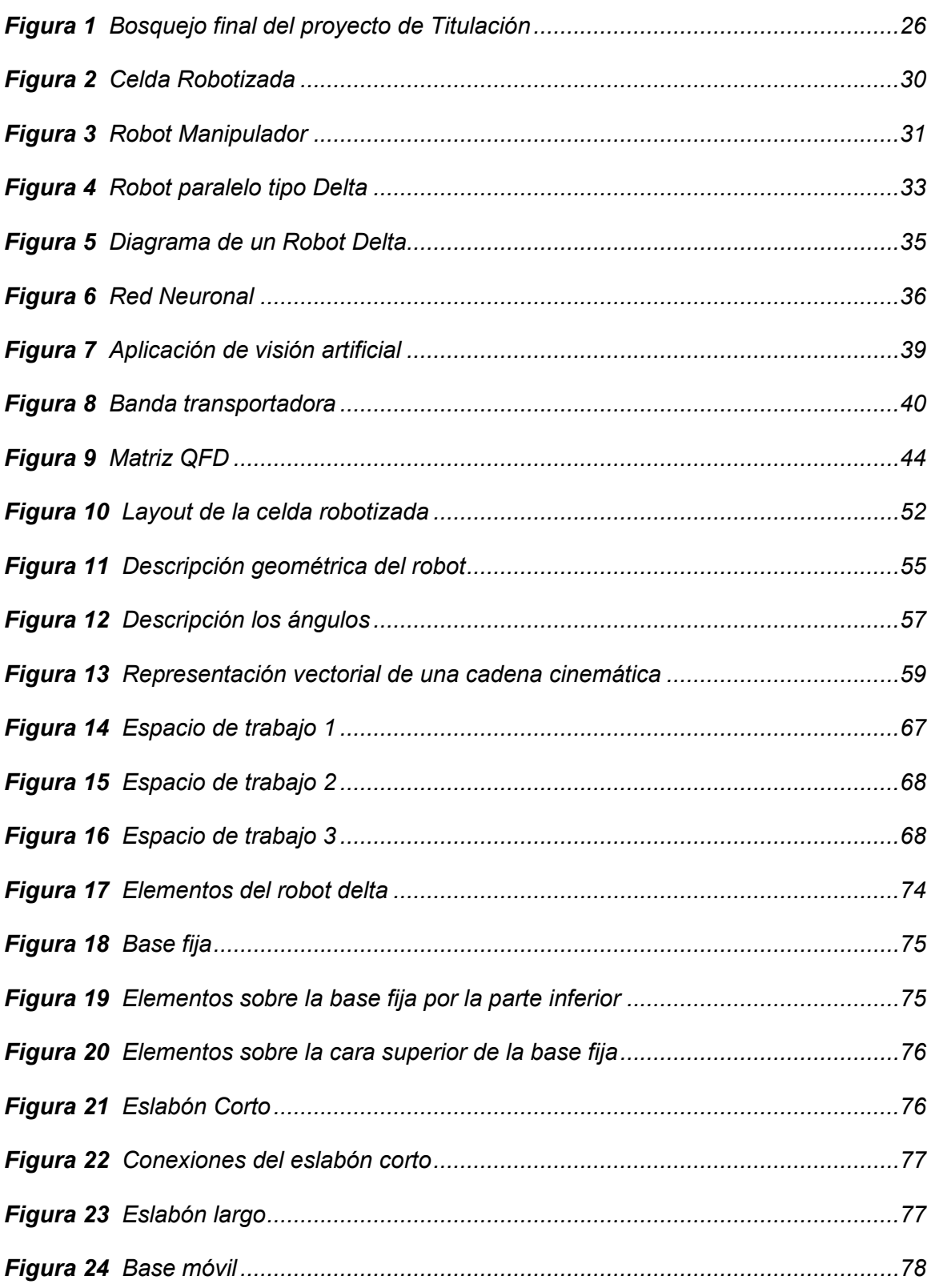

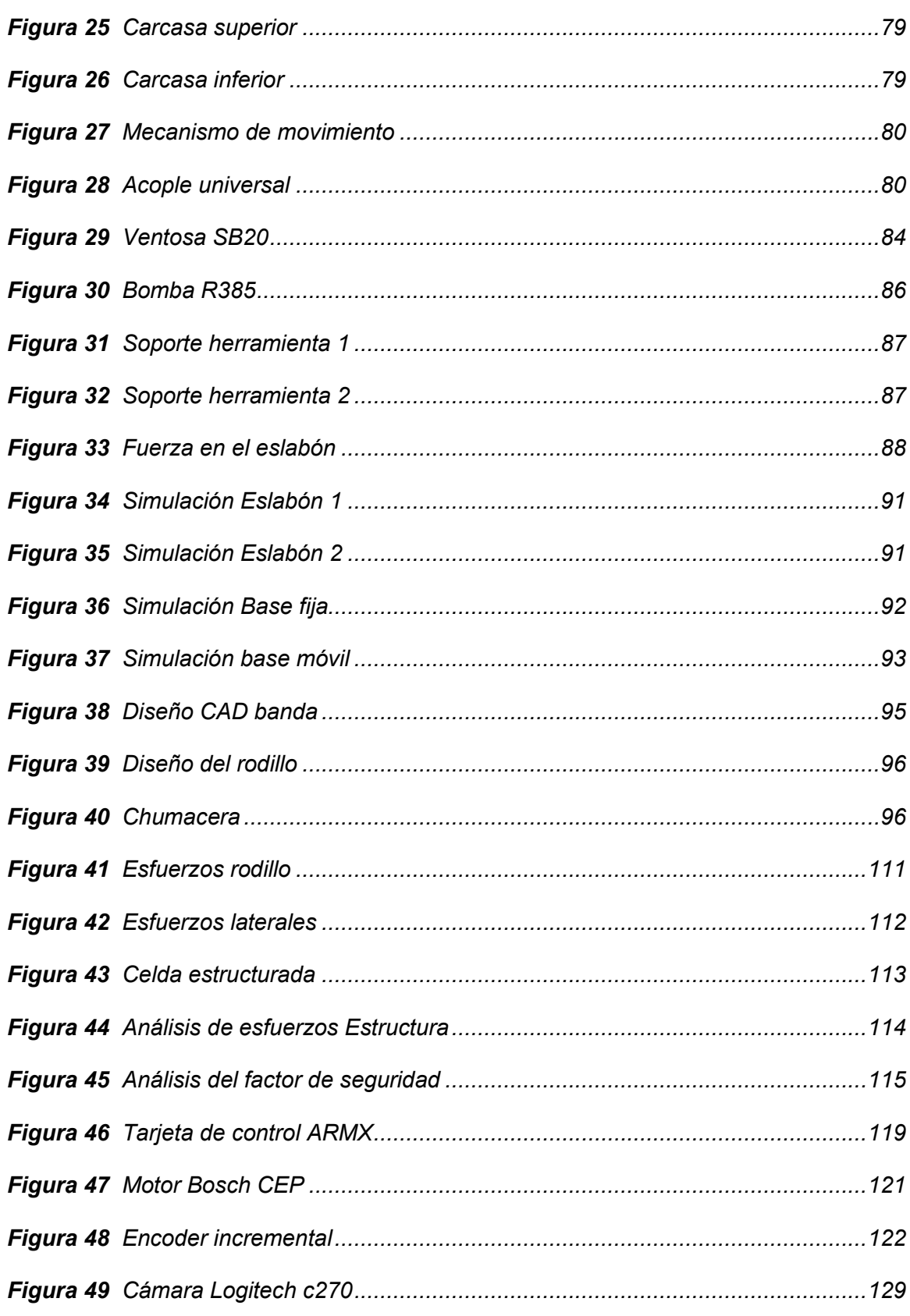

 $15$ 

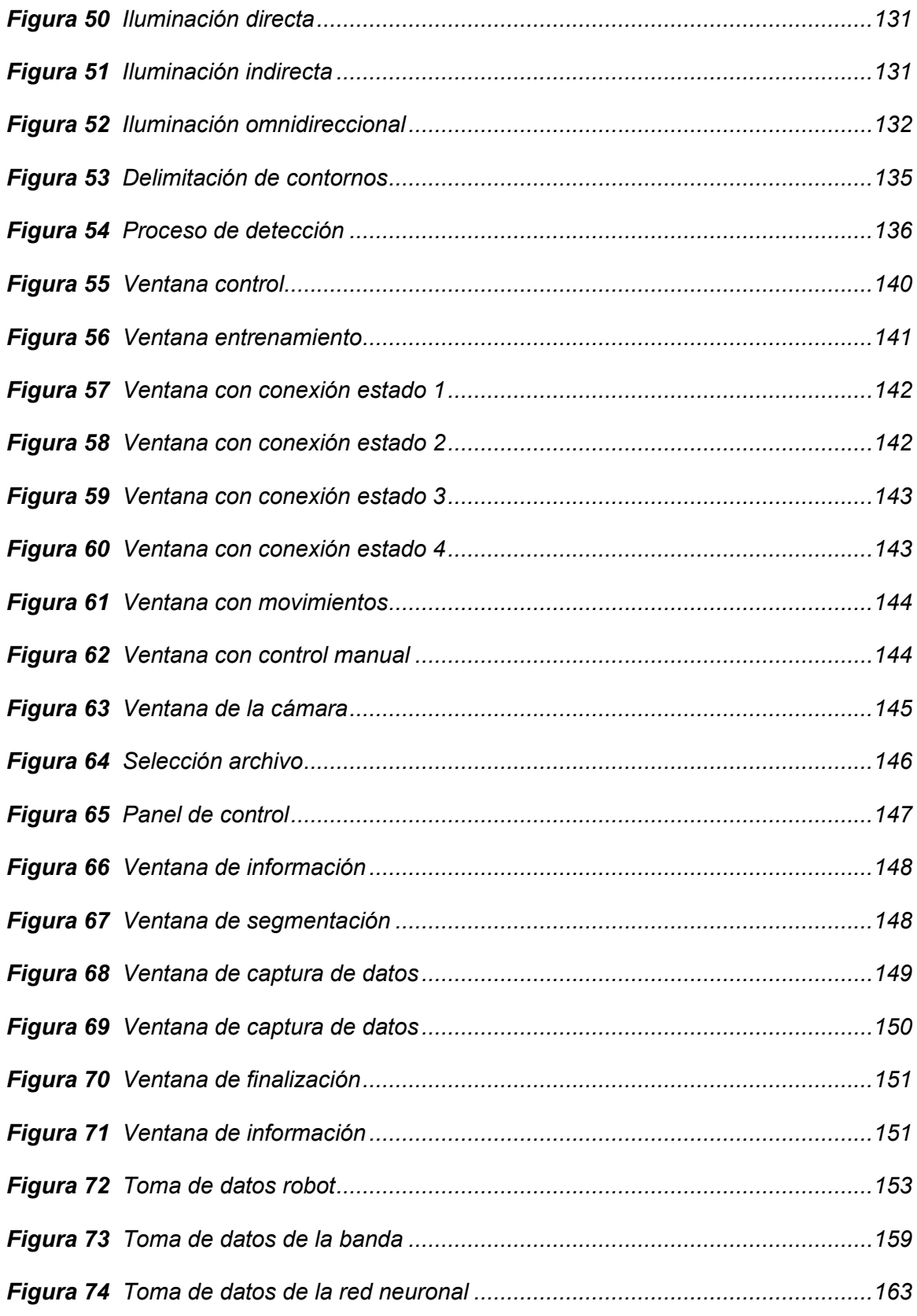

#### <span id="page-16-0"></span>**Resumen**

En el presente trabajo de titulación se muestra el estudio, diseño y construcción de una celda robotizada de clasificación de objetos en movimiento por medio de un robot paralelo tipo delta mediante visión artificial y redes neuronales, se parte desde la recopilación de información actualizada sobre celdas industriales según diferentes criterios como: la evolución de control, según su configuración, según su generación, según el nivel de inteligencia. A partir del estudio preliminar y tomando en cuenta la posición de los elementos dentro de la célula, tamaños y distancias de operación para el laboratorio de robótica industrial; se procede con el diseño concurrente del robot paralelo tipo delta, banda transportadora y la celda robotizada. La celda robotizada constará con una aplicación con una HMI en la cual presentará dos secciones, la primera sección permitirá entrenar en tiempo real la red neuronal que hará posible la identificación de los objetos a ser clasificados; la segunda sección permitirá monitorear, configurar y controlar las acciones de la celda robotizada. Dando como resultado que los objetos detectados dentro de las clases de clasificación serán trasladados a sus respectivos pallets de almacenamiento y los objetos que no pertenezcan a las clases de clasificación serán depositados al final de la banda transportadora en un pallet de objetos desechados.

Palabras clave:

- **ROBÓTICA**
- **ROBOT PARELELO TIPO DELTA**
- **VISIÓN ARTIFICIAL**

#### **Abstract**

<span id="page-17-0"></span>In this project it is shown the study, design and construction of a robotic cell for classification of movement objects using a parallel delta robot, artificial vision and neural networks, first step is the compilation of updated information about industrial cells in different criteria like: evolution of control according to configuration, generation, intelligence level. From the preliminary study and considering the objects position inside the cell, objects size and operation distances for the Industrial Robotics Lab, it is proceeded with the concurrent design of the parallel delta robot, conveyor belt and robotic cell. The robotic cell has an app with a HMI incorporated which has two tabs, first tab allows to train in real time the neural network that will make possible the object identification and classification, second tab allows to monitor, configure and control every action available in the robotic cell. As a result, the detected objects within the classes will be deposited to their respective storage pallets and objects that do not match to any class will be transported to the end of the conveyor belt into a discarded objects pallet.

Key words:

- **ROBOTICS**
- **DELTA PARALLEL ROBOT**
- **ARTIFICIAL VISION**

#### **Capítulo I**

## **1 Generalidades**

<span id="page-18-0"></span>En el presente capítulo se detalla los fundamentos teóricos asociados al proyecto de investigación, tales como las definiciones de robótica, las celdas robotizadas, clasificación de objetos, visión artificial y redes neuronales las cuales son de vital importancia para el desarrollo del proyecto.

## <span id="page-18-1"></span>**1.1 Introducción**

La celda de manufactura es un conjunto de componentes electromecánicos, que trabajan de manera coordinada para la fabricación, clasificación y/o paletización en serie de un producto. Además, se denomina como una herramienta que han sido fuertemente utilizada en las empresas que se encuentran inmersas en la filosofía Lean.

Dichas celdas no son atendidas por humanos, por lo que su diseño y operación deben ser más precisos que los de otras. Es relevante la selección de los componentes de la celda robotizada como son: los elementos activos y pasivos y sus respectivas capacidades de trabajo. (Amaya, 2018)

## <span id="page-18-2"></span>**1.2 Antecedentes**

La nueva industria de las celdas flexibles posee un nivel de automatización alto, no obstante, se exige características específicas para su implementación como la precisión, rapidez y robustez.

Una celda robótica se puede adaptar a los requerimientos de la industria, ya que se constituyen en su mayoría por máquinas de control numérico y robots de todo tipo,

esto disminuye el ciclo de trabajo de un proceso y a su vez liberan al personal de realizar acciones repetitivas o peligrosas.

En América Latina los países de gran economía se han ido acoplando robots industriales en sus procesos de fabricación como son Argentina, México y Chile. (Garza, 2009). En Ecuador el avance tecnológico ha permitido la inserción de las industrias a la robótica en base a la necesidad de optimización de tiempo y recursos, especialmente en paletizado y soldadura.

La robótica es una percepción de acceso libre y la sociedad tiene varias ideas sobre el concepto de un robot, además también conocen algunas aplicaciones, por otro lado, no tienen idea del origen de las aplicaciones útiles de la robótica como ciencia, desde el principio de los tiempos, el hombre ha deseado crear vida artificial, se ha empeñado en dar vida a seres artificiales que le acompañen en sus vidas, seres que realicen sus tareas repetitivas, tareas pesadas o difíciles de realizar por un ser humano. (Barrientos Cruz, 2007)

El conocimiento de los robots paralelos se remonta a 1931 con el diseño realizado por James E. Gwinnett, evolucionando en el tiempo pasando por el robot industrial paralelo construido por Willard Pollard, la plataforma paralela inventada por el Dr. Eric Gough en 1940, el simulador de vuelos de Stewart en 1965, el simulador de movimiento basado en un hexápodo de Cappel en 1967, en 1978 Hunt destacó la importancia de un estudio más detallado de las ventajas en cuando a rigidez y precisión de los robots paralelos, McCallion y Pham en 1979 plantearon el uso de una plataforma Stewart como un robot paralelo dado que su efector final es mucho menos sensible a errores, y en 1990 cuando Reymond Clavel modifica al manipulador Stewart y surge el manipulador Delta de tres y cuatro grados de libertad, desde entonces, este tipo de

robot ha adquirido un interés destacado entre los estudiosos de la robótica y en la industria. (Rafael Aracil, 2006)

Un robot Delta es un robot paralelo que consta de una plataforma fija y una plataforma móvil, conectadas por tres cadenas cinemáticas. (Alberto Martinia, 2015)

En la base fija sostiene tres articulaciones mecánicas, los ejes de estas articulaciones forman un triángulo equilátero plano, la plataforma está conectada con cada unidad por dos enlaces formando un paralelogramo. El objetivo de usar los paralelogramos es restringir completamente la orientación de la plataforma móvil, en consecuencia, el efector final sólo tendrá tres movimientos de sólo traslación.

El espacio de trabajo de un robot Delta es relativamente pequeño y el hecho de tener actuadores en su base permite alcanzar grandes aceleraciones dependiendo de la necesidad siendo el candidato perfecto para operaciones de tomar objetos y colocarlos.

Estas características permiten tener una alta precisión en manipulaciones, el robot delta es un diseño original que surgió de la necesidad de tener en los sectores de producción y manufactura, manipuladores de alta precisión y que presentaran gran velocidad y repetitividad de las tareas que realizaban. Por ser capaz de lograr velocidades de hasta 500m/s, el robot delta es uno de los robots más veloces del mundo.

Actualmente, se ha puesto gran atención a un número creciente de posibles aplicaciones industriales, tal como: manipulación, empacamiento, procesos de ensamble, simulación de movimiento y máquinas de fresado. Hay muchas otras aplicaciones prometedoras en la rama de la medicina robótica y la industria de máquinas-herramientas, donde se requiere una exactitud alta de posicionamiento. En otras palabras, mayor exactitud en la repetitividad del extremo final, la cual está estrictamente relacionada con la alta precisión de manufactura. (Sanchez A, 2015)

#### <span id="page-21-0"></span>**1.3 Planteamiento del problema**

La educación práctica tiene la necesidad de apoyarse en la experimentación y la resolución de problemas reales, esto proporciona al estudiante mayor conocimiento y habilidad, ya que solo la interacción con simulaciones o aplicaciones virtuales deja varios espacios dentro del conocimiento adquirido, sobre todo en las asignaturas de carácter técnico.

Las celdas robotizadas de clasificación son muy usadas en los procesos industriales con la integración de robots delta, dada su rapidez, precisión y manejo de carga. De acuerdo a la naturaleza de las carreras técnicas en la Universidad de las Fuerzas Armadas ESPE, la orientación del estudiante está enfocada a la operación de celdas robotizadas, las mismas que requiere el Laboratorio de Robótica Industrial para mantenerse actualizados y consigo la mejora de la educación, por este motivo se genera la necesidad de poseer al menos una estación para el caso de estudio.

Con el diseño e implementación de una celda robotizada de clasificación de objetos, permite que el estudiante deje de ser un simple espectador como en el modelo tradicional de estudio y se transforme en el actor principal de su aprendizaje. Además, permitirá crear sistemas completos de adquisición, clasificación y reconocimiento; el alumno también podrá manejar tiempos de producción, practicar como se puede coordinar los trabajos en etapas y aprender en tiempo real la forma de clasificar de una celda robotizada.

Dentro de este aprendizaje autónomo, las experiencias prácticas y el desarrollo de habilidades adquiridas desde la empírica juegan un papel importante en la formación profesional, orientado a un ambiente industrial.

#### <span id="page-22-0"></span>**1.4 Descripción resumida del proyecto**

El presente proyecto tiene como objetivo el diseño y construcción de una celda robotizada de clasificación de objetos en movimiento por medio de un robot paralelo tipo delta mediante visión artificial y redes neuronales para el laboratorio de robótica industrial de la Universidad de las Fuerzas Armadas Espe Sede Latacunga.

El proyecto parte de la investigación de los tipos de celdas industriales según diferentes criterios como: la evolución del control, los tipos de manipuladores, repetición o aprendizaje, control por computador, robots inteligentes; según su configuración, según su generación, según el nivel de inteligencia.

A partir del estudio preliminar, se procede a diseñar la celda robotizada de clasificación de objetos en movimiento, la cual se empieza por la definición y selección de los elementos activos y pasivos de la celda robotizada, el diseño del LAY-OUT. Tomando en cuenta la posición de los elementos dentro de la célula, tamaños y distancias de operación, se procede con el diseño del robot paralelo tipo delta, considerando materiales, dimensiones, geometría y espacio de trabajo aplicados para el laboratorio de robótica industrial, el diseño del robot delta tiene características industriales con unas dimensiones aproximadas de 850x850x650mm, posse una herramienta de sujeción determinada para clasificación, además el robot paralelo tipo delta consta de una tarjeta embebida de control con el fin de abaratar costos, mejorar insumos, crear variantes así como aprovechar de mejor manera los espacios del Laboratorio de Robótica Industrial de la Universidad de las Fuerzas Armadas ESPE sede Latacunga.

El proyecto consta de una aplicación con una HMI en la cual presenta dos secciones, la primera sección permitirá entrenar en tiempo real la red neuronal que hace

posible la identificación de los objetos a ser clasificados, tomando en cuenta las limitaciones de peso, dimensiones y que al menos posean una superficie plana perpendicular en dirección al efector final del robot es decir paralela a la banda trasportadora, además se puede hacer la gestión de las clases de objetos de entrenamiento con un máximo de 4 clases. La segunda sección de la aplicación permite monitorear, configurar las zonas de clasificación y controlar las acciones de la celda robotizada, como las condiciones iniciales: velocidad inicial de la banda trasportadora, posición *HOME* del robot delta, el estado del efector final y medidas de seguridad; además en esta sección se permitirá ejecutar el accionamiento o detención de la celda robotizada.

Una vez definido el entrenamiento de la red neuronal mediante OpenCV, los objetos a clasificar, son desplazados mediante una banda transportadora con una velocidad que se controlará automáticamente de acuerdo a la distancia entre objetos presentes en la banda para ser clasificados a través de visión artificial de acuerdo al entrenamiento de las clases de la red neuronal por medio de un robot paralelo tipo delta.

Los objetos detectados dentro de las clases de clasificación son trasladados a sus respectivos pallets de almacenamiento, los objetos que no pertenezcan a las clases de clasificación serán depositados al final de la banda transportadora en un pallet de objetos desechados; además la celda robotizada mantendrá las normas de seguridad industrial establecidas, principalmente señalética y paro de emergencia.

Mediante técnicas de diseño concurrente, a la par se diseña los elementos activos y pasivos adicionales de la celda robotizada de clasificación, como son: la banda transportadora, la misma que será delimitada sus dimensiones por el diseño previo del LAY-OUT, sin embargo, las dimensiones de la banda serán de 170mm de ancho, 2mm

de espesor y 2800mm de perímetro, constará de un sistema de accionamiento y un control de velocidad, la banda será diseñada con una estructura que le permita situarse a una altura de 850mm desde el nivel del suelo; adicionalmente, se diseñará 4 pallets en el cual se depositará los objetos ya clasificados y un pallet adicional para los objetos no clasificados, estos pallets estarán sujetos a la estructura de la banda transportadora, donde adicionalmente se situará el robot paralelo tipo delta. Los objetos a clasificar constarán con una dimensión que no sobrepasen el contorno de un cubo máximo aproximado de 120x120x120mm. y el contorno de un cubo como mínimo de 20x20x20mm, con un peso máximo de 200gr; La selección de dispositivos, elementos y conexión de estos componentes se realizará en base a los parámetros obtenidos de la investigación previa.

En lo referente a la construcción, previamente se selecciona un software CAD/CAE que permita la ejecución de análisis estructurales tanto de la estructura de la célula, del robot paralelo tipo delta, los mismos que comprueben que el diseño tenga un factor de seguridad mayor o igual a 2, a partir de ahí se procede a la puesta en marcha de la construcción. (Mott, 2006) Se comienza con la construcción del robot paralelo delta, después se implanta la sujeción y conexión de la cámara para el proceso de visión artificial y redes neuronales. A continuación, se construye en conjunto la banda transportadora, los pallets y se monta el robot paralelo delta a la estructura de la celda robotizada. A la par se desarrolla una aplicación basada en software libre para el manejo y el monitoreo de las actividades de la celda robotizada, implementando una HMI amigable con el usuario e intuitiva para las funciones de la celda robotizada, con eso se da cabida a la etapa de pruebas.

Finalmente, se realiza varias pruebas de funcionamiento en la que se toman datos de varios parámetros como nivel de confianza del algoritmo de la red neuronal,

selección de las velocidades de la banda transportadora, distancias del pallet al robot didáctico delta y se determina si los valores de los parámetros obtenidos son adecuados, tomando en consideración la opinión de expertos en el área y de evidencias de trabajos de investigación previos.

En la **[Figura 1](#page-25-0)** se muestra un bosquejo que representa un acercamiento a la apariencia del proyecto.

## <span id="page-25-0"></span>**Figura 1**

*Bosquejo final del proyecto de Titulación*

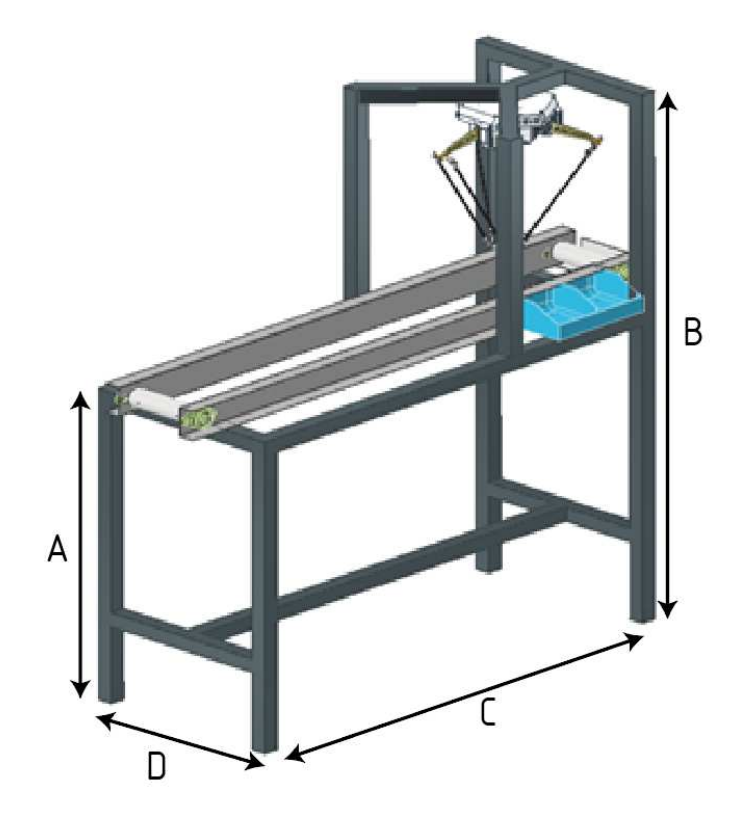

#### <span id="page-26-0"></span>**1.5 Justificación e importancia**

La adquisición de equipos nuevos, actualizados y/o diferentes a los existentes en los laboratorios de la Universidad de las Fuerzas Armadas ESPE Sede Latacunga permite que los estudiantes se benefician incrementando sus conocimientos tanto teóricos como prácticos, además estimula a investigar nuevas tecnologías para mejorar el aprendizaje y permanecer actualizados en la variedad de equipos que se pueden encontrar en la industria. Por lo que es necesario introducir celdas robotizadas con diferentes arquitecturas como el robot paralelo tipo delta para familiarizar a los estudiantes con las distintas configuraciones de robots.

Proveer de una herramienta educativa tanto teórica como practica al Laboratorio de Robótica Industrial es la importancia en la que consiste el presente proyecto basada en una celda da clasificación; brindando a estudiantes de la carrera de Ingeniería Mecatrónica una celda robotizada de clasificación de objetos que simule la acción real mediante robot industrial clasificador a través de algoritmos de visión artificial y redes neuronales, para objetos de producción en serie mediante banda transportadora.

## <span id="page-26-1"></span>**1.6 Objetivos**

#### <span id="page-26-2"></span>**1.6.1** *Objetivo general*

Diseñar y construir una celda robotizada de clasificación de objetos en movimiento por medio de un robot paralelo tipo delta mediante visión artificial y redes neuronales para el Laboratorio de Robótica Industrial de la Universidad de las Fuerzas Armadas Espe Sede Latacunga.

## <span id="page-27-0"></span>**1.6.2** *Objetivos específicos*

- Investigar conceptos sobre celdas robotizadas de clasificación, sus sistemas mecánicos y electrónicos, tipos, variantes, aplicaciones, dispositivos y software usado.
- Diseñar la estructura de la celda de clasificación, robot paralelo tipo delta, banda transportadora, pallets.
- Seleccionar componentes y materiales para la construcción de la celda de clasificación, robot paralelo tipo delta, banda transportadora, pallet.
- Implementar una aplicación con HMI para el manejo y monitoreo de la celda robotizada.
- Implementar algoritmos de visión artificial y redes neuronales para el control de clasificación de objetos.
- Clasificar objetos mediante visión artificial y redes neuronales.
- Realizar pruebas de funcionamiento de la celda robotizada de clasificación.
- Validar la hipótesis mediante el análisis de resultados de las pruebas de funcionamiento realizadas.

## <span id="page-27-1"></span>**1.7 Hipótesis**

¿El diseño y construcción de una celda robotizada de clasificación permitirá clasificar objetos en movimiento mediante visión artificial y redes neuronales?

## <span id="page-27-2"></span>**1.7.1** *Variable Independiente*

Diseño y construcción de una celda robotizada

## <span id="page-27-3"></span>**1.7.2** *Variable Dependiente*

Clasificar objetos en movimiento mediante visión artificial y redes neuronales

#### **Capítulo II**

#### **2 Fundamentos teóricos e investigación**

<span id="page-28-0"></span> En el presente capítulo se muestran los fundamentos teóricos investigados entorno a la celda robotizada de clasificación, también contiene conceptos importantes que son utilizados a lo largo de la elaboración de este documento.

#### <span id="page-28-1"></span>**2.1 Celda Robotizada**

Se componen por elementos electromecánicos, que interactúan de manera coordinada para lograr un objetivo en común, además permiten la fabricación, clasificación, paletización o acabados en serie de productos.

Estas herramientas han sido utilizadas en las empresas o industrias que se encuentran inmersas en la filosofía Lean. Además, pueden adaptar a cualquier tipo de tarea y pieza según la necesidad como se puede apreciar en la [Figura](#page-29-1) *2***.**

Dichas celdas no son atendidas por humanos en su totalidad, por lo que su diseño y operación deben ser más precisos, por lo cual es relevante la selección de los componentes de la celda robotizada como son: los elementos activos y pasivos y sus respectivas capacidades de trabajo. (Amaya, 2018)

En una celda se incluye el espacio de seguridad y elementos de protección. Este aspecto es muy importante, ya que dentro de la celda el robot ejecuta movimientos a alta velocidad, con lo cual cualquier contacto con una persona podría resultar fatal, por lo cual, el límite físico de la celda robotizada se corresponde con el espacio de seguridad del robot.

## <span id="page-29-1"></span>**Figura 2**

*Celda Robotizada*

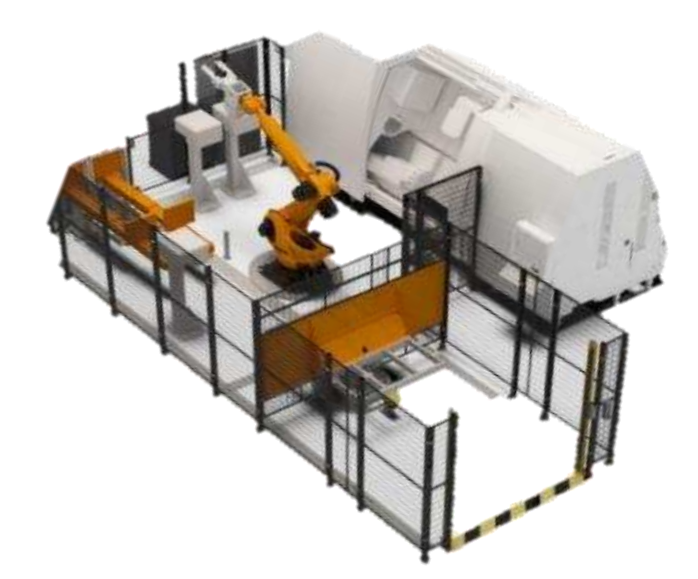

*Nota.* El gráfico representa una celda de trabajo. Tomado de (KUKA, s.f.)

## <span id="page-29-0"></span>**2.2 Elementos activos y pasivos de una Celda Robotizada**

Según Odorico, el primer aspecto a considerar es el diseño de la celda en términos de disposición y arquitectura de control. robots en funcionamiento. Además de elegir el mejor robot para la aplicación, los factores periféricos son pasivos o activos y deben definirse y diseñarse. Colocado en celdas y colocado físicamente en el sistema, asimismo, debe incluirse en todos los sistemas ágiles de producción. Deben definirse y seleccionarse arquitecturas de control tanto hardware como software. La definición del diseño del sistema es un proceso iterativo, que especifica el tipo y número de robots que se utilizarán y sus familiares deben mostrar la disposición. (Odorico, 2007)

## <span id="page-30-0"></span>**2.2.1** *Robot Manipulador*

Los robots en el campo industrial ejecutan varias operaciones e instrucciones. Los movimientos de un brazo robótico se diseñan para ejecutar trabajos manuales asemejándose a un brazo humano. Los robots de tipo manipulador se construyen utilizando varios enlaces que se conectan mediante distintas articulaciones como se evidencia en la [Figura 3.](#page-30-2) Estos acoplamientos tienen un extremo fijo y un extremo libre. Su objetivo es siempre completar una tarea en particular. La aplicación más ocupada es trasladar varios objetos de un lugar a otro en particular hacia la siguiente fase. Los eslabones del robot son elementos móviles que permiten un movimiento relativo en varios enlaces adyacentes. (RivasRobotics, 2017)

### <span id="page-30-2"></span>**Figura 3**

*Robot Manipulador* 

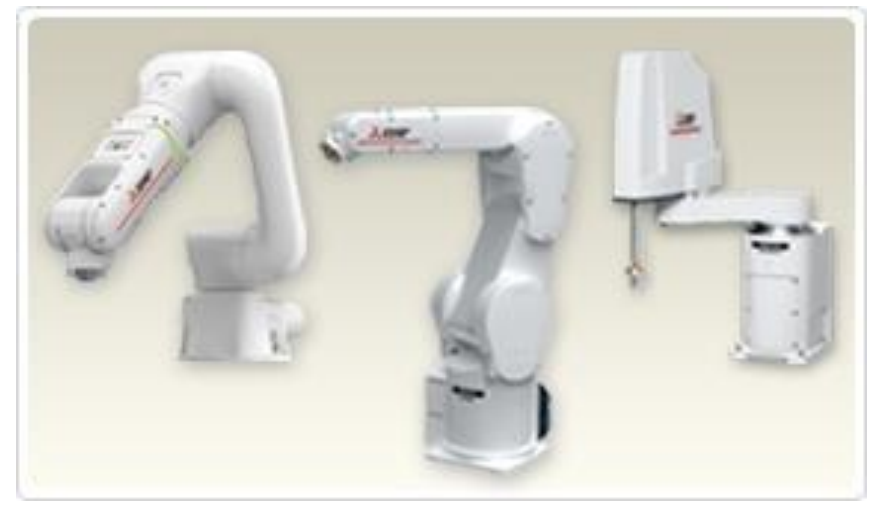

*Nota:* El gráfico representa varios robots manipuladores. Tomado de (MITSUBISHI, s.f.)

## <span id="page-30-1"></span>**2.2.2** *Robot Delta*

La robótica brinda soluciones que satisfacen las necesidades del producto en base a aspectos como capacidad de carga, velocidad, repetitividad y control de calidad. Entre las aplicaciones industriales existentes se encuentra el robot Delta, un tipo de robot que destaca por su versatilidad y rendimiento. (RevistadeRobots, 2020)

 Este tipo de robot industrial se distingue por su amplia cobertura de la superficie de trabajo y su excelente velocidad y aceleración. También ofrece seguridad para tareas repetitivas y se posiciona con gran precisión. Los robots Delta pueden integrar una variedad de tecnologías avanzadas como visión artificial y software de control basado en aprendizaje profundo. (Fernando, 2021)

## **Definición**

Un robot delta es aquel que puede alcanzar hasta un máximo de 5 grados de libertad y que en base al modelo posee 6 ejes como se muestra en la [Figura 4.](#page-32-0) El base fija y la base móvil se encuentran enlazadas por 3 cadenas cinemáticas basadas en la aplicación de paralelogramos. Estos robots llegan a ubicar en 350 puntos del área de trabajo por cada minuto.

### **Ventajas que ofrecen las aplicaciones con robots Delta**

A continuación, se enlista las principales caracterices:

- Acelera la productividad y eficiencia.
- Mejoran la calidad de los procesos de una empresa
- Permiten realizar control de calidad con alta precisión
- Reducen el tamaño de las líneas de producción
- Requieren un mantenimiento considerablemente bajo

## <span id="page-32-0"></span>**Figura 4**

*Robot paralelo tipo Delta* 

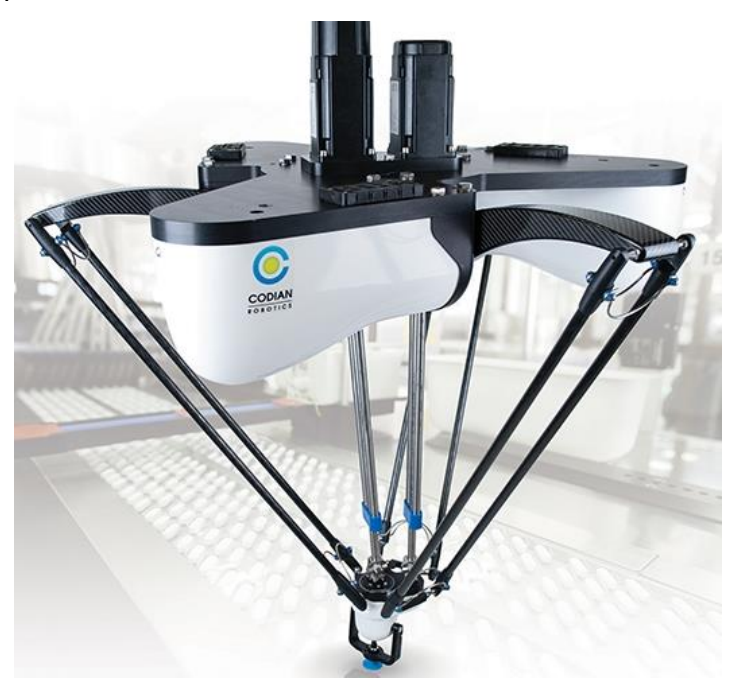

*Nota:* El gráfico representa un robot delta. Tomado de (MITSUBISHI, s.f.)

#### **Características de los robots Delta**

Estos tipos de robots industriales se distinguen por el hecho de que cubren una gran área de trabajo y proporcionan alta velocidad y aceleración. Proporcionan confianza para realizar tareas repetitivas y se entregan con gran precisión. Integran tecnologías avanzadas como la visión por computadora y el software impulsado por el aprendizaje profundo. El fabricante ha desarrollado un software que se puede configurar para permitir que hasta ocho robots interactúen en la misma línea de producción. Son especialmente adecuados para el montaje, el montaje y la automatización rápidos y flexibles de las tareas de mecanizado.

#### **Partes de un robot Delta**

El robot paralelo tipo delta cuenta con una estructura integrada por diferentes varios elementos, como son; base fija, base móvil y cadenas cinemáticas formadas por eslabones como se muestra la [Figura 5.](#page-34-1)

La base fija se compone por dos carcasas que alojan los circuitos integrados y los motores y los componentes electromecánicos.

Los brazos mecánicos o bielas son cadenas cinemáticas compuestas de dos eslabones que se permiten el movimiento de la base móvil, siempre manteniendo el paralelismo a la base.

La base móvil está unida a los 3 brazos del robot mediante revolutas, dentro de este elemento se encuentra el efector final o muñeca, los cuales a su vez pueden ser una pinza electromecánica o una ventosa neumática con las cuales permite manipular los objetos.

Normalmente los robots paralelos tipo delta son empleados en celdas robotizadas o líneas de producción que incluyen bandas transportadoras encargadas de proveer la materia prima. (Robots, 2018)

## <span id="page-34-1"></span>**Figura 5**

*Diagrama de un Robot Delta* 

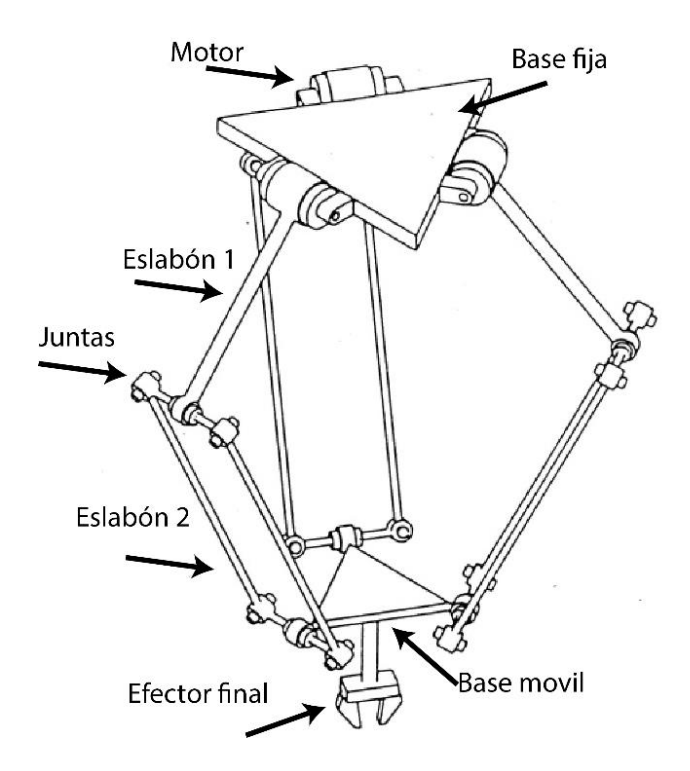

## <span id="page-34-0"></span>**2.2.3** *Redes Neuronales*

Una red neuronal artificial es un modelo inspirado en las funciones del cerebro humano. Consiste en un conjunto de nodos llamados neuronas artificiales que están conectados entre sí y envían señales. Estas señales se envían desde la entrada a través de las conexiones sinápticas internas para producir la salida.

#### **Objetivo de las redes neuronales**

El modelo intenta modificar y aprender automáticamente el modelo en sí mismo para que pueda realizar tareas complejas que la programación tradicional basada en reglas no puede hacer. De esta manera, puede automatizar funciones que inicialmente solo eran posibles para humanos.

#### **Funcionamiento de las redes neuronales**

La red recibe una serie de entradas, cada una está conectada entre si a un nodo llamado neurona, de esta forma por varias capas formado la estructura básica de una red neuronal, como se muestra en la [Figura 6.](#page-35-0) Las neuronas de la red se agrupan de acuerdo con las capas que forman. Cada neurona de la red tiene un peso y un número para modificar la entrada que recibe. Los valores recién adquiridos dejarán la neurona y continuarán a través de la red. (Matich, 2001)

## <span id="page-35-0"></span>**Figura 6**

*Red Neuronal* 

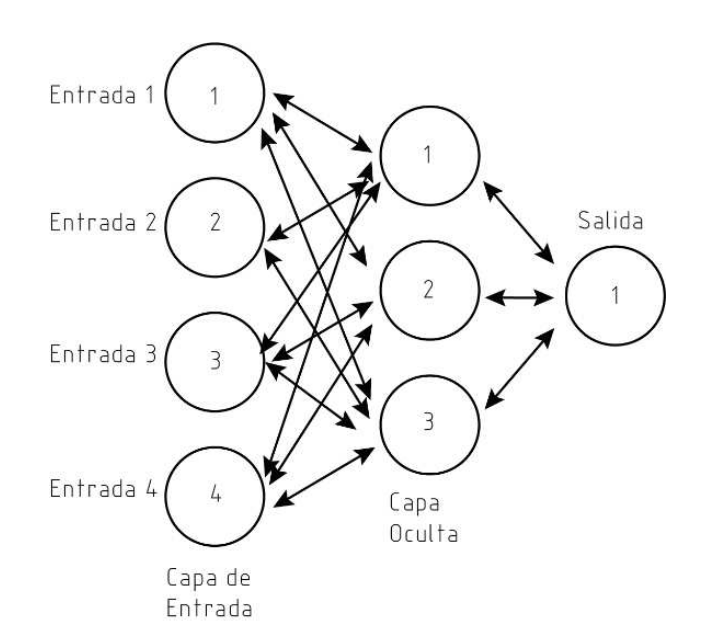

Una vez que se ha alcanzado el final de la red se obtiene una salida que será la predicción calculada por la red. Cuantas más capas posea la red y más compleja sea, también serán más complejas las funciones que pueda realizar.

## **Entrenamiento de una Red Neuronal**

Para conseguir que una red neuronal realice las funciones deseadas, es necesario entrenarla dicho proceso se realiza modificando los pesos de las neuronas
para que consiga extraer los resultados deseados. Para ello es necesario satisfacer la entrada de datos de entrenamiento a la red, en función del resultado que se obtenga, se modifican los pesos de las neuronas según el error obtenido y en función de cuanto haya contribuido cada neurona a dicho resultado. Este método es conocido como *Backpropagation* o propagación hacia atrás. Con este método se consigue que la red aprenda, consiguiendo un modelo capaz de obtener resultados muy acertados incluso con datos muy diferentes a los que han sido utilizados durante su entrenamiento.

Pese a que en la actualidad se ha popularizado su uso, las redes neuronales existen desde la década de 1950. Sin embargo, la poca potencia de los equipos de aquella época y la inexistencia de algoritmos que permitiesen a las redes aprender de forma eficiente provoco que estas dejasen de usarse, gracias al uso de *GPUs* en la actualidad ha permitido realizar grandes optimizaciones para este tipo de cálculos y al mayor número de datos disponibles para entrenamiento, cuando las redes neuronales han vuelto a resurgir y a ganar protagonismo en diversos campos. Con a estas mejoras ha sido posible la aparición del Deep Learning, el cual se basa en el uso de redes neuronales profundas, es decir, redes formadas por un gran número de capas para tareas complejas.

#### **Funciones de las redes neuronales**

El alcance de las funciones de las redes neuronales es muy amplio, debido a su funcionamiento, son capaces de aproximar cualquier función existente con el suficiente entrenamiento. Principalmente las redes neuronales se utilizan para tareas de predicción y clasificación. Su rango de actuación es amplio y de gran utilidad hoy en día, no solo se utilizan para aplicaciones de Industria 4.0 (reconocimiento de piezas y defectos que no han sido introducidos previamente, por ejemplo), sino que son utilizados en otras áreas como la economía, en la que pueden ayudar a predecir cuanto

van a variar los precios a lo largo de los años, o incluso en medicina donde son de gran ayuda para diagnosticar diversos problemas de salud.

Las redes neuronales se han convertido en una pieza clave para el desarrollo de la Inteligencia Artificial, es uno de los principales campos de investigación y el que más está evolucionando con el tiempo, ofreciendo cada vez soluciones más complejas y eficientes. (Matich, 2001)

#### **2.2.4** *Visión Artificial*

De acuerdo con la Asociación de Imágenes Automatizadas (AIA), la visión artificial comprende las aplicaciones industriales y semi industriales en la cual la integración de hardware y software proporcionan un enfoque guiado a dispositivos en la realización de su trabajo basándose en el procesamiento de imágenes. Los sistemas de visión industrial y semi industrial necesitan de una confiabilidad y robustez mayúscula en contraste con una aplicación de visión artificial tradicional o académica por lo cual su presupuesto es relativamente alto. (Cognex, 2020)

#### **Aplicaciones de los sistemas de visión artificial**

La implementación de los algoritmos de visión artificial en la industria es muy versátil y flexible para la incorporación de cada sector, actividad y necesidades del usuario.

En la automatización, es de gran beneficio el uso de estos sistemas para el control de calidad de objetos y el ensamblaje de éstos, como se muestra en la [Figura](#page-38-0) *7*. (Fuentes, 2014)

### <span id="page-38-0"></span>**Figura 7**

*Aplicación de visión artificial* 

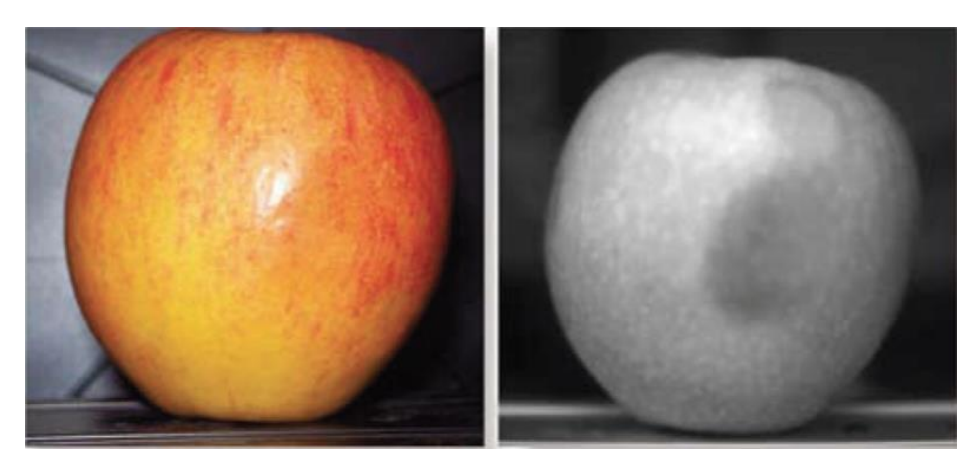

*Nota:* El gráfico representa la aplicación de la visión artificial. Tomado de (Interempresas, s.f.)

### **2.2.5** *Banda Transportadora*

Es un elemento indispensable en el traslado de objetos, así como en las grandes industrias o pequeños almacenes mejorando el transporte. Las bandas transportadoras brindan seguridad y estabilidad las cuales permiten el traslado seguro y eficiente de objetos que por sus dimensiones no sería factible transportarlos manualmente. Estos elementos además pueden realizar tareas de procesamiento en las cuales se manipulan sobre los objetos trasladados. (Siscode, 2015)

El funcionamiento de una banda transportadora tiene un alto grado de simplicidad, se basa en un conductor con rodillos en medio de los que recorre la materia prima constantemente. El rodillo conductor es aquel que se encuentra ligado a un motor, el cual permite que la banda se mueva. Por lo general, una banda transportadora es empleada para desplazar cajas, granos y objetos en general. (IRP, 2018)

Estos sistemas de transportadores de banda son comúnmente utilizados en oficinas postales o en los aeropuertos para manejo del equipaje de pasajeros. (Industrial, 2020)

### **Ventajas**

Las ventajas que tiene la cinta transportadora son:

- Permite el transporte de materiales a gran distancia
- Se adapta al terreno
- Tiene una gran capacidad de transporte
- Permite transportar una gran variedad de materiales
- Es posible la carga y la descarga en cualquier punto del trazado
- Se puede desplazar
- No altera el producto transportado
- Aumenta la cantidad de producción
- Ausencia de articulaciones de rápido desgaste

## **Figura 8**

### *Banda transportadora*

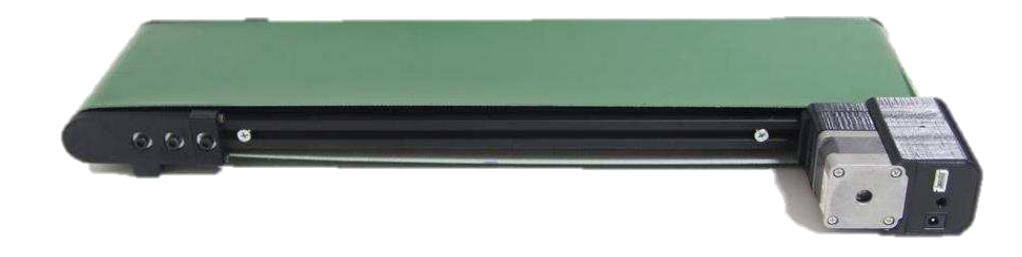

*Nota:* El gráfico representa una banda transportadora. Tomado de (arkaeta, s.f.)

#### **Capítulo III**

#### **3 Diseño y construcción del sistema mecánico**

En el capítulo se describe el proceso del diseño de una celda robotizada para la clasificación de objetos en movimiento mediante un robot paralelo tipo delta. Se comienza detallando las principales necesidades del usuario y los requerimientos dando lugar a los subsistemas a desarrollar en el proyecto y la alternativa de diseño planteada.

### **3.1 Planificación y factibilidad del Diseño**

#### **3.1.1** *Matriz de Calidad*

En la matriz de calidad se especifica y se analizan las necesidades y requerimientos para definir las especificaciones técnicas de los sistemas que integran la celda robotizada, tomando en cuenta la importancia de cada uno.

### **Definición de necesidades**

Las necesidades son las características requeridas por el usuario, el cual, de acuerdo con la orientación del proyecto son los estudiantes de la Universidad de las Fuerzas Armadas ESPE Sede Latacunga, dentro del laboratorio de Robótica Industrial, por lo cual se procede a establecer las especificaciones funcionales y conceptos que se requieren para el diseño final. En la [Tabla 1](#page-41-0) se detallan las necesidades del presente proyecto.

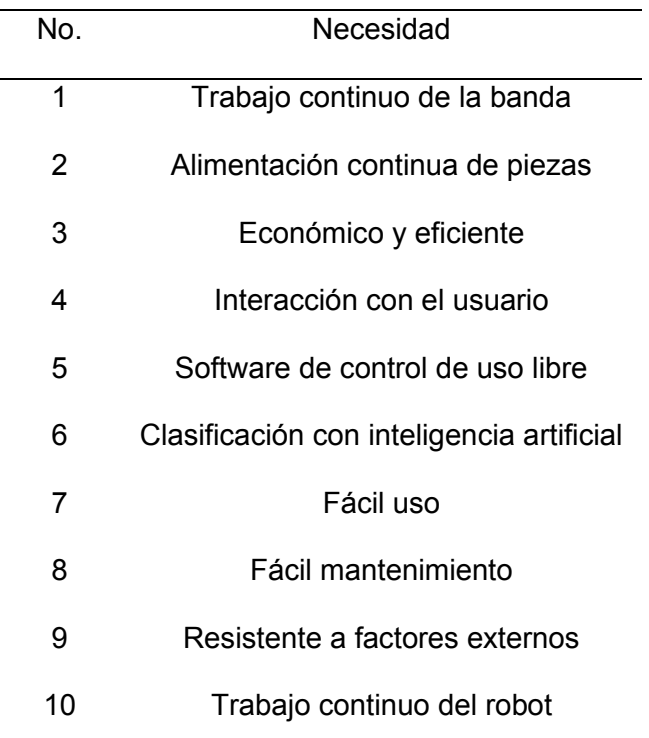

<span id="page-41-0"></span>*Necesidades de los usuarios* 

### **Definición de especificaciones técnicas**

Al llegar a este punto es indispensable tomar en cuenta los requerimientos de los estudiantes, con esto se define las especificaciones técnicas correspondientes. Como se puede apreciar en la [Tabla](#page-42-0) *2*, en donde se encuentra las especificaciones expresadas de manera técnica, con la intención de satisfacer las necesidades, pero con un carácter técnico.

Con la definición de las necesidades y especificaciones técnicas se procede con la elaboración de la Matriz QFD referente al proyecto, tomando en cuenta la escala japonesa de relación indicada en la [Tabla 3](#page-42-1) y la escala de correlaciones indicada en la [Tabla 4.](#page-43-0)

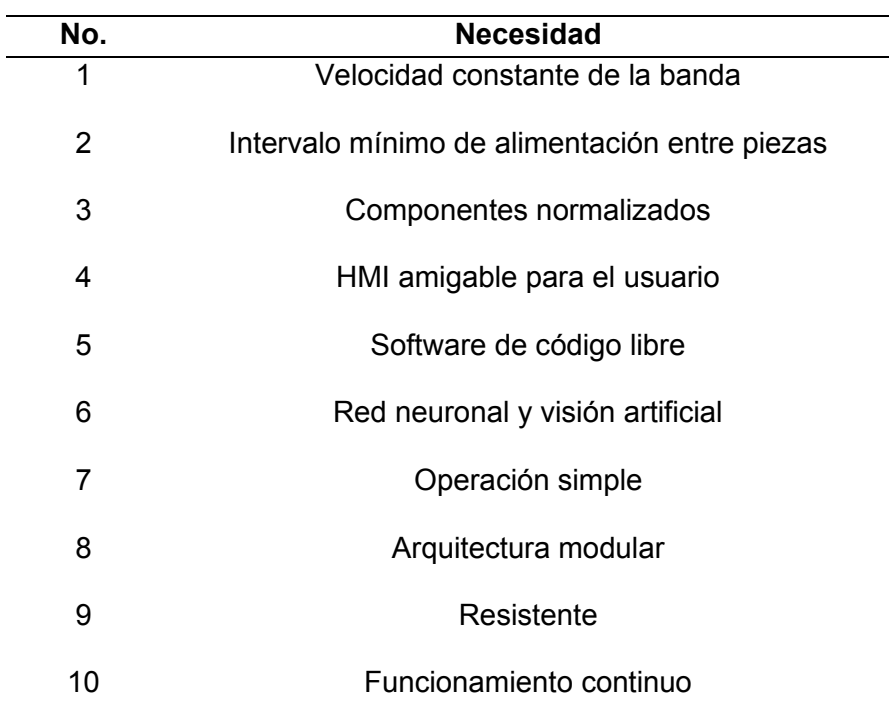

<span id="page-42-0"></span>*Especificaciones técnicas del proyecto* 

En este punto se trata de valorar la influencia que tienen los distintos "Que" en la adquisición de los "Cómos". Para esto se emplea la escala de correlación japonesa que establece una ponderación de 1-3-9, acompañado de sus símbolos correspondientes. (Issuu, 2021)

### <span id="page-42-1"></span>**Tabla 3**

*Escala japonesa de relación* 

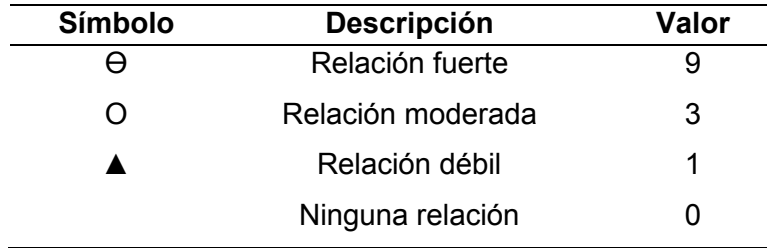

<span id="page-43-0"></span>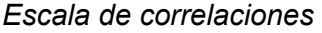

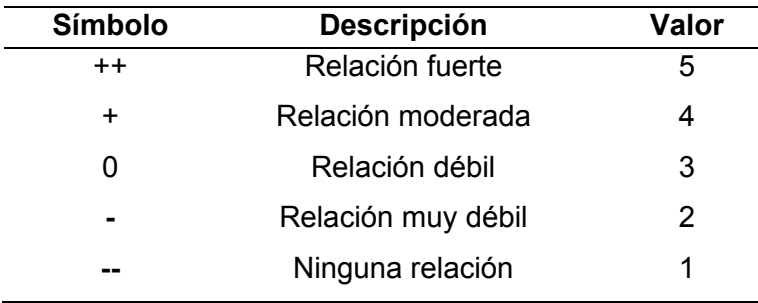

A partir de la [Figura 9,](#page-43-1) donde se muestra la matriz QFD del proyecto y una vez obtenido las necesidades y sus relaciones con las características técnicas antes definidas, se procede a realizar el análisis de la puntuación de cada una de las características ordenándolas de mayor a menor en la como se observa en la [Tabla 5](#page-44-0) 

# <span id="page-43-1"></span>**Figura 9**

Matriz QFD

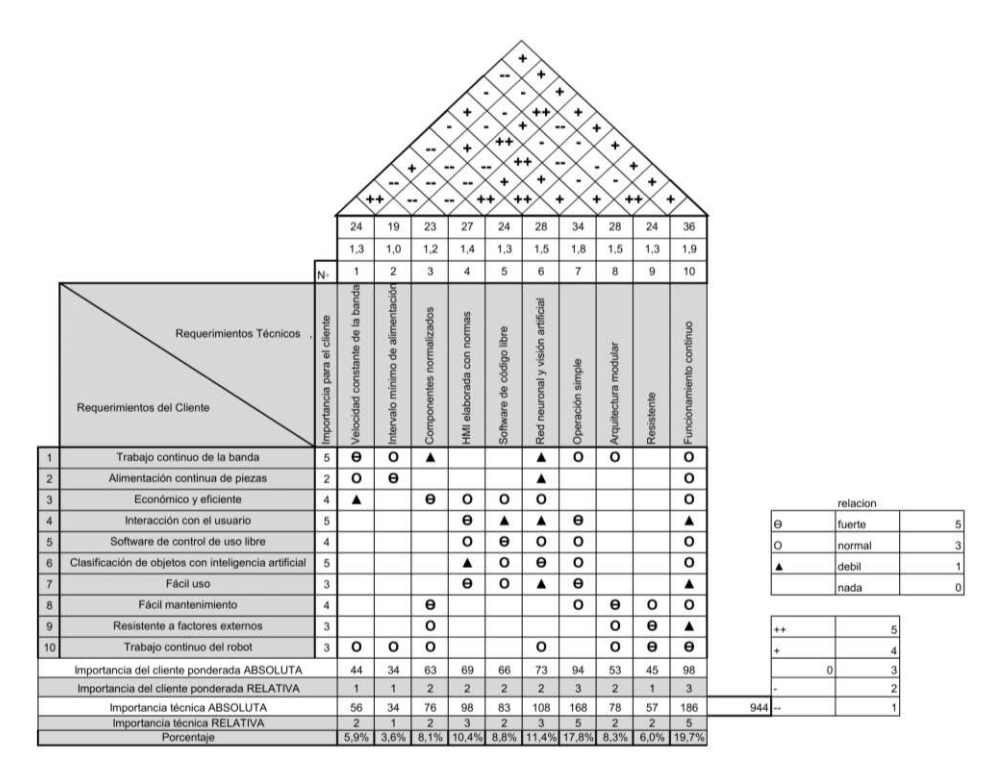

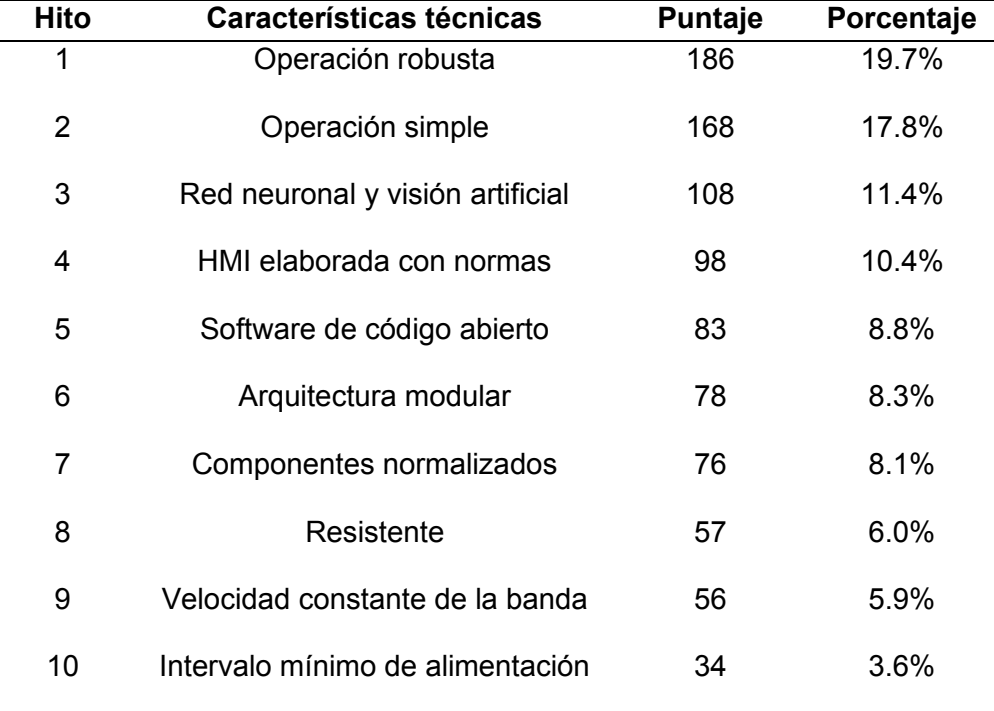

<span id="page-44-0"></span>*Resultados de la matriz QFD*

### **3.1.2** *Planeación*

La viabilidad del proyecto se obtiene claramente del análisis de las especificaciones técnicas y del performance de cada una de ellas especificado su valor en la matriz QFD.

Con los resultados de la matriz, se procede a clasificar estos en módulos, los mismos que se fraccionan en subsistemas de tal manera se consigue una estructura funcional del proyecto, la cual se pretende que cubra todas las necesidades previstas.

Como se puede apreciar en la [Tabla 6,](#page-45-0) se detalla los módulos y subsistemas a ser desarrollados en el proyecto, de igual manera las funciones que se deberán desarrollar, así también como los hitos que rigen el mismo, esto permite garantizar el buen uso de los resultados de la matriz QFD.

# <span id="page-45-0"></span>*Módulos y subsistemas*

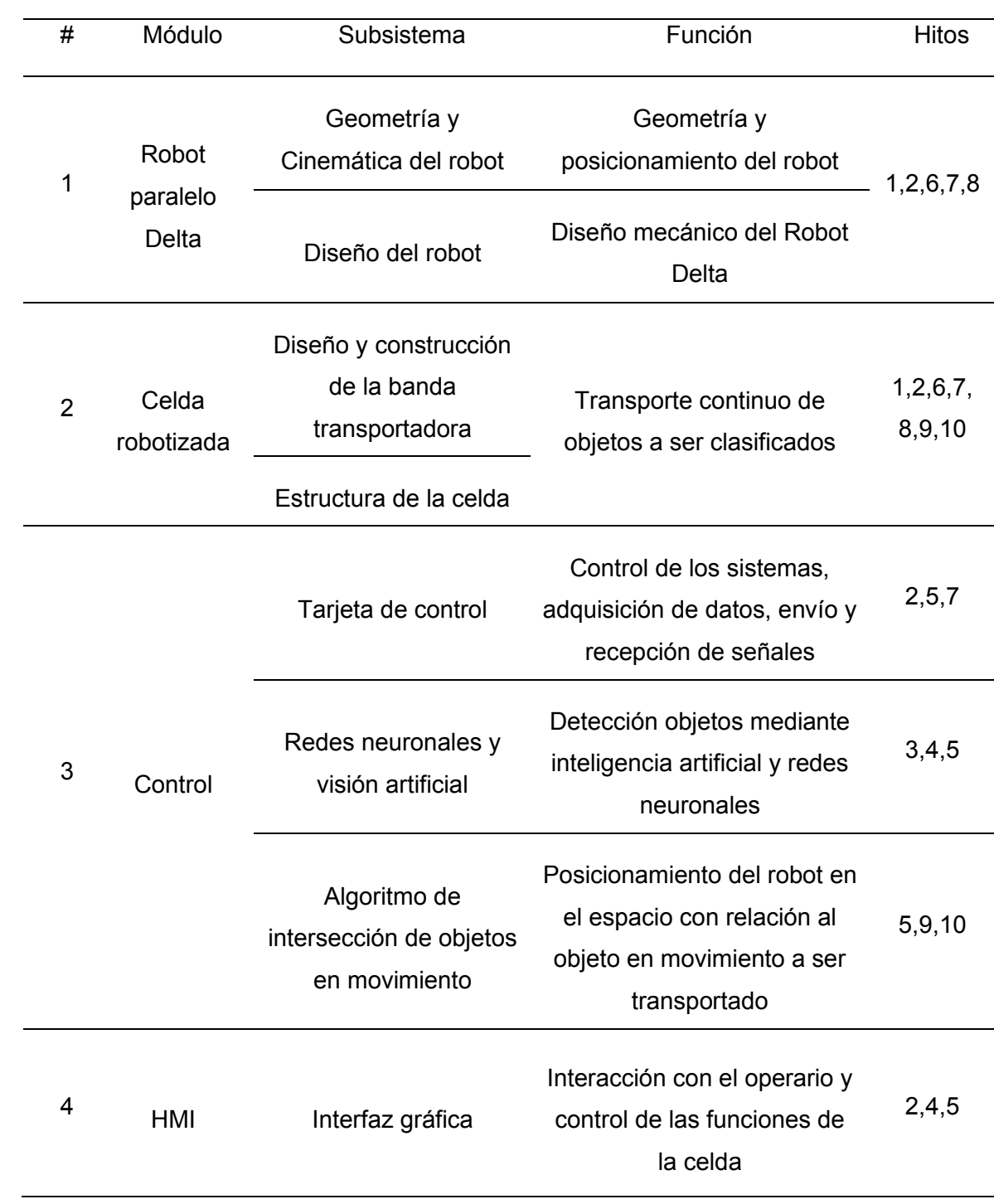

El proceso genérico del desarrollo de productos especificado por (Ulrich, 2009), establece una secuencia de tres etapas

- Desarrollo del concepto: Se identifican las necesidades del usuario, se generan y evalúan conceptos alternativos y uno de ellos se selecciona para el desarrollo
- Diseño a nivel sistema: Se define la arquitectura del producto por módulos y la descomposición en subsistemas.
- Diseño de detalle: En esta fase se incluyen las especificaciones completas de la geometría, materiales y medidas de todas las partes del producto, además de las partes estándar a ser adquiridas en los proveedores.

#### **3.2 Diseño de la celda robotizada**

Con la obtención de todas las características y componentes que constituirán la celda robotizada, además del análisis de los aspectos importantes de la aplicación, como son el área de trabajo y la disposición de los elementos se procede con la selección de las características generales de una celda robotizada, con lo cual se podrá definir los métodos de control, el layout de la celda robotizada, así como las medidas de seguridad a tener en cuenta para la celda robotizada.

### **Elementos activos**

Se definen como el elemento que está procesando o modificando la materia prima u objetos en su camino, para el presente proyecto se define un elemento activo como se muestra en la [Tabla](#page-47-0) *7*.

<span id="page-47-0"></span>*Elementos activos* 

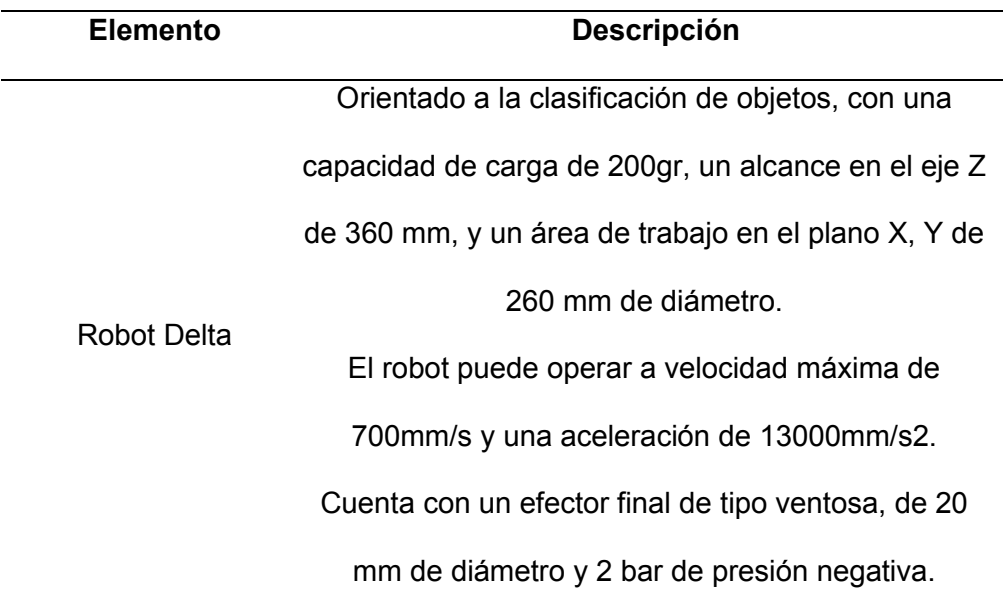

### **Elementos pasivos**

Se define como elementos de apoyo al proceso de la celda robotizada que no modifican la materia prima como, por ejemplo: mesas, bandas, pallets, utillaje, etc. Dado que la aplicación a ser desarrollada no se trata de un trabajo colaborativo entre varios robots o maquinaria que pueda realizar cambios a la materia de entre dada, se define a continuación, en la [Tabla 8,](#page-48-0) el único elemento activo del cual está constituido la celda robotizase.

### <span id="page-48-0"></span>*Elementos pasivos*

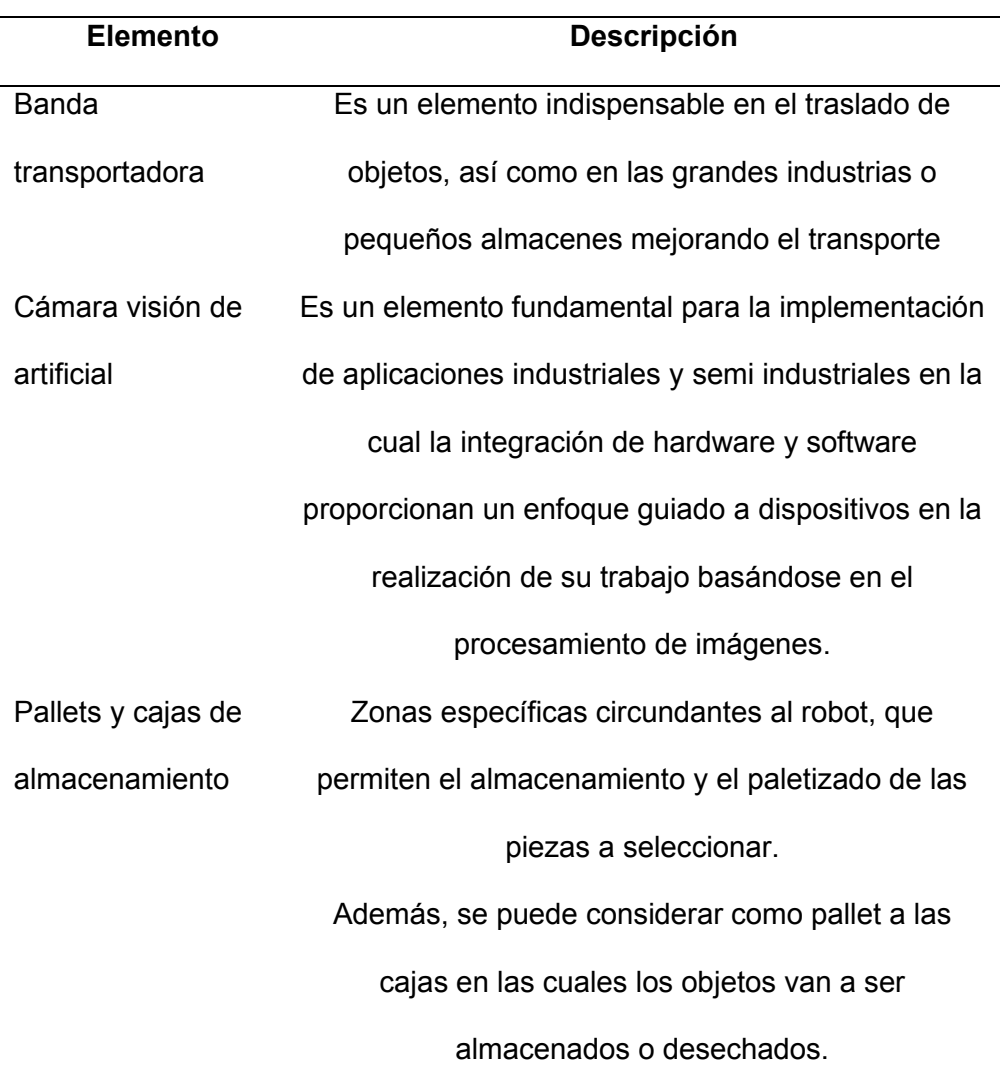

### **Arquitectura de control**

Se define como la metodología para construir algoritmos para el control, típicamente incluye definiciones de estructuras de datos como el software y operaciones sobre esas, se especifica los principios de organización de un controlador de un robot

cuyas cuestiones claves son el modelo computacional usado, el lugar del control, el tiempo de respuesta y el mecanismo de selección de acciones.

Con la finalidad de que un sistema o software establezca las acciones o movimientos que debe realizar el robot a partir de la adquisición y tratamiento de la información sensorial y del objetivo u objetivos que le hayan sido indicados. (Lope, 2010)

### **Características de la arquitectura de control**

- Capacidad de abordar múltiples objetivos de forma simultánea.
- Capacidad de integración de la información de múltiples sensores de diferente procedencia.
- Robustez ante fallos en elementos del sistema.
- Adaptación ante nuevos entornos. Capacidad de extensión y modificación a lo largo de su vida.

### **Enfoque tradicional de control**

La celda robotizada cuenta con una arquitectura tradicional de control para el posicionamiento del robot en el espacio, pero con la integración de una variante como sensor de entrada, que en este caso será una cámara de visión artificial y una red neuronal, todo esto con el objetivo de evolucionar el control tradicional a los nuevos enfoques de la industria 4.0, como esta definición se pretende englobar las siguientes características.

- Control del robot: acceso a sensores y actuadores.
- Interpretación de los sensores: Adquisición e interpretación de la información de tipos de sensores, homogeneización.
- Integración sensorial: Completa la información de entorno a partir de varios sensores.
- Modelado del mundo: Construcción incremental, identificación de lugares y objetos.
- Control: Ejecución de planes con adaptación al entorno.

### **Layout de la celda robotizada**

El layout de una celda robotizada implica la solución de dos problemas: el primero la formación de celdas, el cual toma en cuenta la similitud entre las partes con respecto a sus procesos de fabricación para agrupar las máquinas en celdas y las partes en familias. (Moncayo, 2010)

### **Configuraciones de Layout**

La mayoría de las configuraciones de una celda robotizada actualmente se pueden agrupar en:

- Layout de tipo en línea
- Layout de lazo
- Layout de escalera
- Layout de campo abierto
- Celda centrada en un robot

### **Disposición de la Celda Robotizada**

La celda robotizada está constituida dentro de un Layout de tipo línea en el cual las máquinas y el sistema de manejo de materiales están arreglados en una línea recta como se puede observar en la [Figura 10.](#page-51-0) Las partes se mueven de un extremo de la banda al otro en una secuencia bien definida, dado que el trabajo es siempre moviéndose en una dirección sin flujo de regreso. Esta Configuración en especial se

usa para el manejo de materiales, sistema de transferencia en línea, sistema de banda transportadora, sistema de clasificación.

### <span id="page-51-0"></span>**Figura 10**

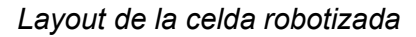

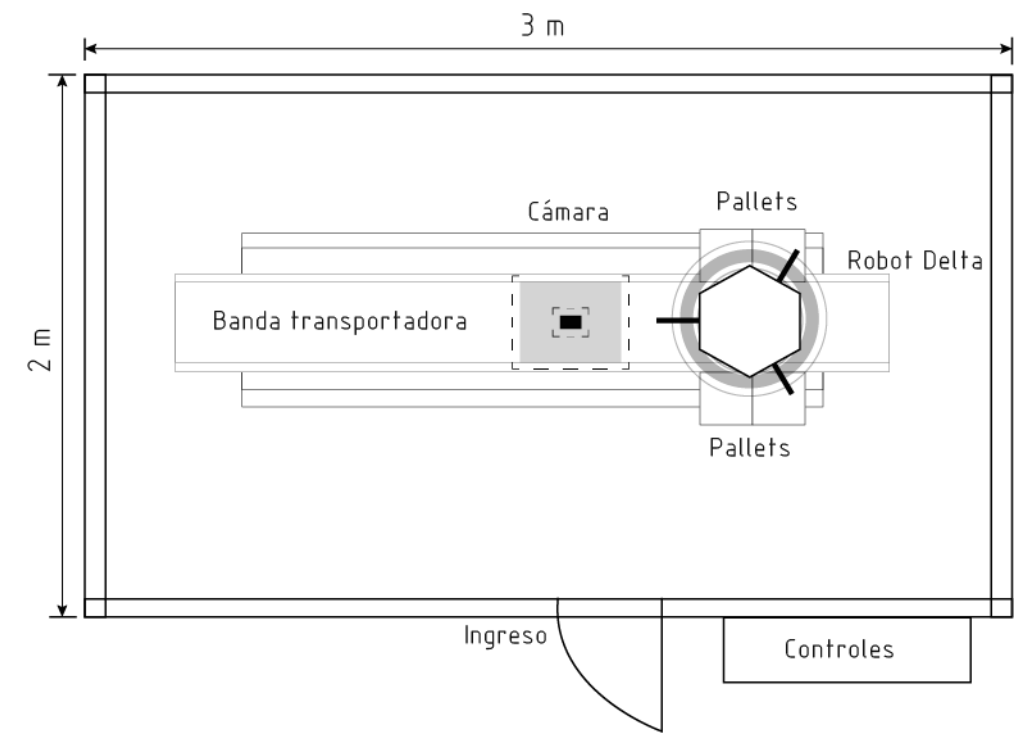

### **Seguridad en instalaciones robotizadas**

El tema de la seguridad y prevención de accidentes es un aspecto crítico durante el desarrollo e implementación de una celda robotizada. El robot posee mayor índice de riesgo de accidente que otra máquina de características similares, como el grado de aceptación social del robot dentro de la fábrica.

Para prevenir los accidentes es necesario saber qué tipo de accidentes se producen, para analizar por qué y cómo evitarse, de esta forma se definen bajo la norma UNE EN ISO 10218-1

#### **Características de riesgo robot industrial**

- Movimiento simultáneo de ejes
- Movimiento independiente de cada uno de los ejes y con trayectorias
- Amplio campo de trabajo no fácilmente reconocido por el operario
- Campo de acción solapado con otras máquinas y dispositivos

### **Medidas de seguridad a tomar en la fase de diseño del robot**

- Paradas de emergencia: El robot debe disponer de varias paradas de emergencia.
- Velocidad máxima limitada: El robot debe disponer de varios modos que permitan ajustar la velocidad máxima (siempre inferior a la nominal). En la fase de programación debe ser menor que 0,3 m/s).
- Pulsador de seguridad: Las unidades de programación deben disponer de un dispositivo de seguridad

#### **Medidas de seguridad para la celda robotizada**

Tomando en cuenta los criterios de las medidas de seguridad establecidos con anterioridad y en base a la norma UNE EN ISO 10218-2:2011 (Certificación, 2016), la cual expresa que las normas generales dadas en el diseño de robots para la interacción directa con humanos en un espacio colaborativo definido, afirman que un robot es seguro cuando debido a la fuerza máxima producida por sus actuadores y el material del cual está construido no pueda producir ningún daño a personas. (Görnemann, 2017)

En contraste a esta medida de protección, todos los robots y aplicaciones de los mismos como las celdas robotizadas deben contar con medidas básicas de seguridad tales como:

- Limitador de velocidad
- Parada segura monitorizada
- Guiado manual
- Control de velocidad y aceleración
- Paro de emergencia

Todos estos aspectos se deben tomar en cuenta para cumplir con la normativa UNE EN ISO 10218-2 y garantizar la seguridad y funcionalidad correcta de la celda robotizada, por lo cual se deberá incluir dichos lineamientos al momento del diseño de la HMI que controlará la celda robotizada.

Se empieza delimitando la zona de trabajo del robot establecida en el layout de la celda, lo cual permitirá dar a conocer en un inicio el área y alcance de trabajo del robot dentro de la celda, permitiendo así mantener un ambiente controlado.

### **3.3 Módulo1. Robot Delta**

#### **3.3.1** *Geometría y cinemática del robot*

### **Geometría**

El análisis geométrico mostrado en la [Figura 11,](#page-54-0) empieza con la estructura básica de un robot delta, la cual cuenta con una base fija en la que se ubican los motores (m1, m2, m3), separados 120 grados entre ellos y a una misma distancia del centro de la base fija, en esta se coloca el sistema de referencia global OXYZ.

A estos motores se conecta una base móvil por medio de tres cadenas cinemáticas formadas de dos eslabones unidos por junturas universales de rótula, además se puede añadir un cuarto eje a la base móvil que sea rotativo, el cual permite la orientación del efector final, estas características están visibles en la [Figura 11.](#page-54-0)

# <span id="page-54-0"></span>**Figura 11**

Descripción geométrica del robot

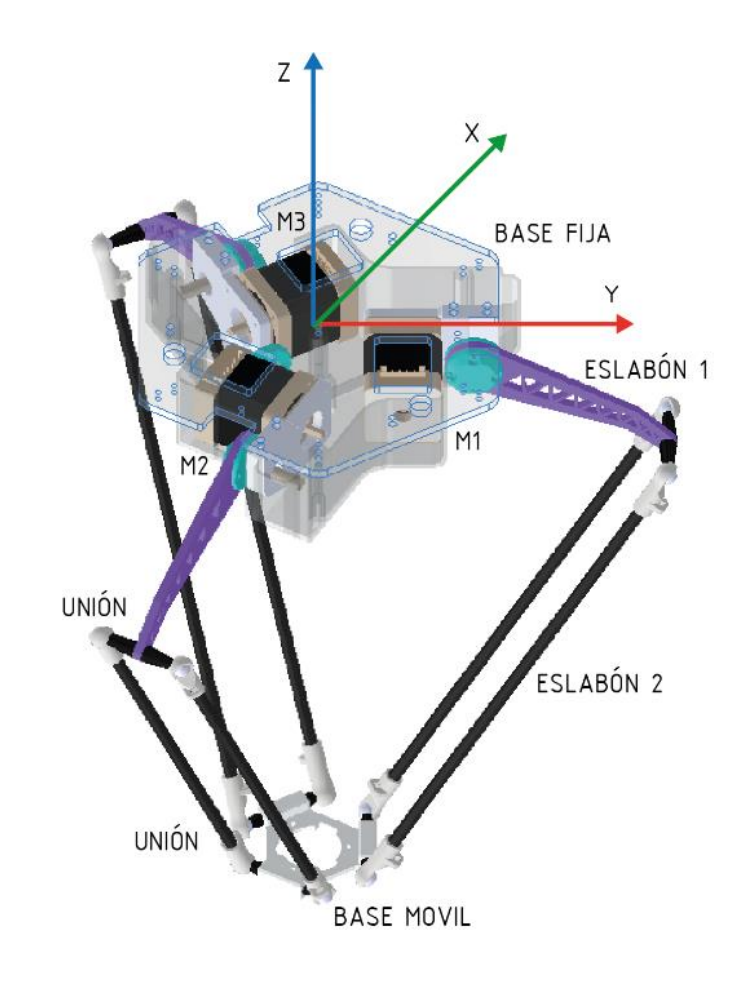

La Ecuación [\(1\)](#page-54-1) descrita a continuación establecida por Grübler (Grigore, 2005), permite calcular los grados de libertad del Robot Delta, haciendo uso de los datos básicos que se puede extraer del modelo.

<span id="page-54-1"></span>
$$
F = \lambda(n-j-1) + \sum_{i=1}^{j} f_i
$$
 (1)

Donde:

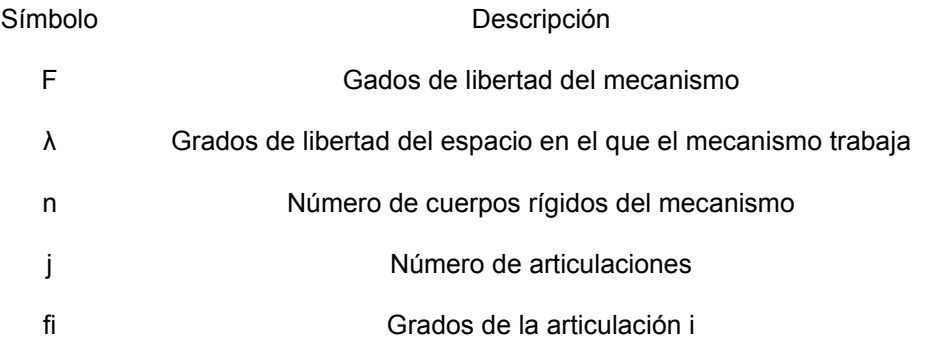

Para el cálculo, se define las características de un robot delta, como un mecanismo espacial se asigna el valor  $\lambda = 6$ , además se forma por 6 eslabones, 1 plataforma fija y una móvil dando n=8, unidos por articulaciones universales y 3 de revoluta dando j=9.

Las articulaciones universales conforman dos grados de libertad y las revolutas 1 grado de libertar dando un fi=15.

Por lo tanto, el robot tiene los siguientes grados de libertad:

$$
F = 6(8 - 9 - 1) + 15
$$

 $F = 3$ 

Considerando la simetría del robot, cada cadena cinemática se puede tratar por separado, en la [Figura 12,](#page-56-0) se define los ángulos de las articulaciones formados en la cadena cinemática, donde se identifica el vector posición  $\overrightarrow{OP}$  desde el centro de la base fija, al centro de la base móvil, además del ángulo  $\theta$ 1*i*, que es en ángulo formado entre el eje  $Xi$ i y el eslabón  $\overrightarrow{Ai}$ 

#### <span id="page-56-0"></span>**Figura 12**

Descripción los ángulos

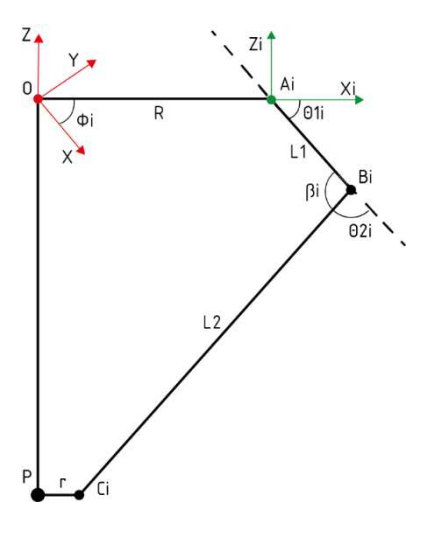

Para conocer las coordenadas del sistema de referencia  $O'X'Y'Z'$  rotado y trasladado con respecto al sistema de referencia  $0XYZ$ , se utiliza la matriz de transformación  $T$  descrita en la Ecuación [\(2\)](#page-56-1) (Pachacama Oña, 2016), esta matriz define las coordenadas del vector  $\vec{r} = \left[r_x, r_y, r_z\right]^T$ en el sistema de referencia, partiendo del vector  $\vec{r'} = [r'_{x}, r'_{y}, r'_{z}]^{T}$ , en el sistema de coordenadas  $0'X'Y'Z'$  de lo cual se obtiene

<span id="page-56-2"></span><span id="page-56-1"></span>
$$
\begin{bmatrix} r_x \\ r_y \\ r_z \end{bmatrix} = T \begin{bmatrix} r_x \\ r'_y \\ r'_z \end{bmatrix}
$$
 (2)

Donde la matriz T se define como Ecuación [\(3\):](#page-56-2)

$$
T = \begin{bmatrix} R_{3x3} & P_{3x1} \\ 0 & 1 \end{bmatrix} = \begin{bmatrix} Rotación & Translation \\ 0 & 1 \end{bmatrix} \tag{3}
$$

El sistema  $A_iX_iY_iZ_i$ , está desplazado la distancia  $R$  a lo largo del eje  $\mathit{OX}$  y rotado un ángulo  $\phi_i$  alrededor del eje  ${\it 0Z}$  con respecto al sistema  ${\it 0XYZ}$ . Para la obtención de

los vectores  $OA_t$ ,  $OB_t$  y  $OC_t$ , conociendo los vectores es necesario utilizar la matriz de traslación y rotación de la siguiente manera:

$$
T(P,(Z,\alpha)) = \begin{bmatrix} \cos{(\alpha)} & -\sin{(\alpha)} & 0 & p\,.\cos{(\alpha)} - py.\sin{(\alpha)} \\ \sin{(\alpha)} & \cos{(\alpha)} & 0 & px.\sin{(\alpha)} + py.\cos{(\alpha)} \\ 0 & 0 & 1 & pz \\ 0 & 0 & 0 & 1 \end{bmatrix}
$$
(4)

Aplicando las Ecuaciones *[\(2\)](#page-56-1)* y *[\(4\)](#page-57-0)* se obtiene los vectores  $OA_t$ ,  $OB_t$  y  $OC_t$ .

<span id="page-57-1"></span><span id="page-57-0"></span>
$$
\overrightarrow{OA_i} = \begin{bmatrix}\n\cos(\phi_i) & -\sin(\phi_i) & 0 & R \cdot \cos(\phi_i) \\
\sin(\phi_i) & \cos(\phi_i) & 0 & R \cdot \sin(\phi_i) \\
0 & 0 & 1 & z \\
0 & 0 & 0 & 1\n\end{bmatrix} \begin{bmatrix}\n0 \\
0 \\
0 \\
1\n\end{bmatrix} = \begin{bmatrix}\nR \cdot \cos(\phi_i) \\
R \cdot \sin(\phi_i) \\
0 \\
1\n\end{bmatrix}
$$
\n(5)

<span id="page-57-2"></span>
$$
\overline{OB}_{i} = \begin{bmatrix} \cos(\phi_{i}) & -\sin(\phi_{i}) & 0 & R \cos(\phi_{i}) \\ \sin(\phi_{i}) & \cos(\phi_{i}) & 0 & R \sin(\phi_{i}) \\ 0 & 0 & 1 & z \\ 0 & 0 & 0 & 1 \end{bmatrix} \begin{bmatrix} R \cos(\phi_{i}) \\ R \sin(\phi_{i}) \\ 1 \end{bmatrix}
$$
\n
$$
= \begin{bmatrix} \cos(\phi_{i}) + (R + L_{1} \cos(\theta_{1i})) \\ \sin(\phi_{i}) + (R + L_{1} \sin(\theta_{1i})) \\ L_{1} \sin(\theta_{1i}) \\ 1 \end{bmatrix}
$$
\n
$$
\overline{OC}_{i} = \begin{bmatrix} \cos(\phi_{i}) & -\sin(\phi_{i}) & 0 & R \cos(\phi_{i}) \\ \sin(\phi_{i}) & \cos(\phi_{i}) & 0 & R \sin(\phi_{i}) \\ 0 & 0 & 1 & z \\ 0 & 0 & 0 & 1 \end{bmatrix} \begin{bmatrix} px \cos(\phi_{i}) + py \sin(\phi_{i}) + r - R \\ py \cos(\phi_{i}) - px \sin(\phi_{i}) \\ pz \cos(\phi_{i}) - px \sin(\phi_{i}) \\ 1 \end{bmatrix}
$$
\n
$$
= \begin{bmatrix} px + r \cos(\phi_{i}) \\ py + r \sin(\phi_{i}) \\ py \cos(\phi_{i}) \\ 1 \end{bmatrix}
$$
\n(7)

En base a las Ecuaciones *[\(5\)](#page-57-1), [\(6\)](#page-57-2)* y *[\(7\)](#page-57-3)* se obtiene los vectores  $B_{l}A_{l}$ ,  $B_{l}C_{l}$ ,  $A_{l}C_{l}$ 

<span id="page-57-3"></span>
$$
\overrightarrow{B_t A_t} = \overrightarrow{OB_t} - \overrightarrow{OA_t} = \begin{bmatrix} -L_1 \cdot \cos(\phi_i) \cdot \cos(\theta_{1i}) \\ -L_1 \cdot \sin(\phi_i) \cdot \cos(\theta_{1i}) \\ -L_1 \cdot \sin(\theta_{1i}) \end{bmatrix}
$$
(8)

$$
\overrightarrow{B_i C_i} = \overrightarrow{OC_i} - \overrightarrow{OB_i} = \begin{bmatrix} px - cos(\phi_i)(R + L_1 \cdot cos(\theta_{1i}) - r) \\ py - sin(\phi_i)(R + L_1 \cdot cos(\theta_{1i}) - r) \\ pz - L_1 \cdot sin(\theta_{1i}) \end{bmatrix}
$$
(9)

$$
\overrightarrow{A_i C_i} = \overrightarrow{OC_i} - \overrightarrow{OA_i} = \begin{bmatrix} px + cos(\phi_i)(r - R) \\ py + r \cdot sin(\phi_i)(r - R) \\ pz \end{bmatrix}
$$
(10)

#### **Cinemática Inversa**

La aplicación del método llamado Cinemática inversa, permite conocer la posición de los ángulos formados por los componentes actuadores como se muestra en la [Figura 13,](#page-58-0) conociendo en un inicio la posición final de la base móvil. Esto permitirá posteriormente enviar las órdenes al robot desde el controlador.

### <span id="page-58-0"></span>**Figura 13**

*Representación vectorial de una cadena cinemática*

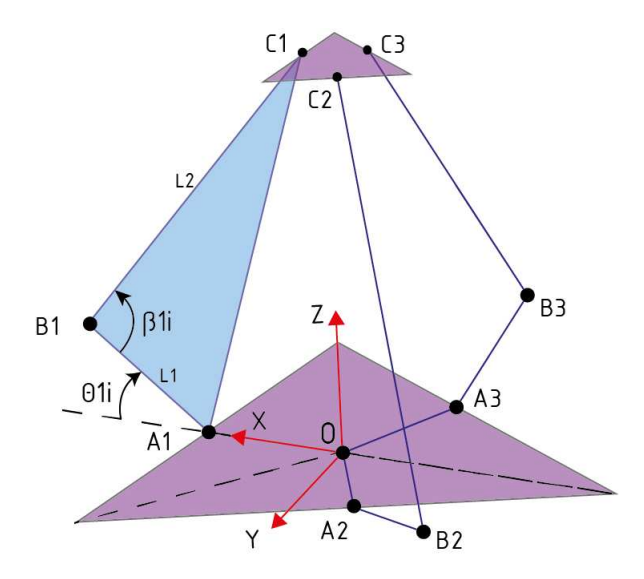

En la [Figura 13,](#page-58-0) se identifica un triángulo formado por los puntos  $A_i,B_i,C_i,$  para el vector  $A_iC_i$  se calcula mediante identidad trigonométrica, definida en la Ecuación (11) (Vázquez Bautista, 2020).

<span id="page-58-1"></span>59

<span id="page-59-0"></span>
$$
A_i L_i^2 = L_1^2 + L_2^2 - 2L_1 L_2 \cdot \cos(\beta_i)
$$
\n(11)

La expresión  $cos(\beta_i)$  se la puede obtener aplicando el producto escalar.

$$
\overrightarrow{B_1A_1} \times \overrightarrow{B_1C_1} = (B_1A_1) \cdot (B_1C_1) \cos(\beta_1)
$$
\n(12)

Se obtiene que  $B_iA_i = L_1$  y  $B_iC_i = L_2$ , entonces se procede a resolver, dando como resultado la Ecuación *[\(13\)](#page-59-1)*

<span id="page-59-2"></span><span id="page-59-1"></span>
$$
cos(\beta_i) = \frac{\overrightarrow{B_i A_i} \times \overrightarrow{B_i C_i}}{L_1. L_2}
$$
\n(13)

Reemplazando la Ecuación (*[13](#page-59-1)*) en la (*[11](#page-59-0)*) se obtiene la expresión indicada en la Ecuación (*[14](#page-59-2)*)

<span id="page-59-3"></span>
$$
A_i C_i^2 = L_1^2 + L_2^2 - B_l A_l \times B_l C_l \tag{14}
$$

Se resuelve la expresión obtenida, como indica la Ecuación *[\(15\)](#page-59-3)*

$$
\overrightarrow{B_t A_i} \times \overrightarrow{B_t C_i} = L_1^2 - L_1 \cdot \cos \theta_{1i} (px \cdot \cos \phi_i + py \cdot \sin \theta_{1i} + r - R) - L_1 \cdot \sin \theta_{1i} \cdot pz \tag{15}
$$

Reemplazando la Ecuación *[\(15\)](#page-59-3)* en la *[\(14\)](#page-59-2)* se obtiene la expresión de la Ecuación [\(16\)](#page-59-4) 

<span id="page-59-5"></span><span id="page-59-4"></span>
$$
A_i C_i^2 = L_1^2 - L_2^2 + 2L_L C(px)
$$
\n(16)

De la Ecuación *[\(10\)](#page-58-1)* se obtiene la magnitud del vector  $A_{t}C_{t}$ 

$$
A_i C_i^2 = (px + cos\phi_i. (r - R))^2 + (py + sin\phi_i. (r - R))^2 + pz^2
$$
 (17)

Igualando la Ecuación *[\(17\)](#page-59-5)* y la *[\(16\)](#page-59-4)*, se obtiene la siguiente expresión indicada en la Ecuación [\(18\)](#page-59-6) 

<span id="page-59-6"></span>
$$
a_i \sin \theta_{1i} + b_i \cos \theta_{1i} = c_i \tag{18}
$$

Donde:

$$
a_i = -2p z L_1
$$

$$
b_i = 2L_1(px \cdot \cos\phi_i + py \cdot \sin\phi_i + r - R)
$$

$$
c_i = (px + cos\phi_i.(r - R))^{2} + (py + sin\phi_i.(r - R))^{2} + pz^{2} + L_{1}^{2} - L_{2}^{2}
$$

Con la aplicación de las identidades trigonométricas se obtiene

$$
a_i \sin \theta_{1i} + b_i \cos \theta_{1i} = R \sin(\theta_{1i} - \alpha) \tag{19}
$$

Donde:

<span id="page-60-1"></span><span id="page-60-0"></span>
$$
R = \sqrt[2]{a_i^2 + b_i^2}
$$

$$
\alpha = \tan^{-1}\left(\frac{b_i}{a_i}\right)
$$

Sustituyendo la Ecuación *[\(19\)](#page-60-0)* en la *[\(18\)](#page-59-6)* se obtiene la Ecuación *[\(20\)](#page-60-1)*

$$
\sqrt[2]{a_i^2 + b_i^2} \cdot \sin\left(\theta_{1i} - \tan^{-1}\left(\frac{b_i}{a_i}\right)\right) = c_i
$$
 (20)

Partiendo de la Ecuación  $(20)$ , se procede a despejar  $\theta_{1i}$ 

$$
\theta_{1i} = \sin^{-1} \left( \frac{c_i}{\sqrt[2]{a_i^2 + b_i^2}} \right) - \tan^{-1} \left( \frac{b_i}{a_i} \right) \tag{21}
$$

Considerando el valor de  $\phi_i = 0, 120, 240$  se obtiene las ecuaciones que rigen el movimiento de las tres articulaciones

**Para**  $\phi_1 = 0$ 

$$
a_1 = -2p z L_1
$$

$$
b_1 = 2L_1(px + r - R)
$$

$$
c_1 = (px + (r - R))^{2} + py^{2} + pz^{2} + L_{1}^{2} - L_{2}^{2}
$$
  

$$
\theta_{11} = \sin^{-1}\left(\frac{c_1}{\sqrt[2]{a_1^{2} + b_1^{2}}}\right) - \tan^{-1}\left(\frac{b_1}{a_1}\right)
$$
(22)

Para  $\phi_2 = 120$ 

$$
a_2 = -2pzL_1
$$
  
\n
$$
b_2 = 2L_1(px + \sqrt{3}.py + 2r - 2R)
$$
  
\n
$$
c_2 = \left(px - \frac{1}{2}(r - R)\right)^2 + \left( py - \frac{\sqrt{3}}{2}(r - R)\right)^2 + pz^2 + L_1^2 - L_2^2
$$
  
\n
$$
\theta_{12} = \sin^{-1}\left(\frac{c_2}{\sqrt{a_2^2 + b_2^2}}\right) - \tan^{-1}\left(\frac{b_2}{a_2}\right)
$$
 (23)

$$
Para \phi_3 = 240
$$

$$
a_3 = -2p z L_1
$$
  
\n
$$
b_3 = 2L_1(-2px - \sqrt{3}.py + 2r - 2R)
$$
  
\n
$$
c_3 = \left(px - \frac{1}{2}(r - R)\right)^2 + \left(py - \frac{\sqrt{3}}{2}(r - R)\right)^2 + pz^2 + L_1^2 - L_2^2
$$
  
\n
$$
\theta_{13} = \sin^{-1}\left(\frac{c_3}{\sqrt{a_3^2 + b_3^2}}\right) - \tan^{-1}\left(\frac{b_3}{a_3}\right)
$$
 (24)

#### **Matriz Jacobiana**

En el análisis de la cinemática inversa no se tiene en cuenta las fuerzas o par de fuerza que actúan sobre el cuerpo del robot, por lo cual la cinemática inversa vincula las velocidades angulares y lineales de la base móvil con las velocidades de los eslabones. (Flórez Vergara, 2016)

Se afirma que la cadena cinemática cerrada se constituye por un vector inicial que corresponde a los eslabones activos y un vector final el cual se relaciona con las coordenadas de la base móvil y su conexión entre estos vectores es  $F = (\theta, x)$ , donde F es la función implícita de  $\theta$  y x, además 0 es un vector de n dimensiones

La matriz de rigidez de un manipulador relaciona la fuerza y el torque presente en el efector final con los desplazamientos angulares y lineales. Aplicando la derivada con respecto al tiempo de la relación  $F = (\theta, x)$ , se obtiene la relación entre las velocidades de entrada y salida en un robot paralelo, como lo indica en la Ecuación [\(25\)](#page-62-0)  (Alvarado, 2010)

<span id="page-62-0"></span>
$$
\dot{\theta} = Jv \tag{25}
$$

Donde:

Símbolo Característica

- $\dot{\theta}$  Vector de las velocidades en las articulaciones activas
- Matriz jacobiana
- $v$  Vector n=6 que contiene las velocidades angulares y lineales del efector final

La matriz Jacobiana correspondiente a un robot paralelo se define como lo expresa la Ecuación *[\(26\)](#page-63-0)*

$$
J = (J_{\theta})^{-1} \cdot J_{x} \tag{26}
$$

Al reemplazarla la Ecuación *[\(26\)](#page-63-0)* en la *[\(25\)](#page-62-0)*, se obtiene

$$
\dot{\theta} = (J_{\theta})^{-1} J_x \dot{x} \tag{27}
$$

Se puede definir a  $\dot{\theta}$  como el vector de las velocidades de los actuadores y  $\dot{x}$ como el vector de la velocidad del punto ubicado en la base móvil, por lo que se puede expresar la Ecuación [\(27\)](#page-63-1) como:

$$
\begin{bmatrix} \dot{\theta}_{11} \\ \dot{\theta}_{12} \\ \dot{\theta}_{13} \end{bmatrix} = (J_{\theta})^{-1} \cdot J_{x} \cdot \begin{bmatrix} v_{px} \\ v_{py} \\ v_{pz} \end{bmatrix}
$$
\n(28)

La ecuación de la i-ésima cadena cinemática se expresa como:

<span id="page-63-2"></span>
$$
\overrightarrow{OP} + \overrightarrow{PC_i} = \overrightarrow{OA_i} + \overrightarrow{A_iB_i} + \overrightarrow{B_iC_i}
$$
 (29)

Diferenciando la Ecuación *[\(29\)](#page-63-2)* con respecto al tiempo y expresándola en el sistema  $Xi$ ,  $Yi$ ,  $Zi$ 

$$
\overrightarrow{v_P} = \overrightarrow{\omega_{1l}} \times \overrightarrow{A_l B_l} + \omega_{2l} \times \overrightarrow{B_l C_l}
$$
 (30)

En donde  $\overrightarrow{v_p}$  representa la velocidad lineal de la base móvil,  $\omega_{1i}$  es la velocidad de los eslabones y cadenas cinemáticas, el término  $\omega_{2i}$  no tiene relevancia ya que representan las junturas universales por lo tanto se elimina, obteniendo la Ecuación *[\(31\)](#page-63-3)*

$$
\overrightarrow{B_{i}C_{i}} \times \overrightarrow{v_{P}} = \overrightarrow{B_{i}C_{i}}(\overrightarrow{\omega_{1i}} \times \overrightarrow{A_{i}B_{i}})
$$
\n(31)

Definiendo  $B_{t}C_{t}$ ,  $\overrightarrow{v_{P}}$ ,  $A_{t}B_{t}$  y  $\overrightarrow{\omega_{1t}}$ , se tiene que:

<span id="page-63-3"></span>
$$
\overrightarrow{B_i C_i} = \begin{bmatrix} L_2 \cdot \cos \theta_{3i} \cdot \cos(\theta_{1i} + \theta_{2i}) \\ L_2 \cdot \sin \theta_{3i} \\ L_2 \cdot \cos \theta_{3i} \cdot \sin(\theta_{1i} + \theta_{2i}) \end{bmatrix}
$$

<span id="page-63-1"></span><span id="page-63-0"></span>64

$$
\overrightarrow{v_P} = \begin{bmatrix} V_{px} \cdot \cos\phi_i + V_{py} \cdot \sin\phi_i \\ V_{py} \cdot \cos\phi_i - V_{px} \cdot \sin\phi_i \\ V_{pz} \end{bmatrix}
$$

$$
\overrightarrow{\omega_{1i}} = \begin{bmatrix} 0 \\ -\dot{\theta}_{1i} \\ 0 \end{bmatrix}
$$

$$
\overrightarrow{A_iB_i} = \begin{bmatrix} L_1 \cdot \cos\theta_{1i} \\ 0 \\ L_1 \cdot \sin\theta_{1i} \end{bmatrix}
$$

Resolviendo las expresiones en la Ecuación *[\(31\)](#page-63-3)*, se obtiene la Ecuación *[\(32\)](#page-64-0)*

<span id="page-64-0"></span>
$$
j_{x i 1} \cdot v_{p x} + j_{x i 2} \cdot v_{p y} + j_{x i 3} = j_{\theta_i} \cdot \dot{\theta}_{1 i}
$$
 (32)

Donde:

$$
j_{xi1} = \cos\theta_{3i}.\cos(\theta_{1i} + \theta_{2i}).\cos\phi_i - \sin\theta_{3i}.\sin\phi_i
$$

 $j_{xi2} = cos\theta_{3i} \cdot cos(\theta_{1i} + \theta_{2i}) \cdot sin\phi_i + sin\theta_{3i} \cdot cos\phi_i$ 

$$
j_{xi3} = \cos \theta_{3i} \cdot \sin(\theta_{1i} + \theta_{2i})
$$

 $j_{\theta i} = L_1$ .  $sin\theta_{2i}$ .  $cos\theta_{3i}$ 

La Ecuación *[\(32\)](#page-64-0)* se representa en forma de un sistema de tres ecuaciones.

<span id="page-64-1"></span>
$$
\begin{bmatrix} j_{x11} & j_{x2} & j_{x13} \\ j_{x21} & j_{x22} & j_{x23} \\ j_{x31} & j_{x32} & j_{x33} \end{bmatrix} \begin{bmatrix} v_{px} \\ v_{py} \\ v_{pz} \end{bmatrix} = \begin{bmatrix} j_{\theta 1} & 0 & 0 \\ 0 & j_{\theta 2} & 0 \\ 0 & 0 & j_{\theta 3} \end{bmatrix} \begin{bmatrix} \theta_{11} \\ \theta_{12} \\ \theta_{13} \end{bmatrix}
$$
(33)

Por lo tanto, reemplazando la Ecuación [\(33\)](#page-64-1) en la Ecuación [\(26\)](#page-63-0) se obtiene que la matriz Jacobiana de un Robot Delta es:

$$
J = (J_{\theta})^{-1} \cdot J_{x} = \begin{pmatrix} j_{\theta 1} & 0 & 0 \\ 0 & j_{\theta 2} & 0 \\ 0 & 0 & j_{\theta 3} \end{pmatrix}^{-1} \cdot \begin{bmatrix} j_{x11} & j_{x2} & j_{x13} \\ j_{x21} & j_{x22} & j_{x23} \\ j_{x31} & j_{x32} & j_{x33} \end{bmatrix}
$$
(34)

#### **Singularidades de la cinemática inversa**

Se establece que una singularidad aparece cuando el determinante de la matriz jacobiana inversa tiende a cero. (Hernandez, 2009)

<span id="page-65-0"></span>
$$
det(J_{\theta}) = (sin\theta_{21} \cdot cos\theta_{31}) \cdot (sin\theta_{22} \cdot cos\theta_{32}) \cdot (sin\theta_{23} \cdot cos\theta_{33}) = 0
$$
 (35)

Esto indica que los movimientos de la base móvil en ciertas direcciones no se pueden realizar, ya que la cadena cinemática alcanza el límite del espacio de trabajo es decir pierde uno o más grados de libertad.

Para que se cumpla la Ecuación [\(35\)](#page-65-0), con las expresiones  $sin\theta_{2i} = 0$  o  $sin\theta_{3i} = 0$ , se deberá tener las siguientes condiciones:

• 
$$
\theta_{2i} = 0^{\circ} \, o \, 180^{\circ}
$$

• 
$$
\theta_{3i} = 90^{\circ} \text{ o } 270^{\circ}
$$

#### **3.3.2** *Diseño del robot*

En el análisis del diseño, se tiene dos parámetros que influyen en la construcción del robot, estos son las dimensiones y el material. Estos aspectos permiten definir el área de trabajo que tendrá el manipulador, posteriormente se ejecutará el modelo de las partes que constituyen el robot para concluir con la implementación física

### **Dimensiones del Robot**

Para definir las dimensiones del robot se toma como referencia la configuración de un robot comercial, el DELTA X2 con sus características mostradas a continuación en la Tabla 9.

<span id="page-66-1"></span>*Características robot Delta X2*

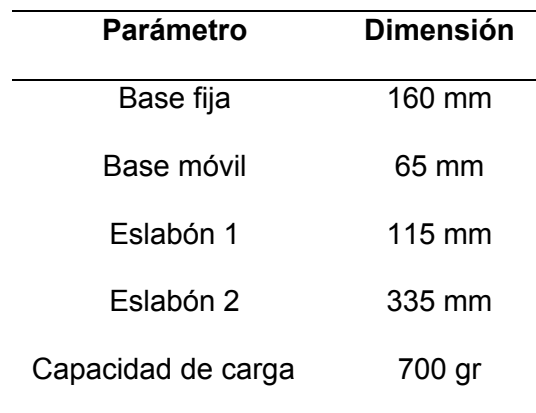

Para la selección de dimensiones de las articulaciones de un robot delta se tiene 3 criterios básicos en los que relacionan la longitud de los eslabones que se debe tomar en cuenta

• Si la longitud del eslabón 1  $(L_1)$ , es mayor que el eslabón 2  $(L_2)$ , como se muestra en la [Figura 13,](#page-58-0) el área de trabajo del robot paralelo tipo delta desde una perspectiva vertical tiene la forma indicada en la [Figura 14.](#page-66-0)

## <span id="page-66-0"></span>**Figura 14**

*Espacio de trabajo 1* 

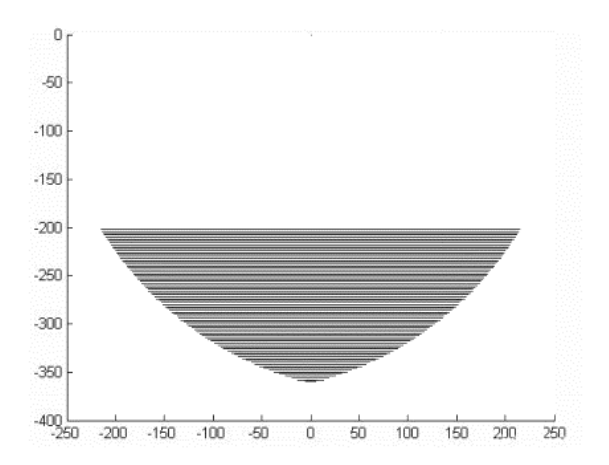

• Si la longitud del eslabón 1 ( $L_1$ , [Figura 13\)](#page-58-0), es MENOR que el eslabón 2 ( $L_2$ , Figura [13\)](#page-58-0), el área de trabajo del robot paralelo tipo delta desde una perspectiva vertical tiene la forma indicada en la [Figura 15](#page-67-0)**.**

# <span id="page-67-0"></span>**Figura 15**

*Espacio de trabajo 2*

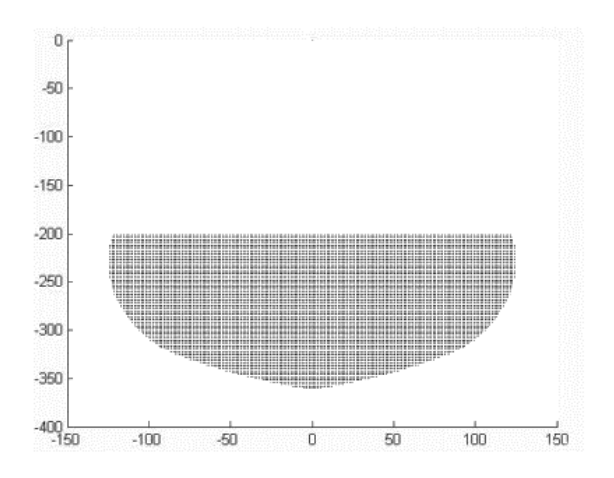

• Si la longitud del eslabón 1 ( $L_1$ , [Figura 13\)](#page-58-0), es IGUAL que el eslabón 2 ( $L_2$ , Figura [13\)](#page-58-0), el área de trabajo del robot paralelo tipo delta desde una perspectiva vertical tiene la forma indicada en la [Figura 16.](#page-67-1)

### <span id="page-67-1"></span>**Figura 16**

*Espacio de trabajo 3*

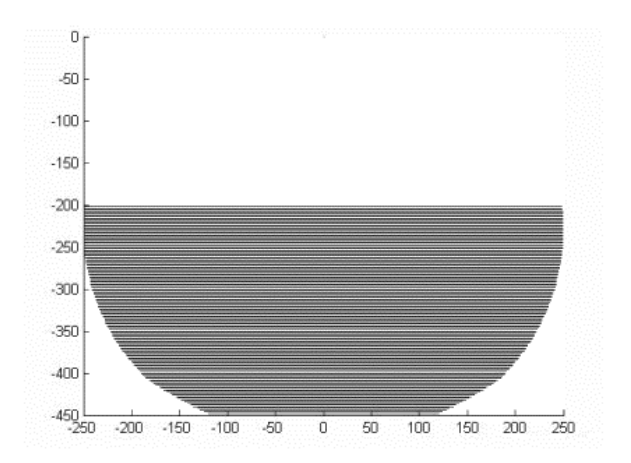

En referencia a las áreas de trabajo antes descritas se toma como la mejor opción el segundo criterio, descrito como el eslabón 1 menor que el eslabón 2, ya que para una aplicación de Pick & Place la distancia en el eje z no es una prioridad, por otro lado, el alcance en el eje x y eje y es lo que realmente tiene importancia.

De acuerdo con la selección en relación de los eslabones y basándose en el robot comercial DELTA X2 descrito en la [Tabla](#page-66-1) *9*, las dimensiones para el diseño de los elementos y la construcción del robot son las siguientes:

- Dimensiones básicas:  $L_1 = 120$  mm,  $L_2 = 340$  mm,  $R = 160$  mm,  $r = 70$  mm
- Alcance en el eje x:  $-170$  mm <  $x$  < 170 mm
- Alcance en el eje y:  $-170$  mm <  $y < 170$  mm
- Alcance en el eje z:  $-80$   $mm < z < 80$   $mm$

#### **Análisis de Materiales**

Existe una gran variedad de materiales para la construcción de robots manipuladores, la selección de estos materiales se rige en base a los diferentes elementos constituyentes de los robots y su propósito general.

En el área comercial se puede encontrar materiales como plástico que posee baja densidad, son fáciles de manejar o moldear, el metal que posee alta densidad, pero es más complicado trabajarlo como el acero y un poco más accesible para su mecanizado es el aluminio, por último, una de las opciones a tener en cuenta también es la fibra de carbono, la cual tiene características adecuadas para la aplicación de robots manipuladores.

Se puede afirmar que los elementos del robot que van a estar sometidos a esfuerzos constante o requieran soportar cargas, serán construidos en metal de baja densidad en su mayoría, y los elementos como carcasas y accesorios podrán ser de plástico.

Los materiales y sus características, que serán empleados en el robot se indican a continuación en la [Tabla 10.](#page-69-0)

#### <span id="page-69-0"></span>**Tabla 10**

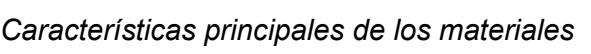

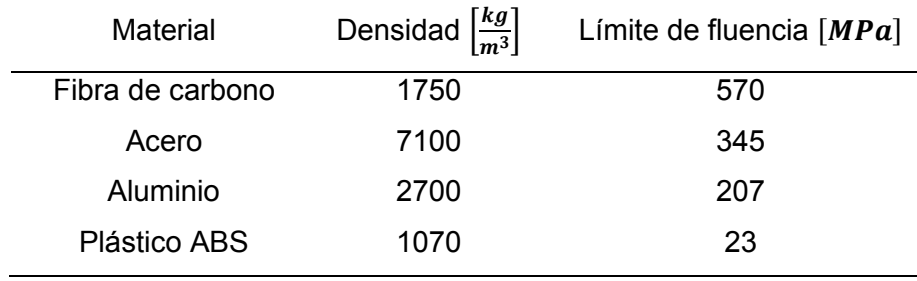

La evaluación de los materiales se la realiza en base a las características principales descritas anteriormente, además de los criterios importantes de la función que cumplirán dentro del robot tales como:

- Bajo peso
- Alta fiabilidad
- Precio moderado
- Maquinabilidad

A partir de estos datos iniciales se procede a través del criterio de la Matriz de Priorización, esta matriz radica en un arreglo de filas y columnas que permiten el planteamiento de una decisión, basándose en la ponderación y aplicación de criterios. (Betancourt, 2018)

Se procede con la obtención del peso específico de cada criterio propuesto anteriormente, como se muestra en la [Tabla 11.](#page-70-0)

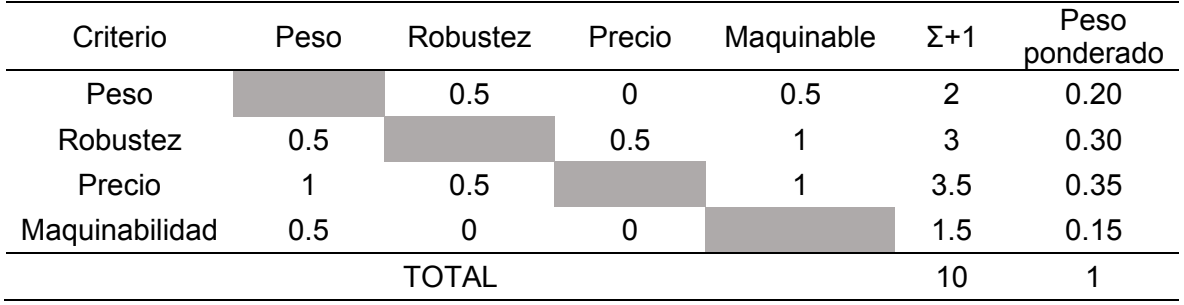

<span id="page-70-0"></span>*Evaluación de criterios*

Luego se procede con el cálculo de la ponderación especifica de cada alternativa en función del peso obtenido anteriormente, esto permitirá generar al final del proceso una tabla con el orden de mejor puntuación por alternativa evaluada. (Romeva, 2008)

# **Tabla 12**

### *Evaluación del criterio Peso*

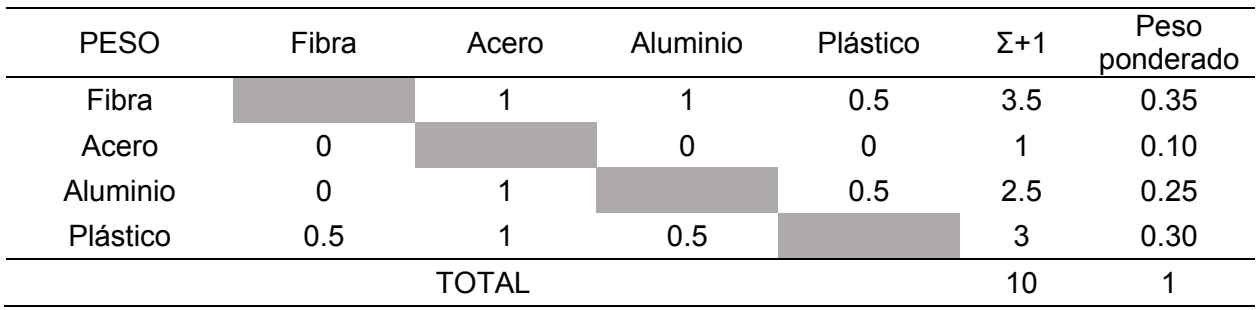

# **Tabla 13**

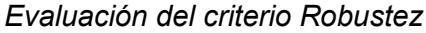

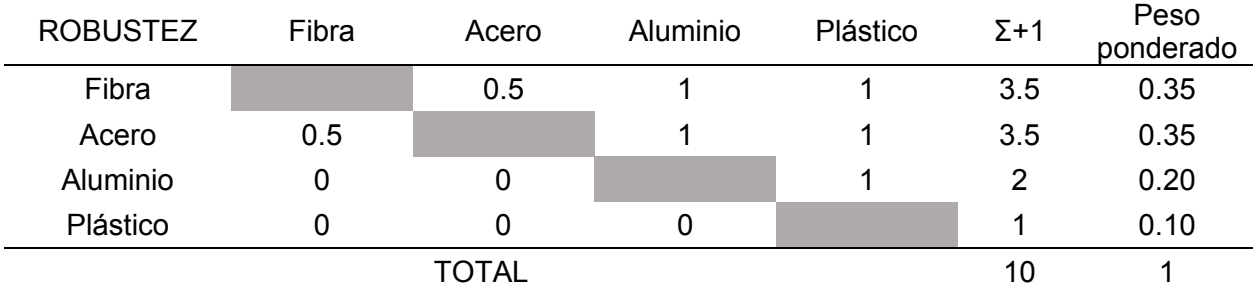

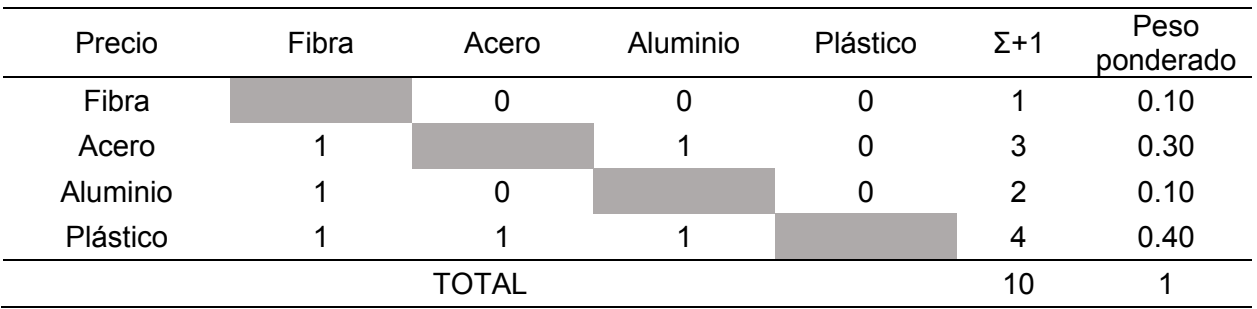

*Evaluación del criterio Precio*

# **Tabla 15**

*Evaluación del criterio Maquinabilidad*

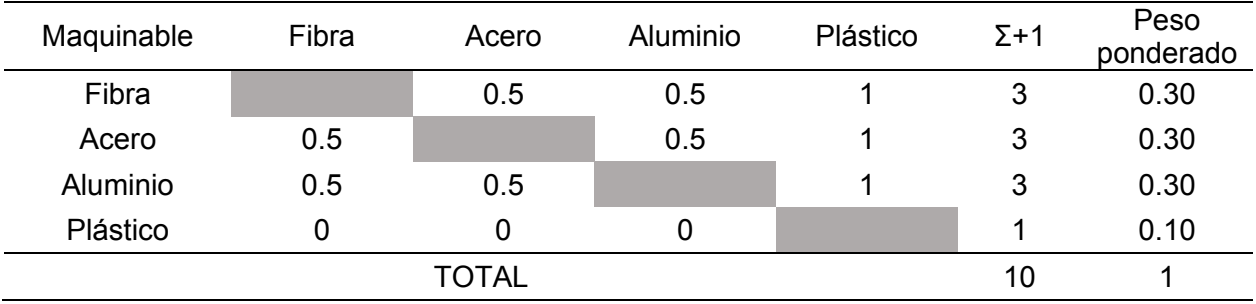

Cálculo de la tabla final para las conclusiones

# **Tabla 16**

# *Evaluación de la conclusión*

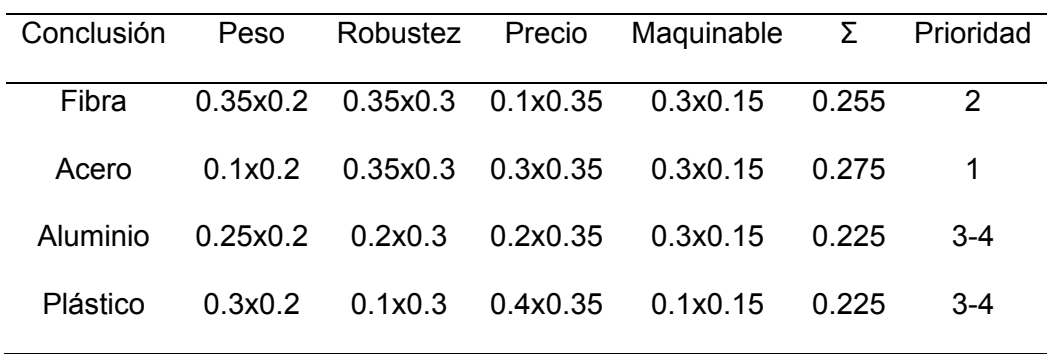
En base a los resultados, el acero sería el material más óptimo para la construcción del robot, dado que no en todos los componentes del robot se puede emplear este tipo de material, por lo cual, se puede afirmar que cada uno de los materiales pueden ser empleados en distintas etapas de la construcción de la celda robotizada, ya que está constituida por varios mecanismos, estructuras y sistemas los cuales tienen diferentes aspectos de construcción, con esto se puede sugerir el uso de cada material para una aplicación específica de la celda robotizada.

El acero sería el material más óptimo para la construcción de la estructura de la celda, este material es una aleación que se forma con el hierro y el carbono en un bajo porcentaje no más del 2.5%, por lo que se considera emplearlo en el mecanizado de ejes de transmisión, además para construir la estructura que sostiene al robot por su rigidez estructural y bajo costo

Fibra de carbono, es una fibra sintética constituida por finos filamentos de 5–10 μm de diámetro y compuesto principalmente por carbono. Cada fibra de carbono es la unión de miles de filamentos de carbono. Por su composición tiene mejor rigidez que el acero, pero con un peso inferior lo cual es perfecto para los eslabones más largos del robot.

El aluminio es un metal ligero no magnético, este material es muy usado en la industria de la robótica por su fácil mecanizado, por lo que los eslabones cortos, la base fija y la base móvil estarán confirmados por este material.

El plástico ABS, es también llamado plástico de ingeniería, por su utilización en la impresión 3D de objetos prototipos en su mayoría, el plástico en conjunto con la técnica de impresión 3d se utilizará para fabricar la carcasa del robot y parte del soporte del efector final.

### **Diseño de los elementos**

Se comienza realizando un modelado CAD de los elementos en el software Autodesk Inventor, el cual nos permite ensamblar los elementos y obtener los planos de una forma técnica para la construcción posterior de dichos elementos.

En la [Figura 17,](#page-73-0) se ilustra el diseño propuesto para el robot delta, donde se indican las partes constitutivas, de las cuales se especifica el diseño posteriormente.

## <span id="page-73-0"></span>**Figura 17**

*Elementos del robot delta*

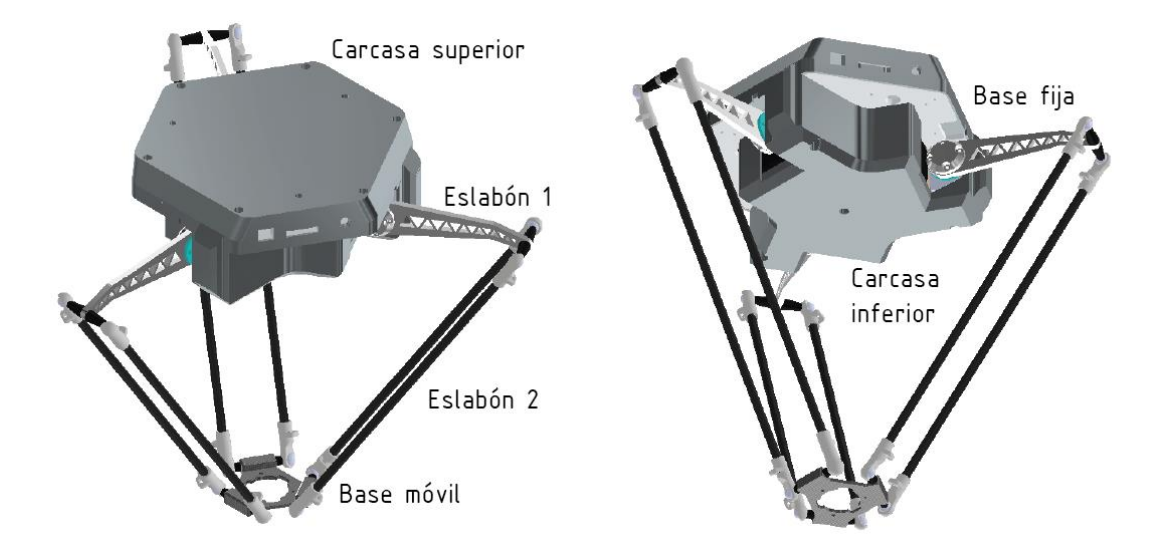

### **Base fija**

Se puede observar en la [Figura 18,](#page-74-0) que la base fija constituye una placa hexagonal de aluminio con un diámetro exterior de 220 mm con un espesor de 5 mm, su función es mantener la rigidez estructural de los elementos que se acoplaran a la misma.

<span id="page-74-0"></span>*Base fija*

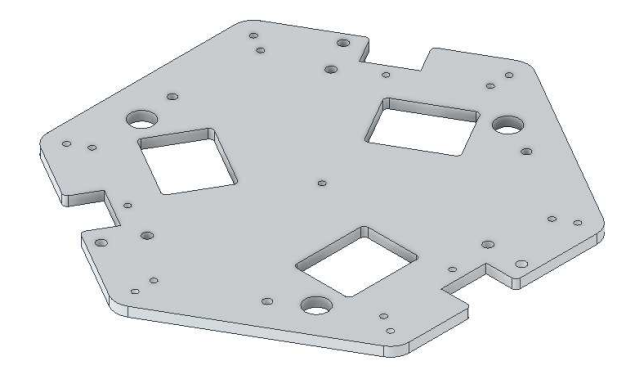

Dentro de esta base en la cara inferior se aloja los motores, soportes para el eje de transmisión de movimiento, poleas y correas, acoples con eslabones cortos como se indica en la [Figura 19](#page-74-1)**.**

# <span id="page-74-1"></span>**Figura 19**

*Elementos sobre la base fija por la parte inferior* 

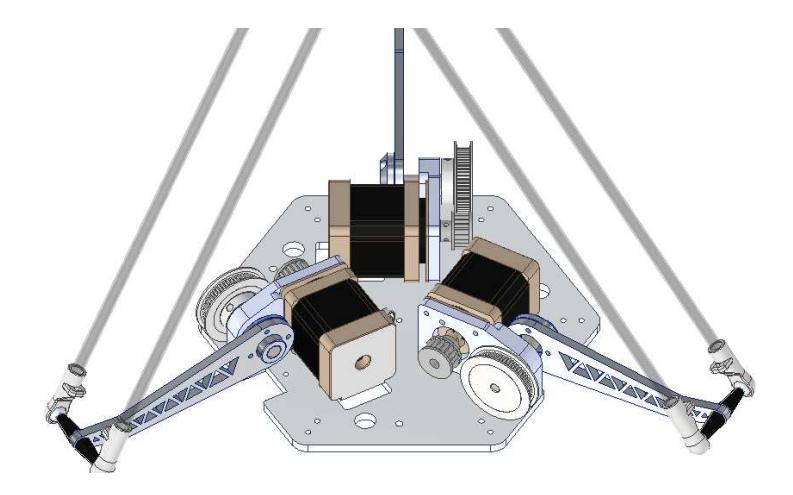

En la cara superior de la base fija se encuentra los circuitos de control y la carcasa de protección como se indica en la [Figura 20.](#page-75-0)

<span id="page-75-0"></span>*Elementos sobre la cara superior de la base fija* 

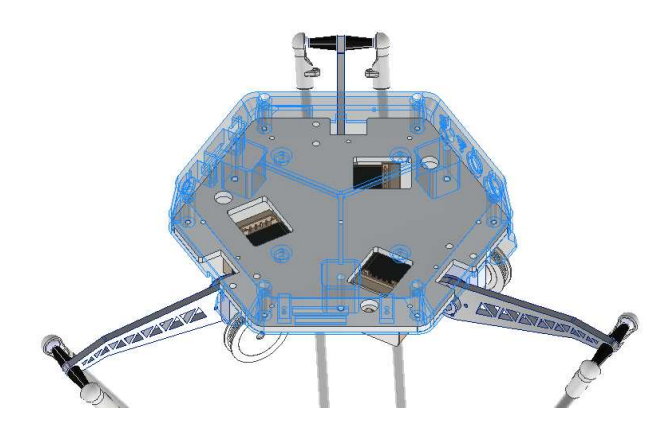

### **Eslabón corto**

Las cadenas cinemáticas se componen de dos eslabones acoplados por junturas universales, el eslabón corto está conectado directamente al actuador de la base fija, por lo tanto, este elemento soportará la mayor cantidad de fuerza que se ejercen sobre las cadenas cinemáticas.

Debido a la función cumplida por el eslabón corto, este será construido en aluminio, con una longitud entre ejes de 120 mm, 5 mm de espesor y un cuerpo estructural en forma de triángulos para darle menor peso al elemento [Figura 21,](#page-75-1) pero manteniendo la misma rigidez.

<span id="page-75-1"></span>**Figura 21** *Eslabón Corto* 

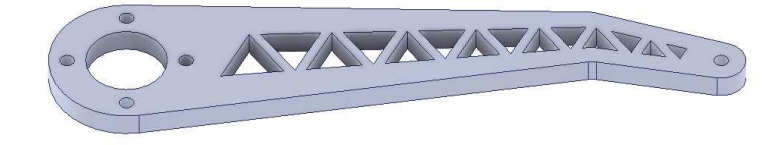

El eslabón en el extremo más grande, presenta cuatro agujeros, los que permiten la sujeción al eje del actuador, por el otro extremo posee un solo agujero que permite el acople del soporte para las junturas universales que conectarán al eslabón largo como se indica en la [Figura 22.](#page-76-0)

### <span id="page-76-0"></span>**Figura 22**

*Conexiones del eslabón corto* 

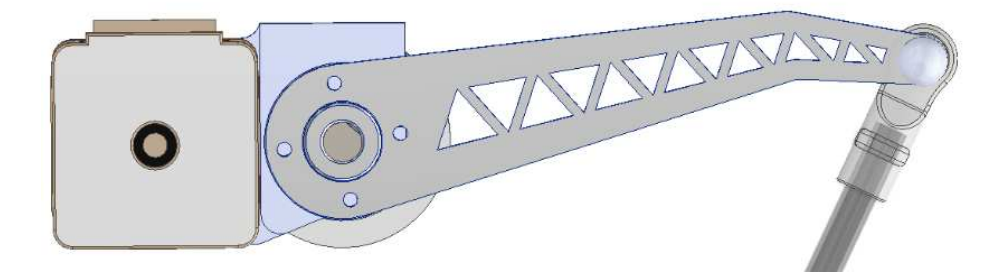

## **Eslabón largo**

Está formado por dos tubos de fibra de carbono paralelos entre sí con un diámetro interno de 5 mm y un diámetro externo de 7 mm y una longitud de 320 mm. En los extremos de cada tubo se encuentra acoplado los soportes de las junturas universales como se indica en la [Figura 23.](#page-76-1)

### <span id="page-76-1"></span>**Figura 23**

*Eslabón largo* 

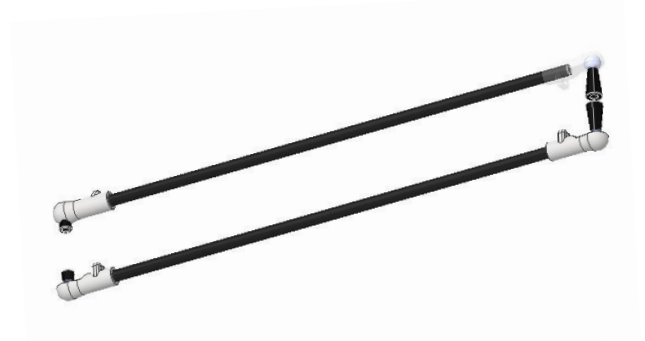

### **Base móvil**

Constituye una base de forma hexagonal, con un diámetro externo de 70 mm y un espesor de 5mm, una sección de espesor 10mm forma un triángulo equilátero donde se alojan las bases para los acoples universales, en la mitad de la base móvil cuenta con un agujero de 32 mm de diámetro en el cual se alojará el efector final [\(Figura 24\)](#page-77-0).

### <span id="page-77-0"></span>**Figura 24**

*Base móvil* 

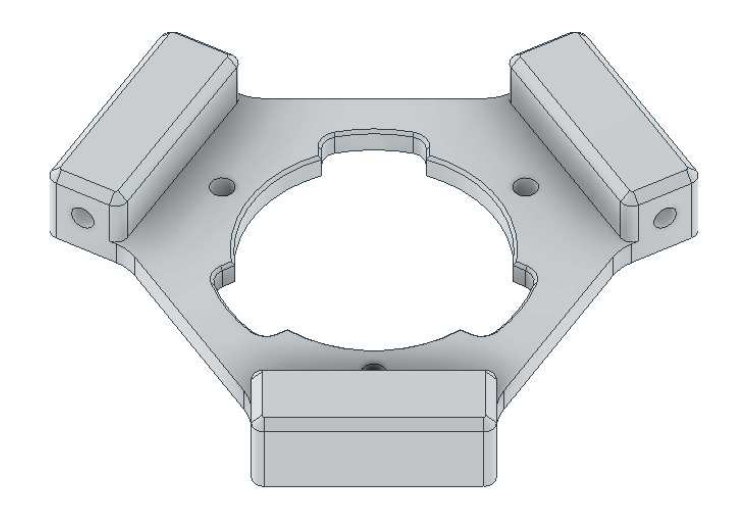

### **Carcasa**

Para cubrir los componentes del robot se diseñó la carcasa del robot la cual se establece en dos partes, una superior y una inferior.

En la carcasa superior se alojan los elementos electrónicos de control del robot [\(Figura 25\)](#page-78-0), en la carcasa inferior se alojan los motores y mecanismos de transmisión de movimiento del robot [\(Figura 26\)](#page-78-1).

<span id="page-78-0"></span>*Carcasa superior* 

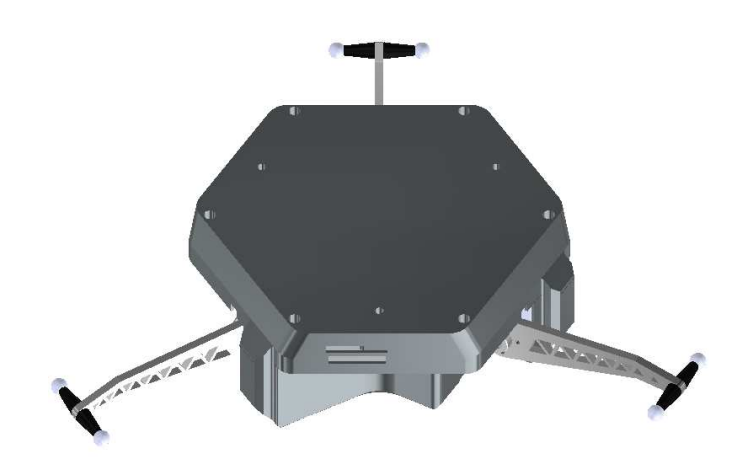

# <span id="page-78-1"></span>**Figura 26**

*Carcasa inferior* 

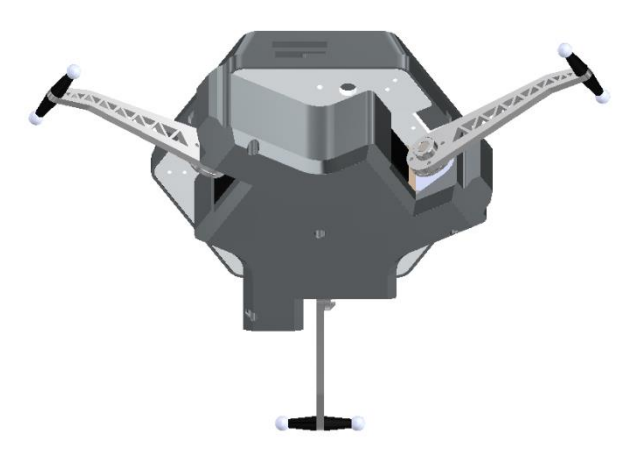

### **Mecanismo de movimiento**

Para ejecutar el movimiento del eslabón corto del robot, se ha empleado un sistema de banda dentada y poleas de 20 y 60 dientes respectivamente las cuales transmiten el movimiento del motor al eje que acopla el estabón, este eje tiene un diámetro de 8 mm y una longitud de 45 mm [\(Figura 27\)](#page-79-0).

<span id="page-79-0"></span>Mecanismo de movimiento

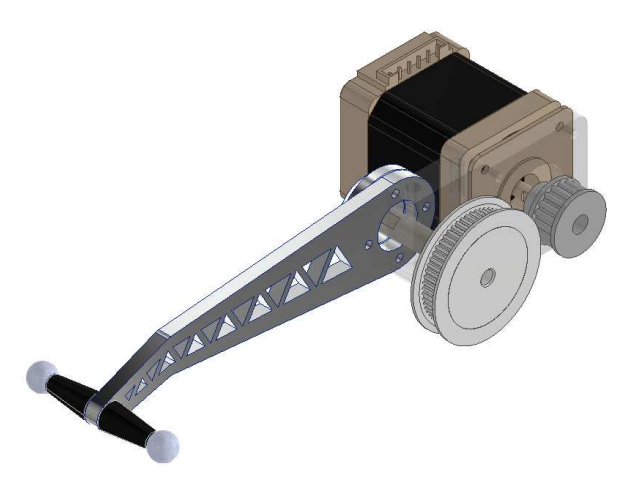

# **Acoples universales**

Para la unión de los eslabones se usa acoples universales, conformados por dos partes el cuenco y la bola la cual tiene un diámetro de 10 mm y un agujero M5 para sujetarla al eslabón, el soporte que forma el cuenco tiene una dimensión de 14 mm de diámetro donde se aloja la bola y 35 mm de longitud [\(Figura 28\)](#page-79-1).

### <span id="page-79-1"></span>**Figura 28**

*Acople universal* 

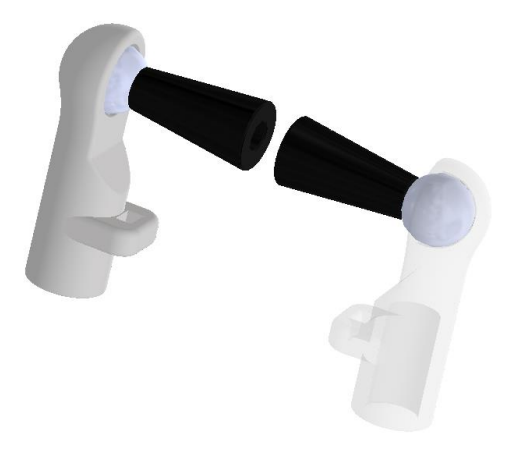

#### **Herramienta o efector final**

Para aplicaciones industriales o semi industriales, la habilidad del robot paralelo tipo delta se debe incrementar mediante elementos adicionales. En la robótica, la denominación de efector final se usa para representar la mano o instrumento que se encuentra unida a la muñeca, dicho elemento representa la herramienta especial que permite al robot realizar una aplicación particular, y se debe seleccionar específicamente para dicha tarea.

Para la selección de la herramienta de la aplicación se propone dos tipos de efector final. El gripper y la ventosa, son los dos elementos más utilizados por la industria al momento de generar una aplicación de clasificación de objetos.

En la [Tabla 17,](#page-80-0) se muestra las características principales de estas dos herramientas

## <span id="page-80-0"></span>**Tabla 17**

*Características principales de las herramientas*

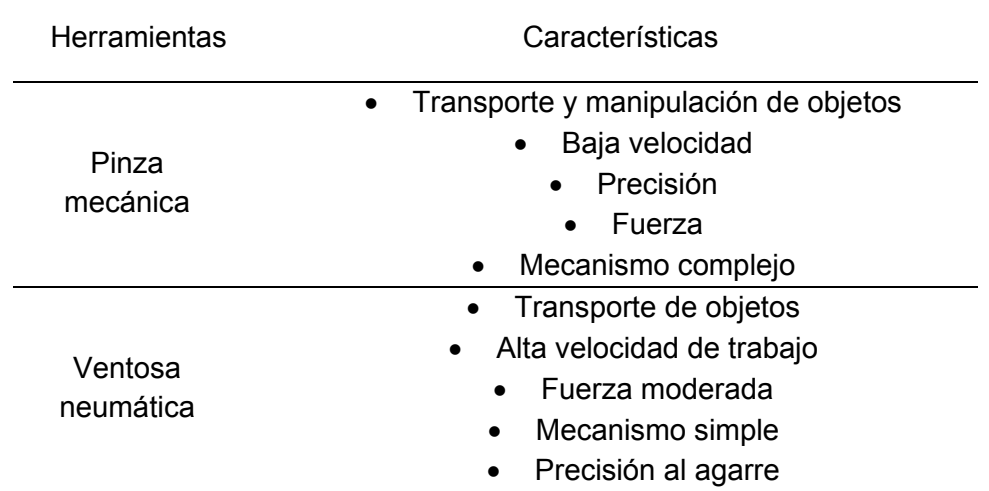

La evaluación de las herramientas se realizará en base a las características

principales, además de los criterios importantes de la función que cumplirán dentro del ciclo de trabajo como:

- Precisión
- Velocidad
- Precio
- Peso

A partir de estos datos se procede con la selección de la mejor alternativa a través del criterio de la matriz de priorización, iniciando con la obtención del peso específico de cada criterio propuesto, como se muestra en la [Tabla 18.](#page-81-0)

# <span id="page-81-0"></span>**Tabla 18**

## *Evaluación del peso especifico*

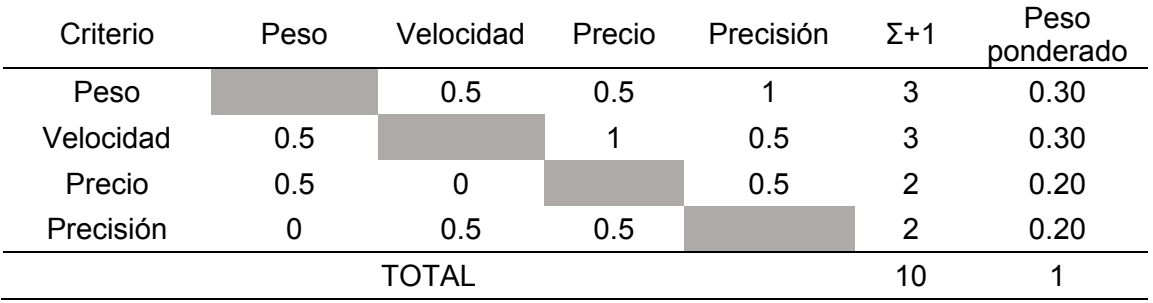

Se continúa con el cálculo de la ponderación especifica de cada alternativa en función del peso obtenido con anterioridad.

## **Tabla 19**

*Evaluación del criterio Peso*

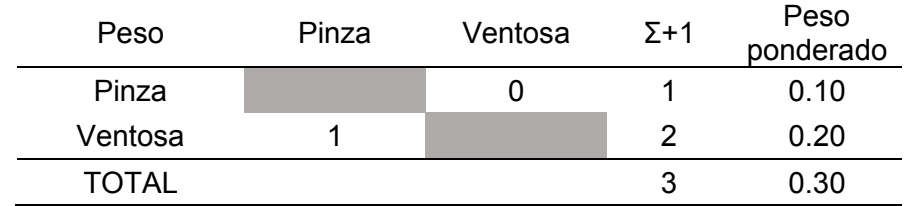

# **Tabla 20**

## *Evaluación del criterio Velocidad*

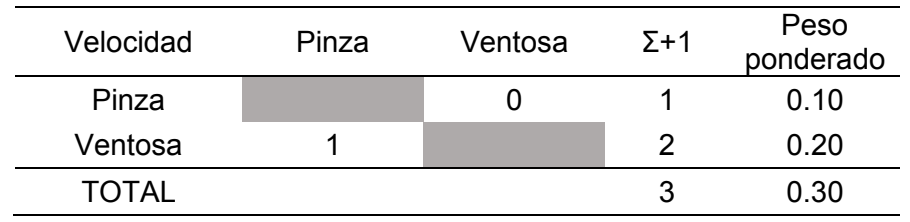

# **Tabla 21**

*Evaluación del criterio Precio* 

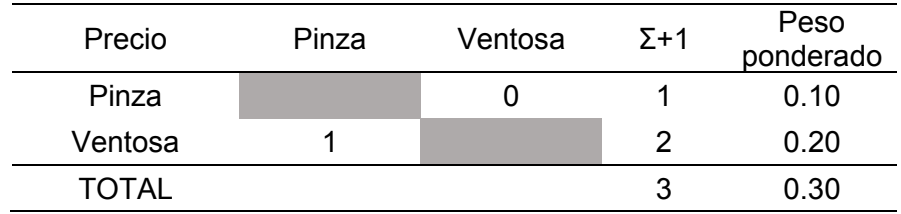

# **Tabla 22**

*Evaluación del criterio Precisión* 

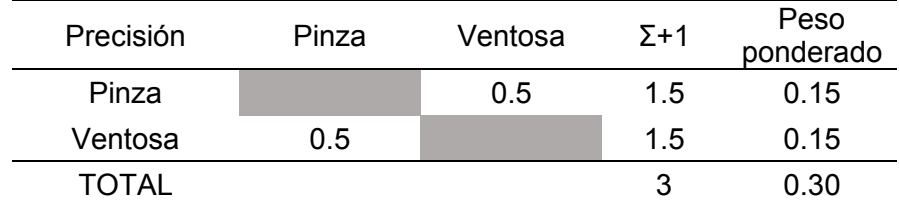

# **Cálculo de las conclusiones finales**

# <span id="page-82-0"></span>**Tabla 23**

*Evaluación de la conclusión*

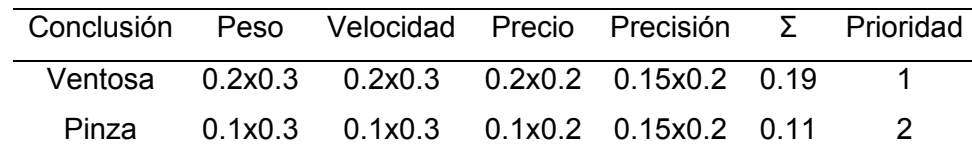

Analizando los resultados de la [Tabla 23,](#page-82-0) se determina que la ventosa es la alternativa ganadora, con base en los requerimientos del robot, siendo más liviana y veloz que el uso de una pinza mecánica.

Para la selección del tamaño y forma de la ventosa, se utiliza los datos definidos de los objetos que serán clasificados por la misma, dichos datos proporcionan la dimensión máxima y el peso máximo al que será sometido la herramienta.

Por lo tanto, se establece el uso de la ventosa Airbest modelo SB20 como se indica en la [Figura 29,](#page-83-0) y sus características en la [Tabla 26](#page-88-0)

<span id="page-83-0"></span>**Figura 29**

*Ventosa SB20* 

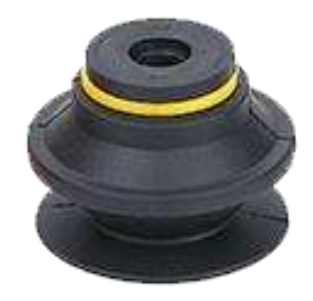

### **Tabla 24**

*Características principales de las herramientas*

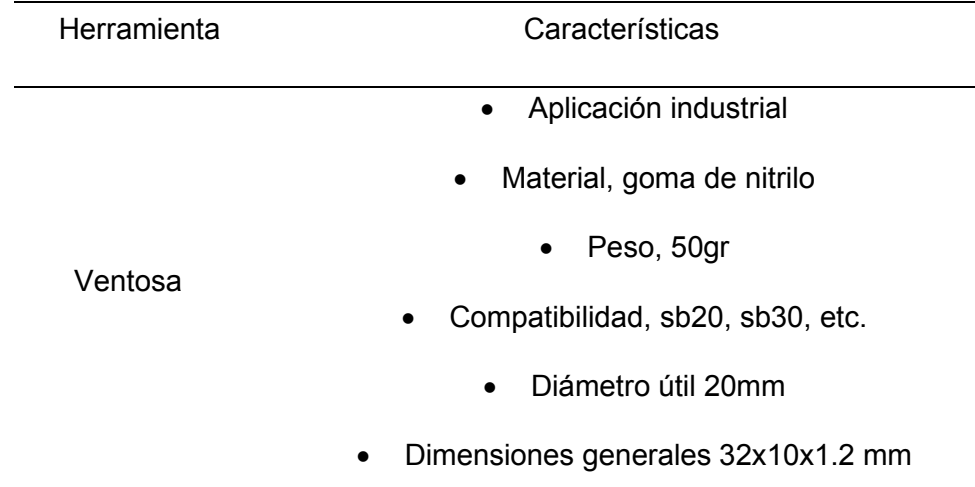

#### **Sistema neumático**

Ya que la celda robotizada está orientada al diseño modular, se considera el uso de una fuente neumática propia, con ello se asegura el funcionamiento independiente de factores externos, para lo cual es indispensable seleccionar una bomba de vacío.

Partiendo del peso máximo de los elementos a ser clasificados, se establece el valor de 200gr, con un factor de seguridad n=2; aplicando la Ecuación [\(36\)](#page-84-0) (Stern, 2004), encontramos la fuerza que ejerce el objeto sobre la ventosa

<span id="page-84-0"></span>
$$
F = m. g \t\t(36)
$$
  

$$
F = 0.2kgx2x9.81 \frac{m}{s^2} = 3.924 N
$$

Con el valor de la fuerza requerida, se procede a determinar la presión necesaria por la bomba para sostener el objeto en succión, para ello se utiliza la Ecuación [\(37\)](#page-84-1)  (Khanacademy, 2019).

<span id="page-84-1"></span>
$$
P = \frac{F}{A}
$$
(37)  

$$
P = \frac{3.924 \text{ N}}{\pi \cdot 0.020 m^2} = 3122.61 \frac{N}{m^2} = 0.31 \text{ Bar}
$$

Con la obtención de la presión necesaria para sostener los objetos, se procede con la selección de la bomba de vacío, para lo cual se toma de referencia una bomba comercial para aplicaciones semi industriales, que satisfaga el valor de presión.

Por lo tanto, se establece el uso de una bomba de presión inversa R385, como se muestra en la [Figura 30,](#page-85-0) y sus características técnicas en la [Tabla 25.](#page-85-1)

Para el correcto funcionamiento del sistema neumático es importante generar un plano con el diagrama neumático del proyecto, el mismo se detalla en los anexos (Anexos A3)

<span id="page-85-0"></span>Bomba R385

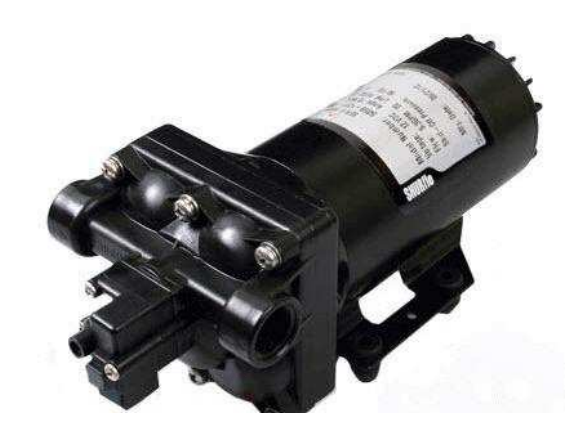

## <span id="page-85-1"></span>**Tabla 25**

Características principales de la bomba

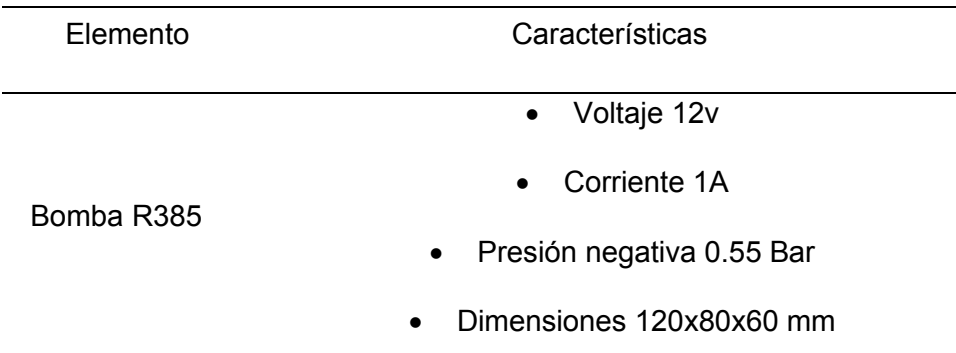

# **Soporte de la herramienta**

La incorporación de un efector final al robot se lo realiza mediante un soporte de acoplamiento rápido a la base fija, este soporte consta de 2 partes, la superior como en la [Figura 31,](#page-86-0) muestra el acople de entrada de aire para la herramienta y las aletas para que permita la colocación del soporte.

<span id="page-86-0"></span>*Soporte herramienta 1* 

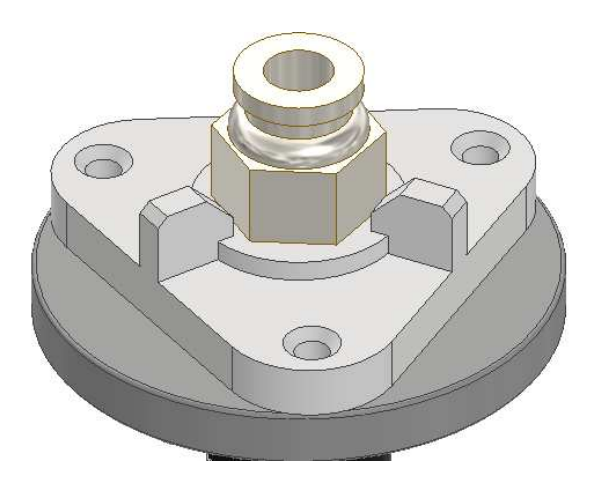

En la parte inferior se observa las aletas de conexión con la base fija en donde encajan perfectamente y mediante un giro se ajusta a la estructura, así también se tiene una boquilla para acoplar la herramienta de trabajo, en este caso una ventosa. [\(Figura](#page-86-1)  [32\)](#page-86-1).

# <span id="page-86-1"></span>**Figura 32**

*Soporte herramienta 2* 

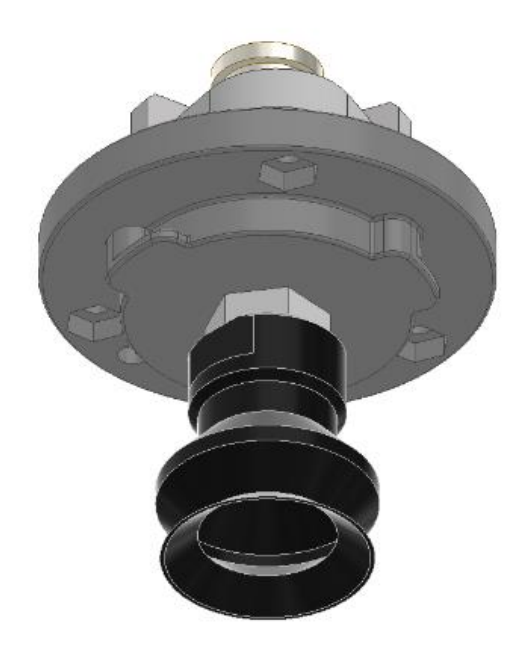

### **Análisis de Fuerzas**

Para este análisis se toma en cuenta el punto más lejano que puede alcanzar los eslabones del robot, cuando el eslabón corto se encuentre horizontal, en este punto el torque es máximo en el extremo del eslabón ya que la fuerza es perpendicular a la estructura tomando en cuenta el peso de todos los elementos unidos al mismo como se muestra en la [Figura 33.](#page-87-0)

# <span id="page-87-0"></span>**Figura 33**

*Fuerza en el eslabón*

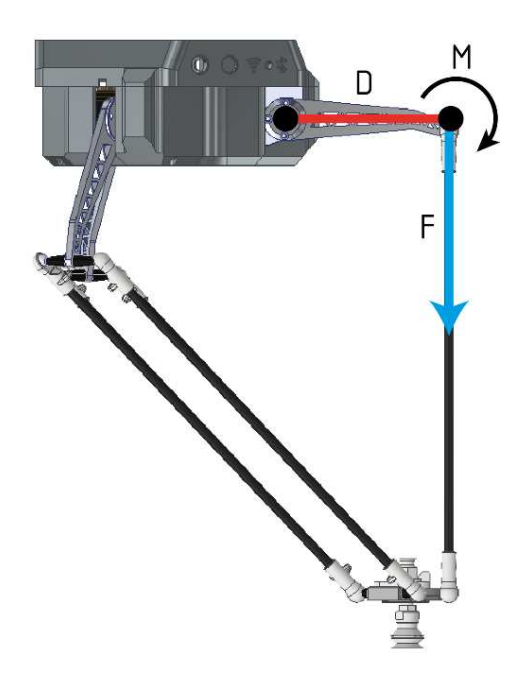

Para determinar la fuerza soportada por el estabón se procede a determinar el peso aproximado de cada elemento que está unido al eslabón, mediante su geometría y densidad del material como se indica en la [Tabla 26](#page-88-0)

# <span id="page-88-0"></span>**Tabla 26**

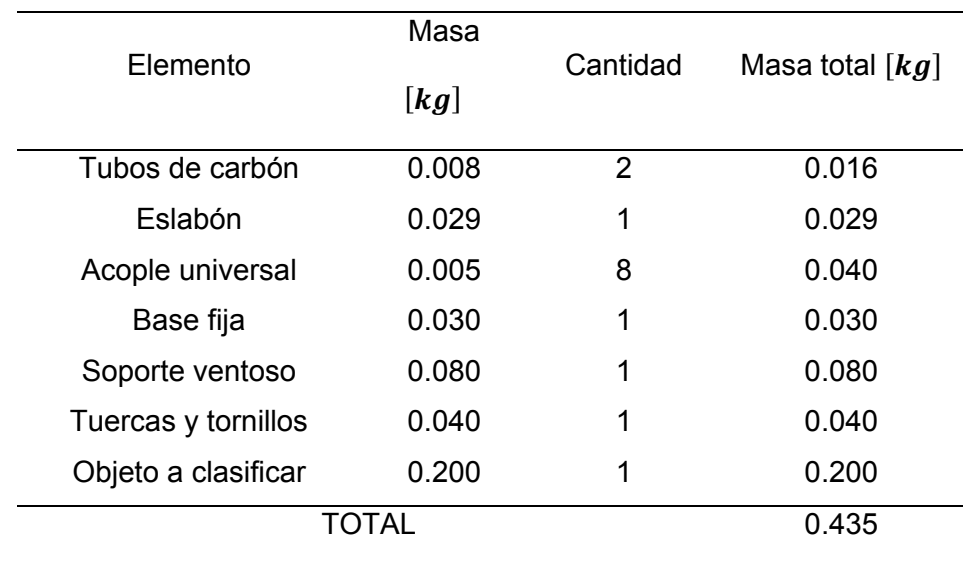

*Elementos conectados al eslabón*

A partir del valor de masa en kg obtenido, se procede a calcular la fuerza en Newtons con el efecto de la gravedad.

<span id="page-88-2"></span>
$$
F = m \cdot g \tag{38}
$$

$$
F = 0.435 \, kg \times \, 9.8 \frac{m}{s^2} = \, 4.26 \, N \tag{39}
$$

Por lo tanto, el torque es: (Querelle, 2015)

<span id="page-88-1"></span>
$$
T = F.d \tag{40}
$$

$$
T = 4.26N \times 0.120 \, m = 0.511 \, N.m \tag{41}
$$

Aplicando un factor de seguridad estándar de n=2, se obtiene que el torque

necesario en el motor como se indica en la Ecuación [\(42\)](#page-88-1) 

$$
T_f = T.n = 0.511N.m \times 2 = 1.022N.m \tag{42}
$$

#### **Análisis de esfuerzos**

El comportamiento de los elementos bajo las cargas con las cuales trabajarán, se las puede analizar mediante un software CAE, el cual permite simular dichas cargas y sujeciones, mediante análisis de elementos finitos se puede encontrar los datos del comportamiento.

Para este caso en específico el análisis de esfuerzos es bajo la teoría de Von Mises, la cual nos indica que, el material no fluirá en el punto analizado siempre que la energía de distorsión no supere la energía de distorsión que se da en el momento de la fluencia en el ensayo de tracción. El criterio de resistencia se escribe en la Ecuación [\(43\)](#page-89-0) (Mireles, 1992)

<span id="page-89-0"></span>
$$
\sigma_{vm} = \sqrt{\frac{1}{2}((\sigma_1 - \sigma_2)^2 + (\sigma_1 - \sigma_3)^2 + (\sigma_2 - \sigma_3)^2)} < S_y
$$
\n(43)

Con este criterio se procede a realizar el análisis de los elementos con cargas específicas del robot, ya que otros elementos no tienen fuerzas actuando sobre sí, tomando en cuenta una fuerza de 8.52N, calculada con la fuerza generada de los elementos igual a 4.26N Ecuación [\(39\)](#page-88-2) y el factor de seguridad n=2.

#### **Eslabón 1**

La fuerza actúa directamente en el extremo pequeño del elemento donde se sostiene el estabón 2, el resultado de la simulación se muestra en la [Figura 34,](#page-90-0) indica un esfuerzo máximo de 2.877 MPa, el cual se debe comparar con el valor Sy del material, en este caso Aluminio 6061.

### <span id="page-90-0"></span>*Simulación Eslabón 1*

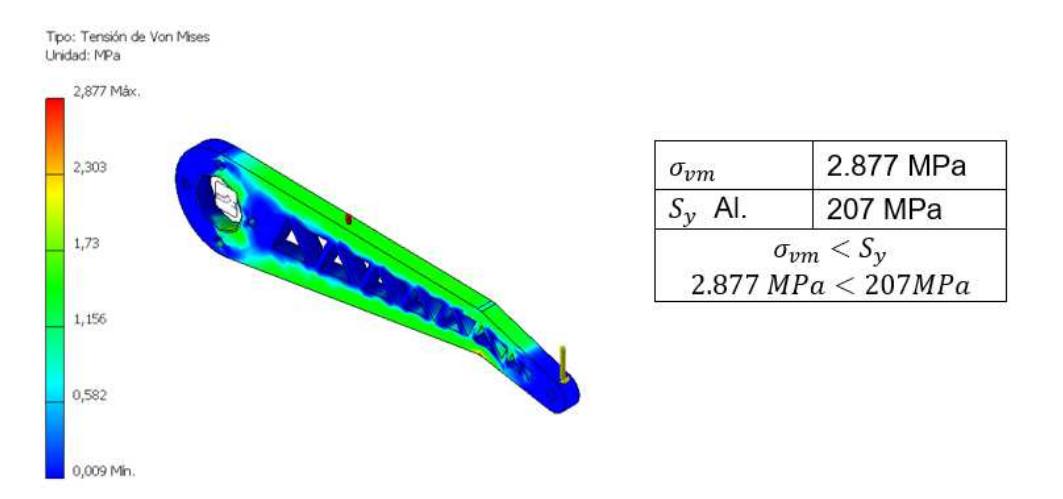

## **Eslabón 2**

En este eslabón la fuerza es axial al tubo, el resultado mostrado en la Figura 35, indica el esfuerzo máximo de 0.6377MPa, el que se debe comparar con la resistencia a la tracción Sy de la fibra de carbono.

# **Figura 35**

*Simulación Eslabón 2* 

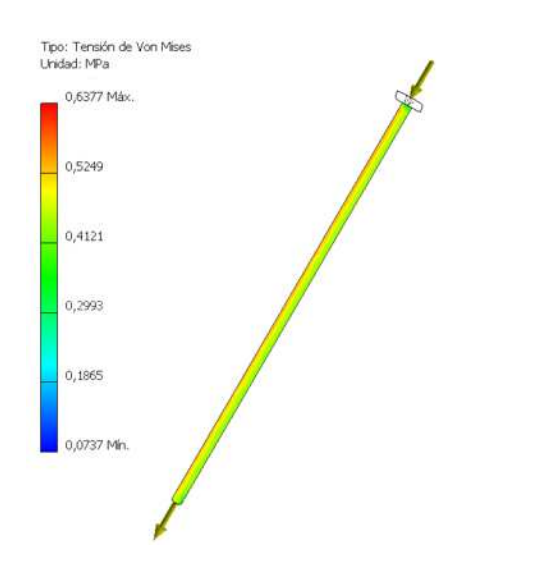

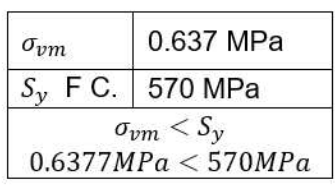

### **Base fija**

En este elemento las sujeciones se encuentran en 3 puntos de la base distribuidos uniformemente, de igual forma las fuerzas que actúan en la base están distribuidas en 3 puntos donde los motores están ubicados. En la [Figura 36](#page-91-0)**,** se observa la aplicación de dichas sujeciones y cargas respectivamente y el resultado de 1.633MPa de tensión máxima.

## <span id="page-91-0"></span>**Figura 36**

#### *Simulación Base fija*

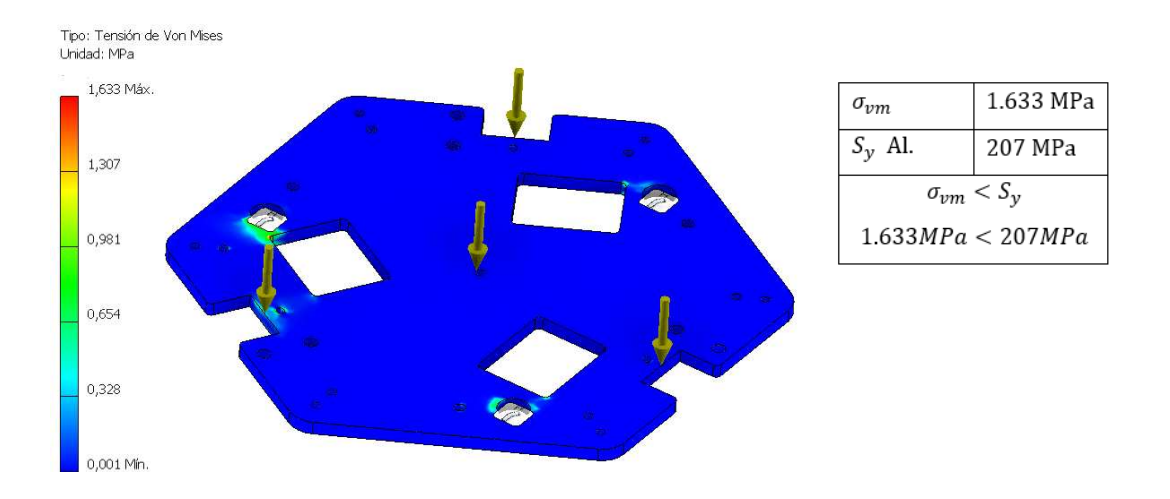

### **Base móvil**

En la base móvil se aplica una fuerza equivalente a 5N ya que en ésta se aloja el soporte y acoples neumáticos de la ventosa, además de las conexiones de revoluta que permiten la movilidad se puede observar el resultado de la simulación en la [Figura 37.](#page-92-0)

<span id="page-92-0"></span>*Simulación base móvil* 

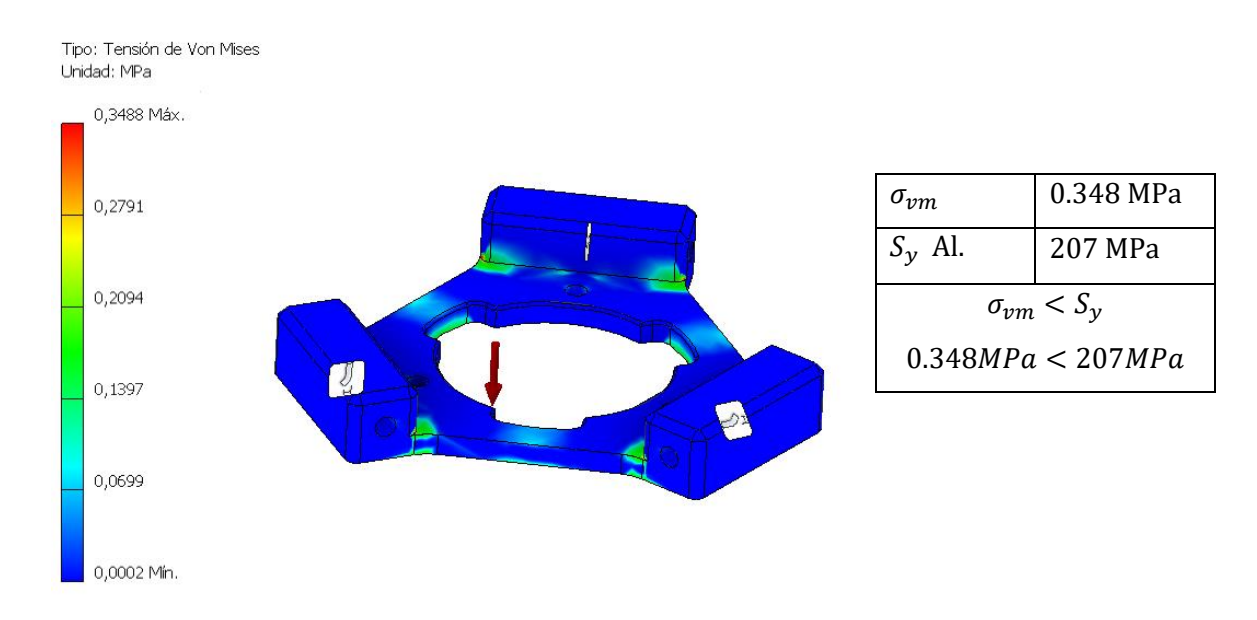

#### **3.4 Módulo 2. Estructura de la celda robotizada**

#### **3.4.1** *Diseño de la banda transportadora*

Para el diseño de la banda transportadora de objetos se toma en cuenta las alternativas de tipo de banda y material de la misma, de acuerdo con las características de los hitos asignados a este subsistema.

En la alternativa concerniente a los tipos de las bandas, se refiere a la arquitectura y accionamientos de la misma, existen dos tipos principales de acuerdo al uso y los requerimientos de longitud y peso.

Tomando en consideración las características de los dos tipos de bandas indicadas en la [Tabla 27,](#page-93-0) no hace falta analizar una selección de criterios, ya que hay solo dos opciones y sus características son muy claras para el uso del proyecto en el

que se necesita una velocidad y posición controlada, por lo tanto, se elige la banda y mesa.

# <span id="page-93-0"></span>**Tabla 27**

*Características de las bandas*

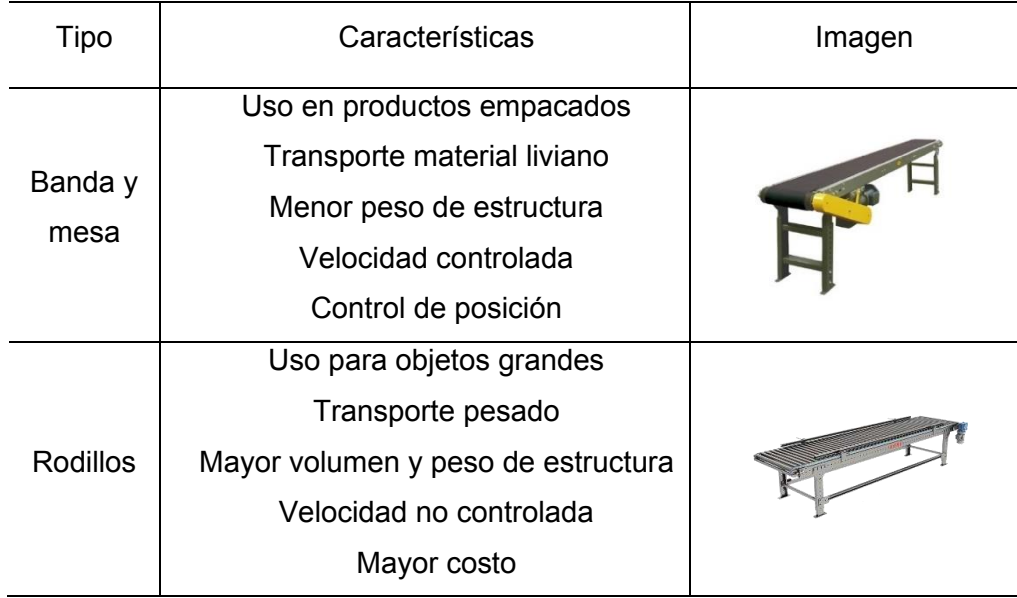

La banda de tipo mesa, se constituye principalmente por cuatro elementos, la estructura, la mesa, la carcasa o llamada banda sin fin y los tensores. Para cada elemento se realiza un análisis de selección de materiales, encontrando el más óptimo en función a las necesidades del usuario.

## **Análisis de la estructura**

De acuerdo con los requerimientos y los hitos asignados al subsistema y tomando en cuenta los datos de la selección de materiales de la [Tabla 16,](#page-71-0) la cual establece el acero como mejor alternativa para la construcción de estructuras.

De acuerdo en la descripción de la banda, las dimensiones de la banda son:

- Longitud útil 1300mm
- Ancho útil 180mm
- Longitud total 1500mm
- Ancho total 260mm

En la [Figura 38,](#page-94-0) se presenta el diseño CAD de la banda, el cual consta de dos rieles paralelos que forman la estructura, además de los rodillos que dan el movimiento a la banda sin fin.

### <span id="page-94-0"></span>**Figura 38**

*Diseño CAD banda* 

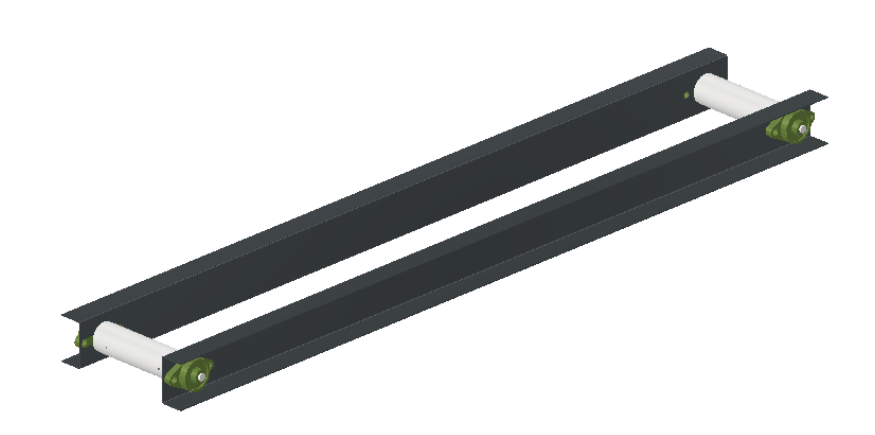

Los rieles laterales están constituidos por dos perfiles tipo C 80x40 de acero ASTM A36, con una dimensión de 1500mm de longitud, 80mm de alto y 40mm de ancho, los mismo forman la estructura principal en donde se alojan las chumaceras y tensores de la banda.

### **Rodillos**

Los rodillos que permiten el movimiento de la banda sin fin, están conformados por dos elementos, un eje de acero y una cobertura de nylon que forma el rodillo, acopladas mediante dos prisioneros como se muestra en la [Figura 39](#page-95-0)**.**

Este elemento posee unas medidas de 12mm de diámetro y 220mm de longitud del eje, 50mm de diámetro y 180 mm de longitud del rodillo.

## <span id="page-95-0"></span>**Figura 39**

*Diseño del rodillo* 

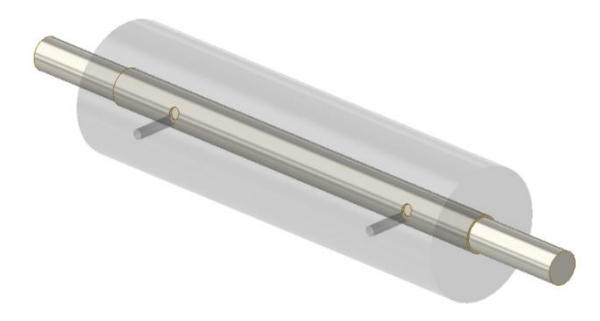

## **Chumaceras**

Las chumaceras se componen de un rodamiento rígido de bolas con anillo interior extendido y un alojamiento, disponibles en varias formas. Tienen una geometría esférica, lo que permite compensar un cierto grado de desalineación [Figura 40.](#page-95-1) Estos elementos de movimiento de la marca NTN tienen las medidas de 12mm de diámetro y dos perforaciones de tamaño M10 separadas 74mm entre sí, para la sujeción de las mismas

### <span id="page-95-1"></span>**Figura 40**

*Chumacera* 

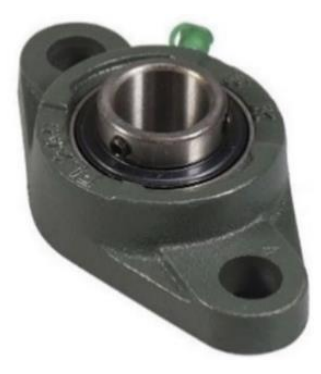

### **Banda sin fin**

La banda o carcasa es una capa compuesta varios tejidos encargados de transmitir la fuerza de tensión de los rodillos y el movimiento de los mismos, las carcasas contienen fibras de poliéster ubicadas de forma longitudinal y de resina sintética en forma transversal, de tal modo las propiedades de los dos elementos se aprovechan conformando una correa uniforme.

Para la selección del material adecuado para la cubierta de la carcasa de tejido sintético, se analizará los factores principales como

- Costo
- **Elongación**
- Disponibilidad

En el mercado nacional se puede encontrar con tres tipos de cubierta, como el caucho, PVC, poliolefina, los cuales son descritos en la [Tabla 28](#page-96-0)**.**

### <span id="page-96-0"></span>**Tabla 28**

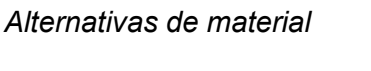

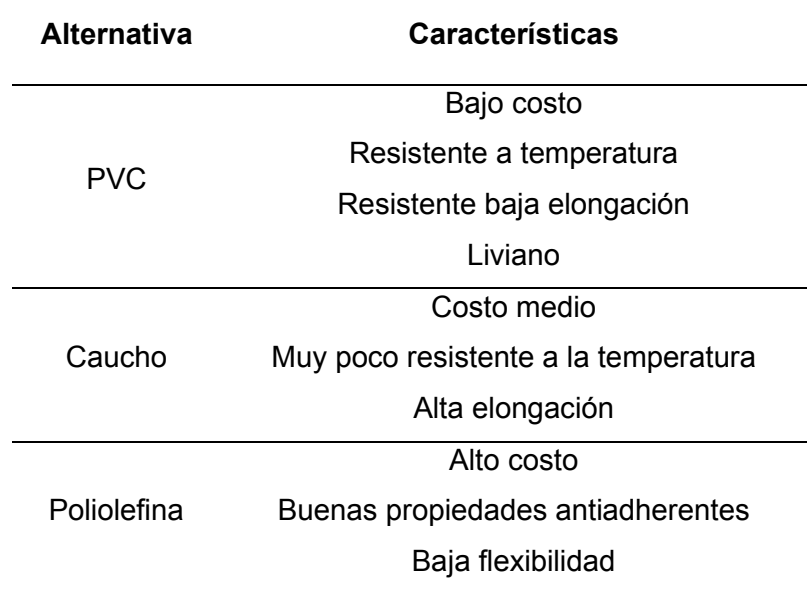

# <span id="page-97-0"></span>**Tabla 29**

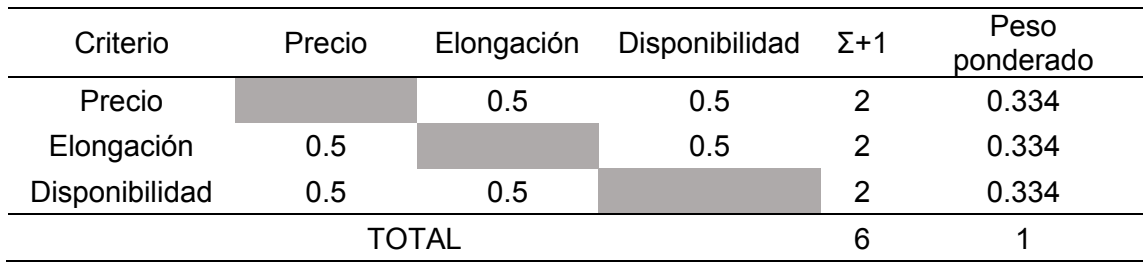

# *Evaluación del peso específico de cada criterio*

Evaluación de los pesos específicos de las distintas soluciones para cada criterio:

# <span id="page-97-1"></span>**Tabla 30**

*Evaluación del criterio precio*

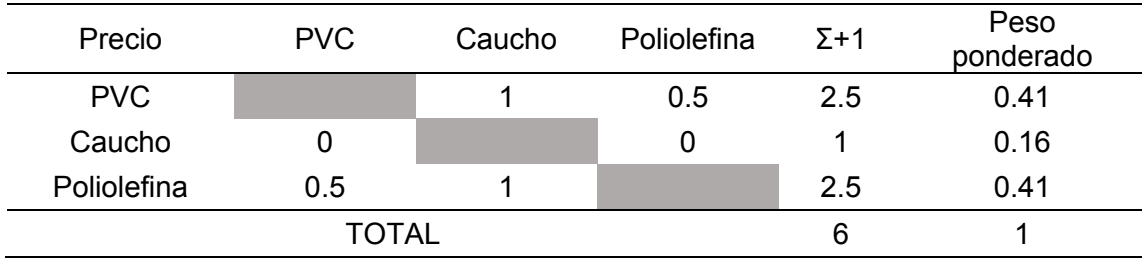

# <span id="page-97-2"></span>**Tabla 31**

*Evaluación del criterio Elongación* 

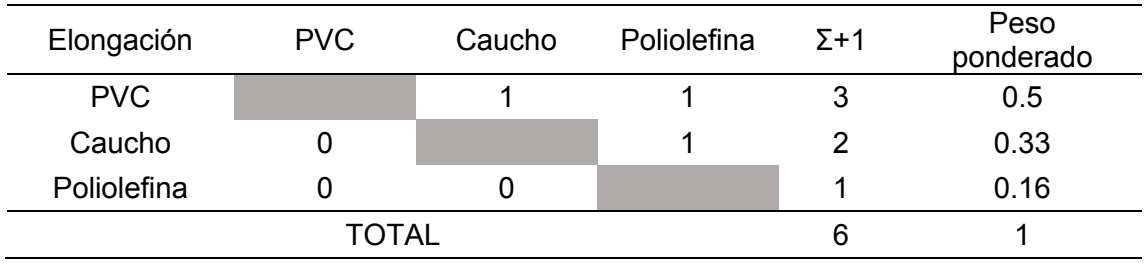

# <span id="page-98-0"></span>**Tabla 32**

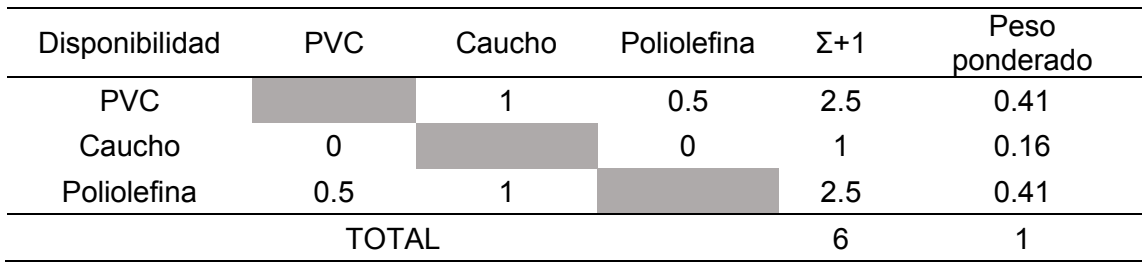

## *Evaluación del criterio Disponibilidad*

# <span id="page-98-1"></span>**Tabla 33**

*Evaluación de la conclusión*

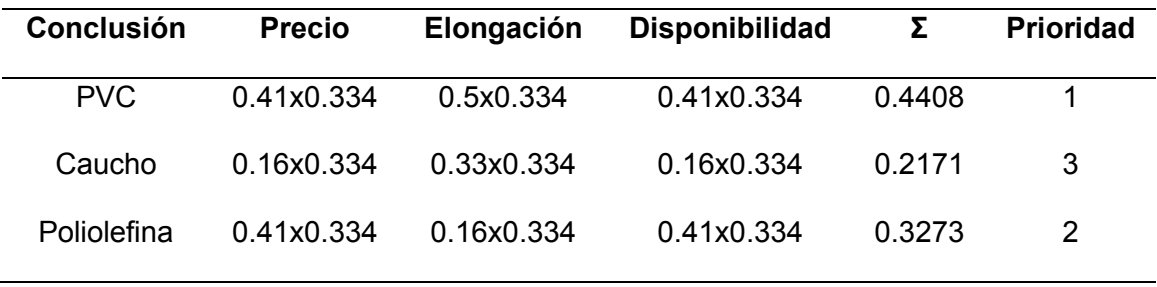

De acuerdo las ponderaciones de las tablas [Tabla 29,](#page-97-0) [Tabla 30,](#page-97-1) [Tabla 31,](#page-97-2) [Tabla](#page-98-0)  [32,](#page-98-0) y con el análisis final de la [Tabla 33,](#page-98-1) el criterio elegido es el recubrimiento de PCV, siendo ésta la que mejor se ajusta a los requerimientos. Las características finales de la banda se muestran a continuación en la [Tabla 34.](#page-98-2)

# <span id="page-98-2"></span>**Tabla 34**

# *Especificaciones técnicas de la banda*

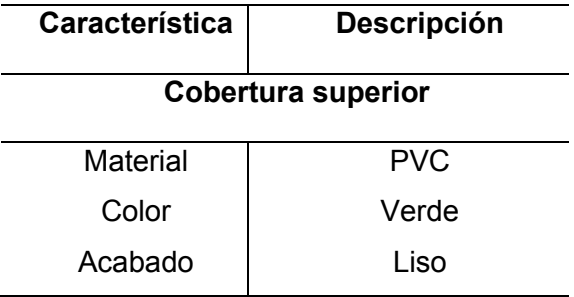

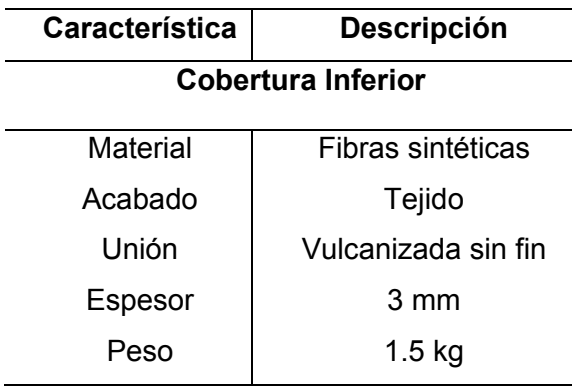

# **Mesa de la banda**

Este elemento constituye el soporte donde se asienta la carcasa, por lo cual se

debe seleccionar la alternativa en base a los criterios de:

- Baja fricción
- Poca carga
- Costo

Las alternativas a ser analizadas se describen en la siguiente [Tabla 35.](#page-99-0)

# <span id="page-99-0"></span>**Tabla 35**

*Alternativas de material - mesa*

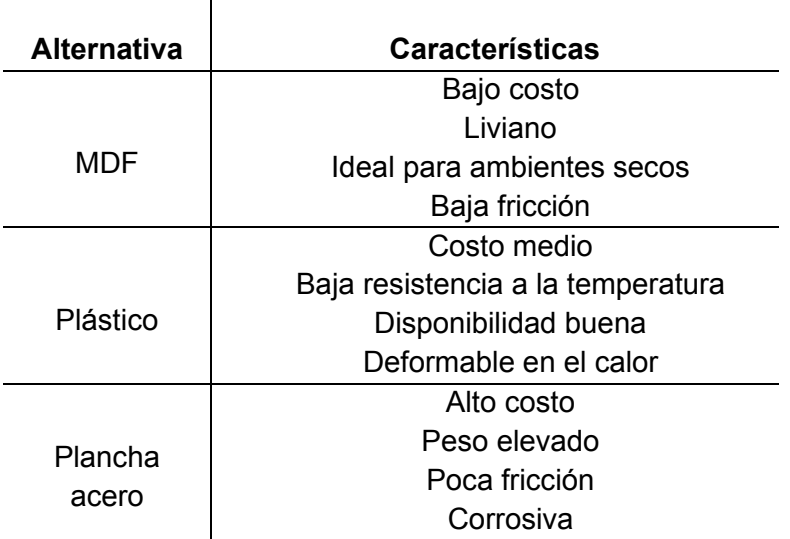

# **Tabla 36**

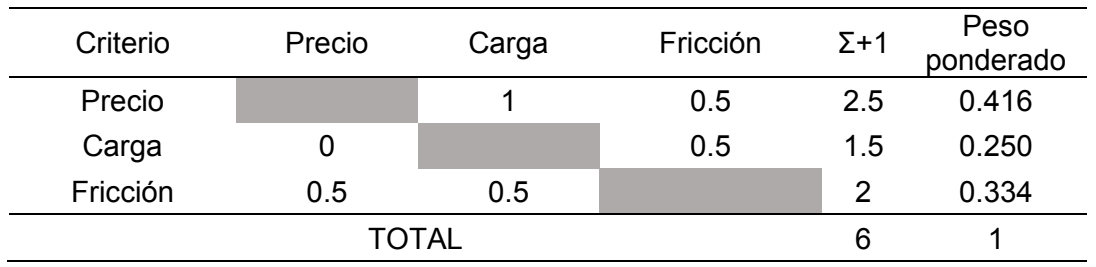

*Evaluación del peso específico de cada criterio* 

Evaluación de los pesos específicos de las distintas soluciones para cada criterio:

## **Tabla 37**

*Evaluación del criterio Precio* 

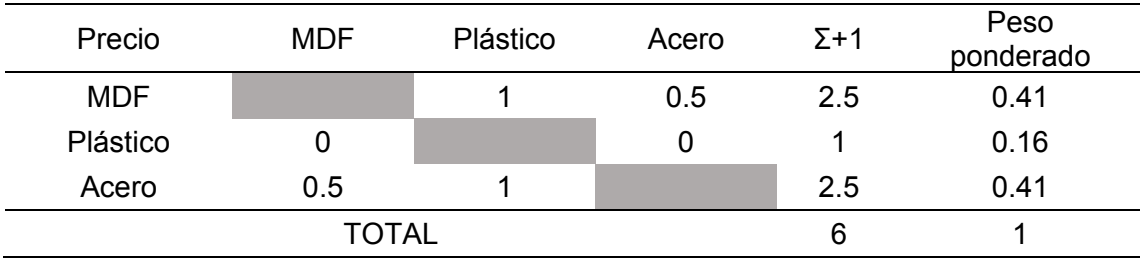

### **Tabla 38**

*Evaluación del criterio Carga* 

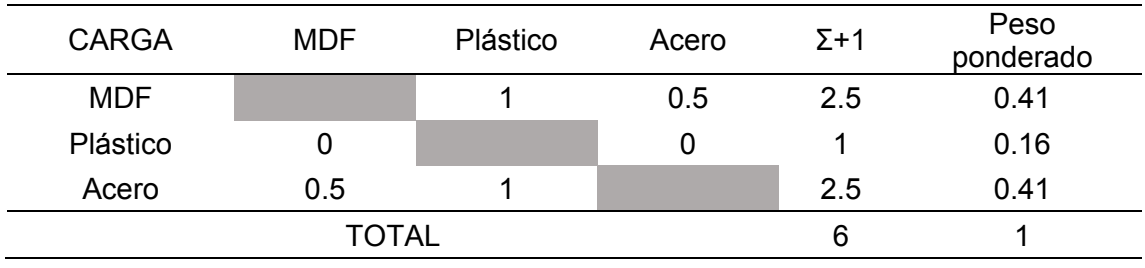

## **Tabla 39**

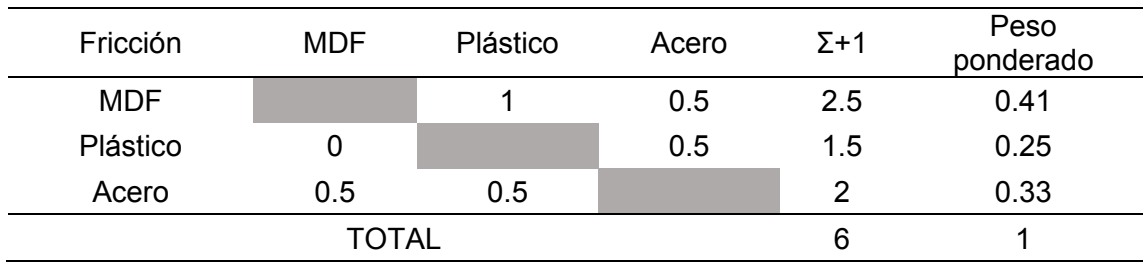

### *Evaluación del criterio Fricción*

#### **Tabla 40**

## *Evaluación de la conclusión*

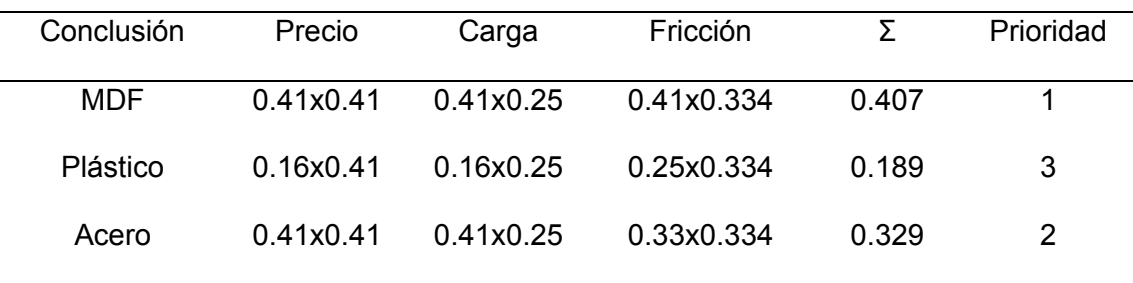

## **Análisis de fuerzas, torque y potencia del motor**

Para la selección óptima de un motor se debe tomar en cuenta las características técnicas acerca de la banda, como la capacidad de transporte, la tensión y la fuerza que ejerce en los rodillos, lo cual permitirá obtener los valores adecuados para el funcionamiento.

### **Capacidad de transporte**

En base al catálogo de bandas Dunlop, la capacidad de transporte viene expresada en toneladas por hora (TON/h), como se indica en la Ecuación [\(44\)](#page-101-0) (Dunlop, 2015)

<span id="page-101-0"></span>
$$
Q_t = 3600. \, v.A. \, p.k \tag{44}
$$

Donde:

- Velocidad banda  $v = 0.2 m/s$
- Área transversal del material  $7 \times 10^{-5}$   $m^2$
- Densidad  $p = 8.65$   $TON/m<sup>3</sup>$
- Factor por inclinación  $k = 1$

Reemplazando los datos en la Ecuación [\(44\),](#page-101-0) se obtiene que:

$$
Q_t = 3600 \times 0.2 \times 7 \times 10^{-5} \times 8.65 \times 1
$$

$$
Q_t = 0.43 \; TON/h
$$

Este resultado representa la capacidad máxima a la cual la banda puede operar,

no necesariamente debe permanecer con esta carga, por el contrario, debe ser menor al valor calculado.

#### **Fuerzas en la banda**

En este análisis se debe tener en cuenta tres fuerzas diferentes, las cuales permiten llevar un objeto de un punto a otro, estas fuerzas se describen como:

- Fuerza de la banda sin carga
- Fuerza para desplazar una carga
- Fuerza para elevar una carga

La primera fuerza descrita se calcula mediante la Ecuación [\(45\)](#page-102-0) (Dunlop, 2015)

<span id="page-102-0"></span>
$$
F_1 = C \times f \times L \times G \times g \tag{45}
$$

Donde:

•  $F_1$  = Fuerza

- $\bullet$   $\qquad$   $\qquad$
- $f =$  Factor de fricción de los elementos
- $L =$  Longitud total de la banda
- $G =$  Peso de las partes móviles
- $\bullet$   $q =$  Aceleración de la gravedad

 Para el análisis, se debe considerar las fuerzas que actúan en la banda, como las chumaceras, los rodillos, eje, rodamientos, los cuales se denominan fuerzas de resistencia secundaria según la norma DIN 22101, es necesario considerar el factor C como lo indica la Ecuación [\(46\)](#page-103-0) (IngeMecanica, 2012)

$$
C = 15.9 \times L^{-0.61} + 0.77 \tag{46}
$$

En donde L es la longitud útil de la banda  $L = 1.3m$ , por lo tanto, de obtiene un factor C de:

<span id="page-103-0"></span>
$$
C = 14.31 \tag{47}
$$

El coeficiente  $f$  varía en función de las partes móviles usadas, en la [Tabla 41](#page-103-1) se muestran los valores de fricción para elementos giratorios, según su funcionamiento.

## <span id="page-103-1"></span>**Tabla 41**

*Coeficiente de fricción de elementos giratorios*

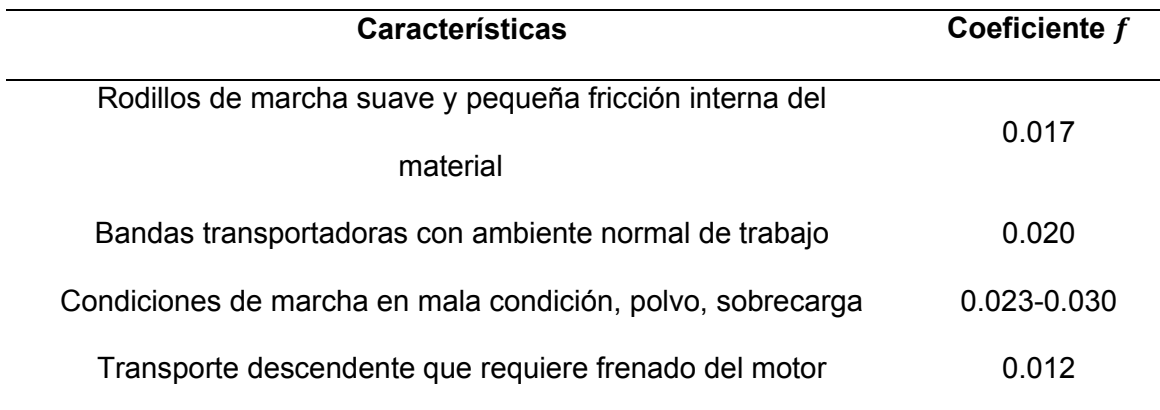

En base a los datos establecidos y tomando en cuenta el ambiente normal de trabajo que estará sometida la banda se toma el valor de  $f = 0.020$ .

Para el valor de  $G$  se contemplan los componentes que se mueven por efecto de la banda transportadora, usando la Ecuación [\(48\)](#page-104-0) (Dunlop, 2015)

<span id="page-104-0"></span>
$$
G = 2G_b + \frac{G_{ro}}{S_1} \tag{48}
$$

Donde:

- $\bullet$   $G =$  Peso de las partes móviles
- $\bullet$   $G_h$  = Peso de la banda
- $\bullet$   $G_{ro}$  = Peso de los rodillos
- $S_1$  = Espacio entre los rodillos

Por lo tanto, G se obtiene como:

$$
G = 2 \times (1.5) + \frac{2.5}{1.3} = 4.92 \, kg/m \tag{49}
$$

Luego de haber obtenido todos los datos necesarios para calcular la fuerza sobre la banda, se obtiene el valor de F

$$
F_1 = 14.31 \times 0.020 \times 1.3m \times 4.92kg/m \times 9.81m/s^2 = 17.99N
$$
 (50)

La fuerza necesaria para desplazar una carga y romper la inercia de los elementos de la banda, para el cálculo de esta fuerza de usa la Ecuación [\(51\)](#page-104-1) 

<span id="page-104-1"></span>
$$
F_2 = \left(\frac{C \times f \times L \times Q_t}{3.6 \times v}\right) \times g \tag{51}
$$

Reemplazando los valores obtenidos anteriormente se obtiene que:

$$
F_2 = \left(\frac{14.31 \times 0.020 \times 1.3m \times 0.43 \text{ T} \text{ON}/h}{3.6 \times 0.2m/s}\right) \times 9.81 m/s^2 = 2.17 \text{ N}
$$

#### **Potencia de la banda**

Esta potencia es descrita como la potencia necesaria para desplazar los elementos sobre la banda y fuerzas adicionales de los mecanismos de la banda, para esto propósito se tiene la Ecuación [\(52\)](#page-105-0) (IngeMecanica, 2012)

<span id="page-105-0"></span>
$$
P = \frac{F_1 + F_2}{1000} \times \nu + P_s \tag{52}
$$

Para lo cual  $P_{\scriptscriptstyle\mathcal{S}}$  se obtiene a partir de la velocidad y la longitud de la banda

$$
P_s = 0.08 \times 0.2 m/s \times 1.3 m = 0.0208 kW \tag{53}
$$

Reemplazando los valores se obtiene el resultado en KW de:

$$
P = \frac{17.99 + 2.17}{1000} \times 0.2 + 0.0208 = 0.0248 \, kW = 24.8 \, W \tag{54}
$$

El análisis de la potencia se termina con la determinación de la potencia requerida en el motor, para lo cual se considera las pérdidas mecánicas y la eficiencia del motor con carga, lo cual nos da como resultado la Ecuación [\(55\)](#page-105-1) 

<span id="page-105-1"></span>
$$
P_T = \frac{P}{n.e} \tag{55}
$$

Dónde:

- $\bullet$   $n =$  Eficiencia eléctrica del motor
- $\bullet$   $e =$  Eficiencia de la transmisión

La eficiencia de un motor eléctrico se estima entre el 80% y 90% por lo que se toma un valor de  $n = 0.85$ .

La eficiencia de la transmisión se selecciona de la [Tabla 42,](#page-106-0) la cual permite considerar varios tipos de configuraciones de movimiento.

## <span id="page-106-0"></span>**Tabla 42**

*Eficiencia mecánica de transmisión* 

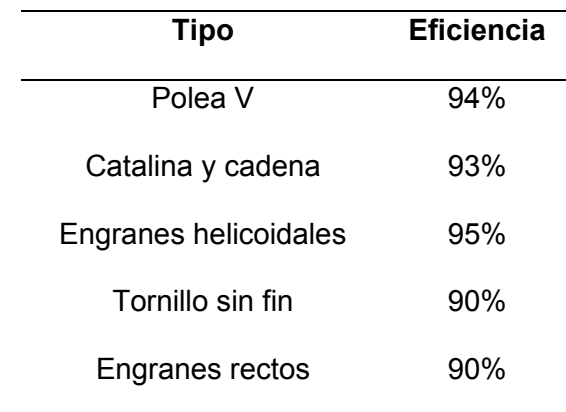

En base a los datos se selecciona la mejor opción de transmisión la cual son los engranes helicoidales con  $e = 0.95$ .

Por lo tanto, se obtiene una potencia de:

$$
P_T = \frac{24.8 \text{ W}}{0.85 \times 0.95} = 30.71 \text{ W} \tag{56}
$$

### **Tensión de la banda**

La tensión de la banda se presenta entre los dos rodillos, para producir el movimiento de la cinta transportadora, la mayor tensión del lado ceñido se denomina  $T_1$ , por otro lado, el de menor tensión es  $T_2$ , es renombrado como lado flojo, la sustracción entre estas dos tensiones se denomina tensión efectiva descrita en la Ecuación [\(57\)](#page-106-1)  (Dunlop, 2015)

<span id="page-106-1"></span>
$$
T_e = \frac{1000 \times P_T}{v} \tag{57}
$$

Con los datos que se han obtenido con anterioridad se tiene el valor de:

$$
T_e = \frac{1000 \times 0.03071 \, kW}{0.2 \, m/s} = 153.55 \, N \tag{58}
$$

Para el cálculo de la tensión más fuerte es decir la uno, se debe usar la Ecuación [\(59\)](#page-107-0) 

<span id="page-107-0"></span>
$$
T_1 = T_e \times m \tag{59}
$$

Donde  $m$  es el coeficiente de accionamiento, el cual tiene el valor de 1.5 para bandas de PVC con rodillos de nylon, de esta forma se obtiene el resultado de:

$$
T_1 = 153.55 N \times 1.5 = 230.325 N \tag{60}
$$

La tensión de lado flojo, es decir la tensión dos, se identifica por sumatoria de fuerzas como se indica en la Ecuación [\(61\)](#page-107-1) 

<span id="page-107-1"></span>
$$
T_e = T_1 - T_2
$$
  
\n
$$
T_2 = T_1 - T_e = 230.325 - 153.55 = 76.775 N
$$
\n(61)

#### **Rodillos de la banda**

Este elemento se constituye dentro de la banda transportadora como el generador de movimiento, con el análisis previo de la tensión se puede generar los cálculos para el diseño de los rodillos, el material constituyente de los rodillos será seleccionado de tres posibles soluciones, como son el nylon, acero, plástico. De acuerdo con los criterios de:

- Peso
- Resistencia
- Costo
Las alternativas a ser analizadas se describen en la siguiente Tabla 43.

# **Tabla 43**

*Alternativas de material - rodillo* 

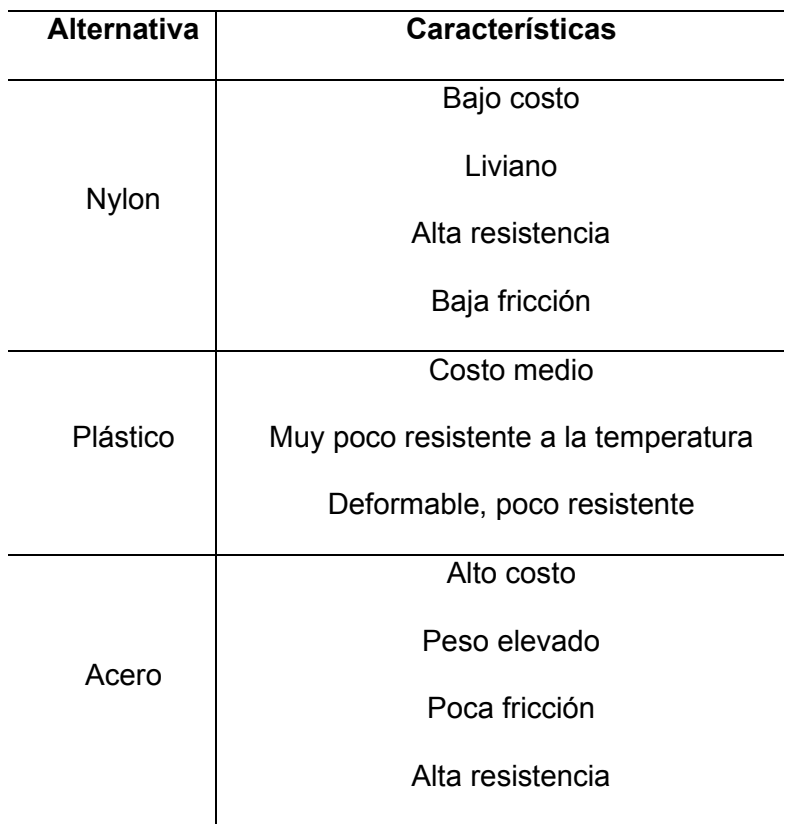

## **Tabla 44**

*Evaluación del peso específico de cada criterio* 

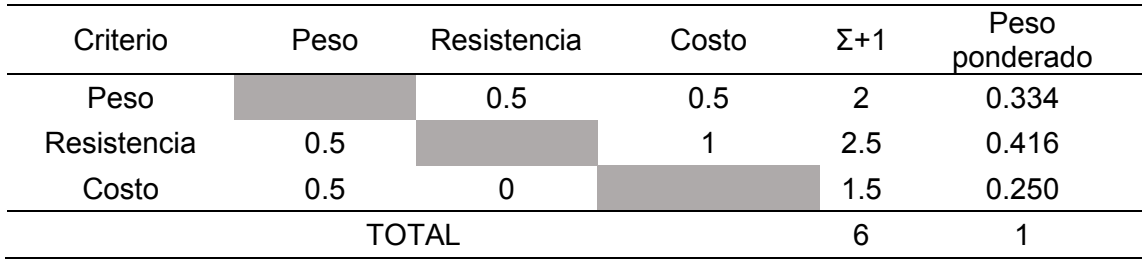

Evaluación de los pesos específicos de las distintas soluciones para cada criterio:

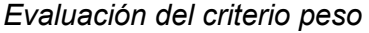

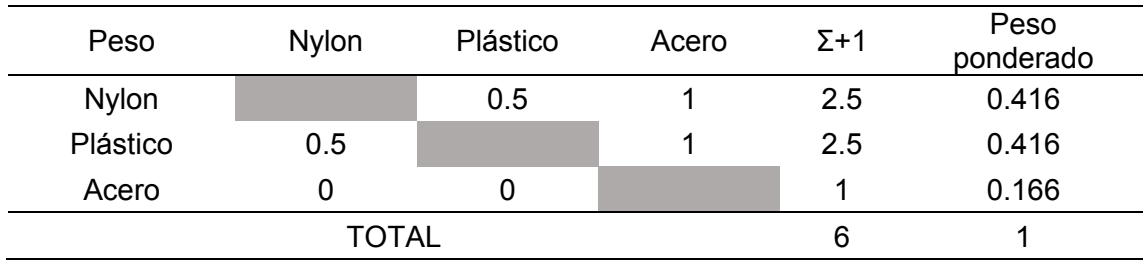

# **Tabla 46**

*Evaluación del criterio resistencia* 

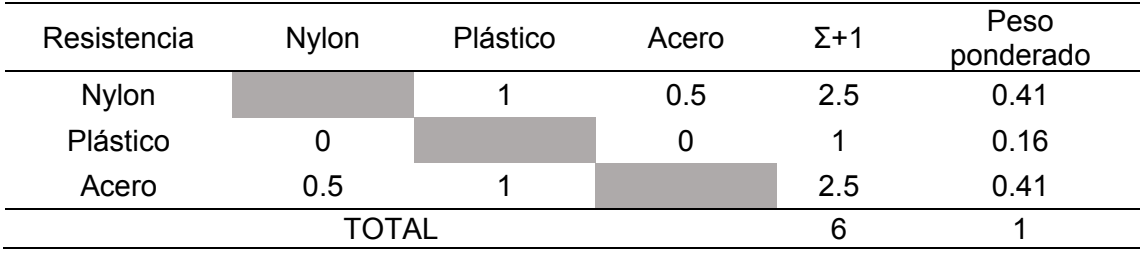

# **Tabla 47**

*Evaluación del criterio costo* 

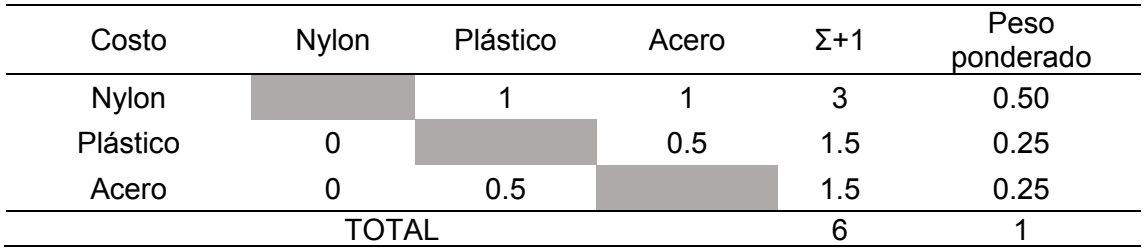

## **Tabla 48**

*Evaluación de la conclusión* 

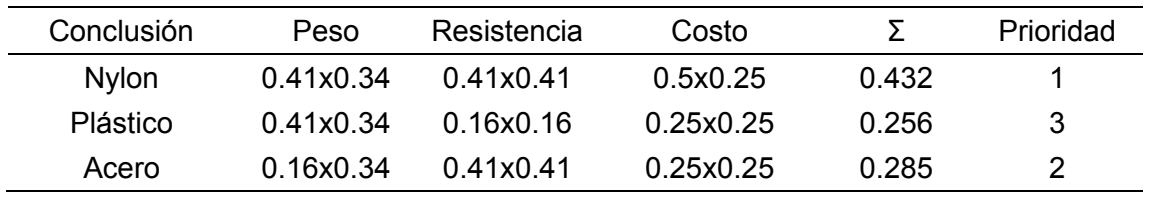

## **Análisis de esfuerzos de la banda**

## **Rodillos**

La tensión generada por la banda en los rodillos es de 230.325 N, la cual está actuando perpendicular al eje del rodillo generando un esfuerzo de 21.11MPa en los extremos del eje como lo indica en la [Figura 41](#page-110-0)**.**

# <span id="page-110-0"></span>**Figura 41**

*Esfuerzos rodillo* 

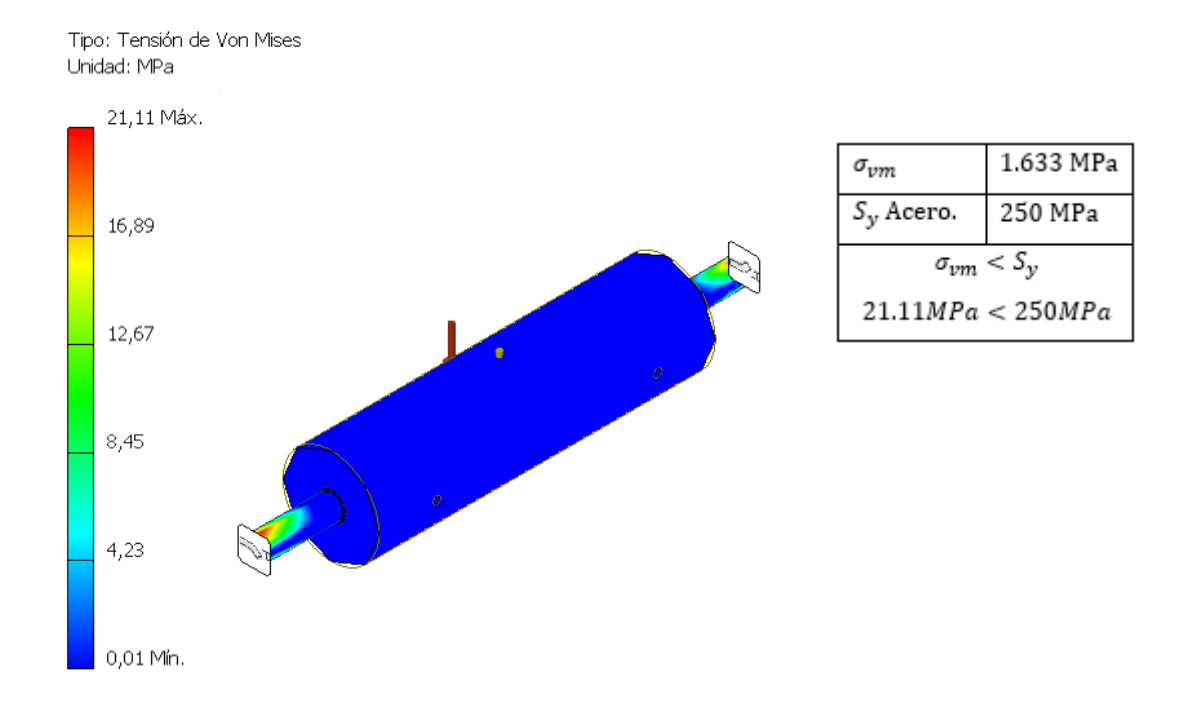

## **Rieles laterales**

En estos dos elementos se aplica la fuerza de 230 N, la cual es la mayor tensión generada en el lado ajustado de la banda, dando como resultado un esfuerzo de compresión en las barras de 3.85 MPa, como se indica en la [Figura 42.](#page-111-0)

### <span id="page-111-0"></span>*Esfuerzos laterales*

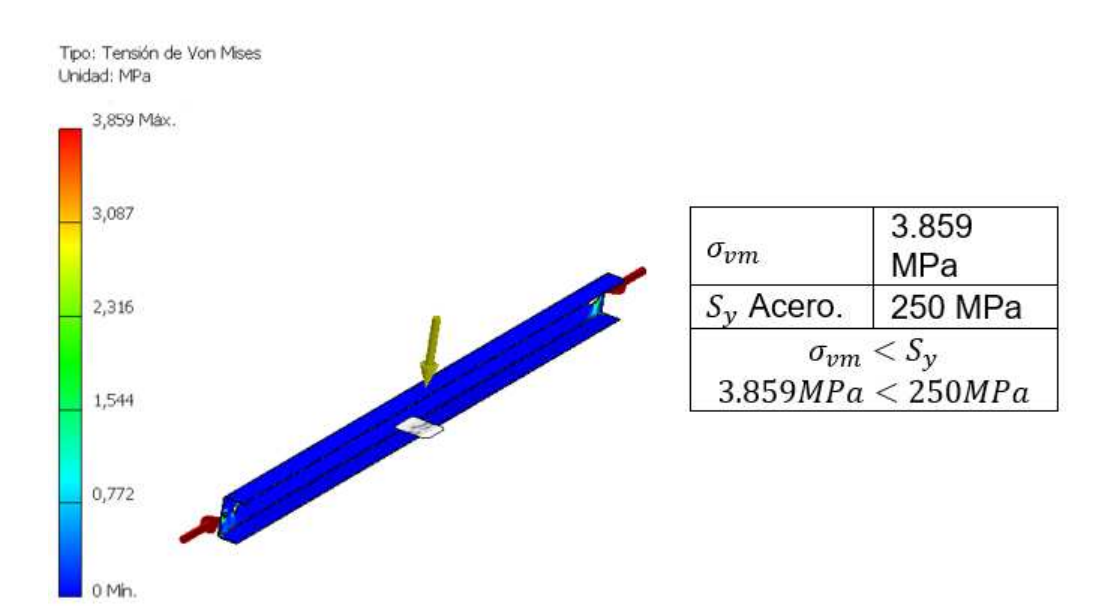

#### **3.4.2** *Estructura de la celda robotizada*

La estructura de la celda se puede denominar como el soporte estructural de todos los elementos constitutivos de la misma, la cual debe estar conformada principalmente por un soporte de tipo techo para el robot delta, un soporte para la banda transportadora, además de los pallets de clasificación y varios complementos como el tablero de control y la cámara que ayudan con la visión artificial de la celda.

Se parte de la selección del material óptimo, mostrado en la [Tabla 16,](#page-71-0) dicho material es el acero ASTM A36, siendo este un tubo cuadrado HSS 40x40 cédula 30, el cual es el material ideal para el diseño y construcción de una estructura, el modelado CAD que se indica en la [Figura 43,](#page-112-0) muestra los soportes principales que tendrá la celda y los complementos de la misma.

<span id="page-112-0"></span>*Celda estructurada* 

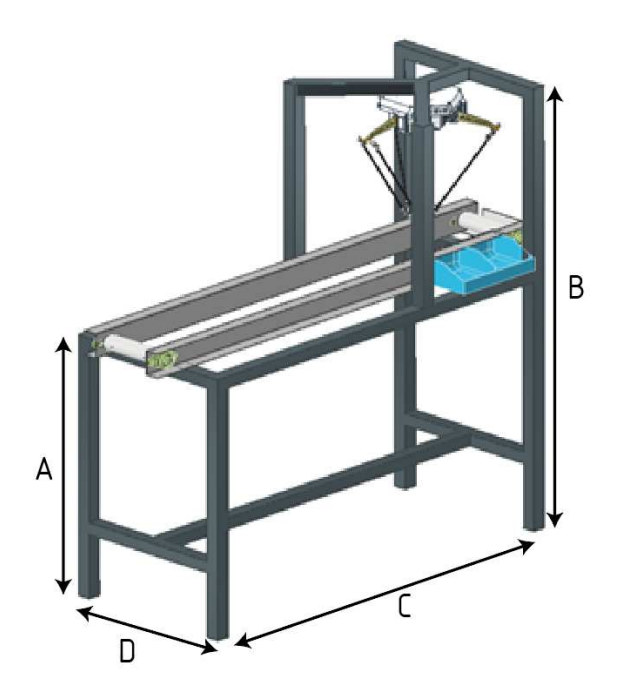

Las medidas principales de esta estructura se indican en la [Tabla 49.](#page-112-1)

## <span id="page-112-1"></span>**Tabla 49**

*Medidas de la celda robotizada*

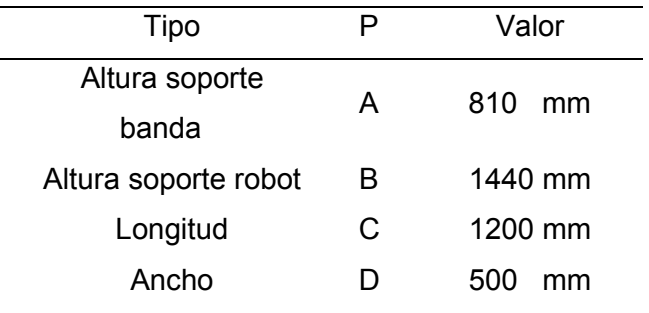

# **Análisis de cargas**

Para el análisis de la carga se debe determinar el peso de los elementos en conjunto y la fuerza que ejercen sobre la estructura, para ello se describe el peso

calculado de los elementos en la [Tabla 50,](#page-113-0) los valores se han estimado a partir del análisis de materiales y dimensiones en el software CAD.

## <span id="page-113-0"></span>**Tabla 50**

*Peso de los elementos* 

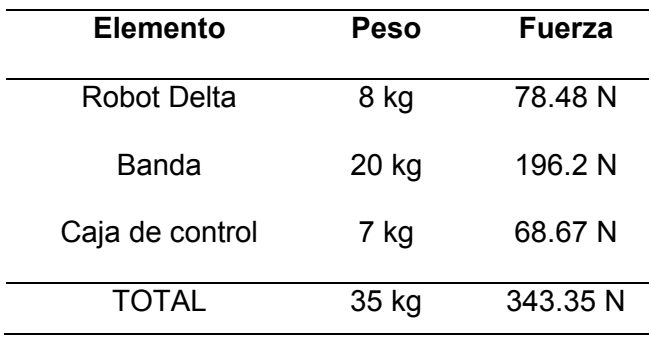

Con la aplicación de las fuerzas indicadas anteriormente y distribuidas de manera uniforme en las posiciones que se encuentran alojados los elementos, se obtiene un esfuerzo máximo de 15.05 MPa, el cual se indica en la [Figura 44,](#page-113-1) la posición donde se encuentra el máximo esfuerzo.

## <span id="page-113-1"></span>**Figura 44**

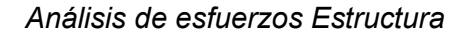

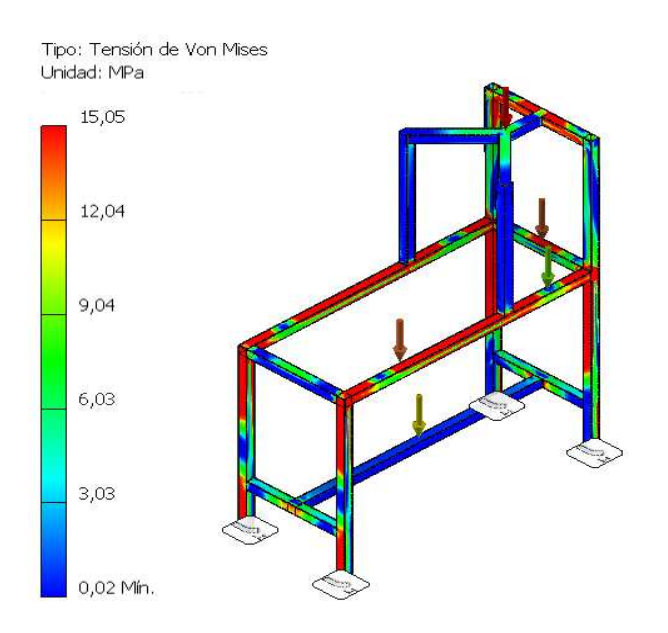

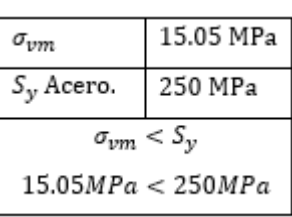

De acuerdo con la [Figura 45,](#page-114-0) se muestra las zonas donde el factor de seguridad alcanza un valor mínimo de 3 que es lo recomendado para estructuras robóticas, de igual forma las zonas menos comprometidas se indican de otro color siendo las más seguras con un factor de seguridad cercano a 15, este análisis específico demuestra que el cálculo de elementos finitos nos permite encontrar las zonas críticas y se pueda determinar que están bien diseñadas tomando en cuenta el material, y la sección transversal utilizada, además del espesor de la pared.

#### <span id="page-114-0"></span>**Figura 45**

#### *Análisis del factor de seguridad*

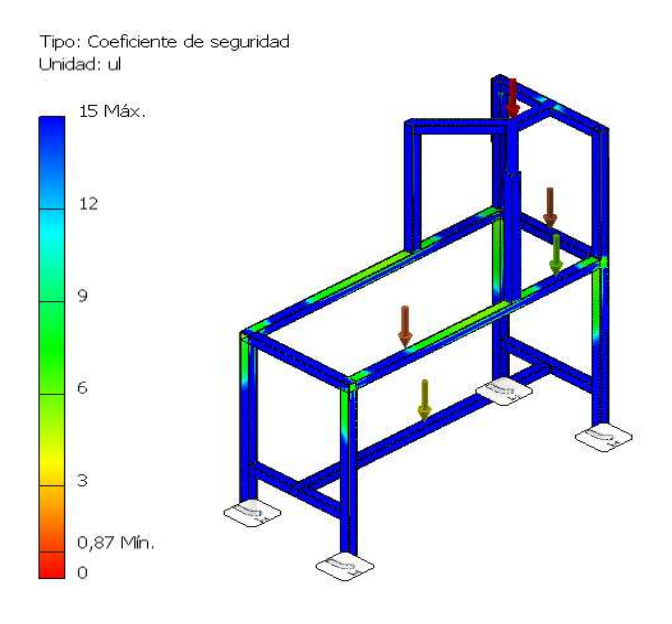

#### **Capítulo IV**

#### **4 Desarrollo del sistema de control y visión artificial**

En el presente capítulo se describe el desarrollo del sistema de control y visión artificial de una celda robotizada de clasificación de objetos en movimiento mediante redes neuronales; se parte de la implementación de algoritmos de redes neuronales conjuntamente con técnicas de visión artificial enfocado en la clasificación de objetos, para finalmente desarrollar la aplicación HMI que permite el control y monitoreo de la celda robotizada, así como la interfaz de comunicación.

## **4.1 Tarjeta de control**

#### **4.1.1** *Controlador robot delta*

Los movimientos de los robots en general son basados en códigos G los cuales representan las coordenadas x, y, z del espacio de trabajo, también ordenan características más complejas que pueden implicar herramientas ya sean electrónicas, mecánicas o neumáticas. Para el robot de la celda se usará dicho formato de comandos para los movimientos de la posición del efector final y su accionamiento, dicho desplazamiento se genera a partir del accionamiento de los 2 eslabones cortos en cada uno de las 3 cadenas cinemáticas, los cuales están acoplados cada uno a un motor respectivamente, para controlar el movimiento de los motores se requiere de una tarjeta de control adecuada para el tipo de trabajo, por lo cual se debe generar un análisis con el objetivo de seleccionar dicha tarjeta de control, para ello se comienza definiendo los factores a tomar en cuenta como son:

- Precio
- Comunicación
- CPU

 En el mercado se puede encontrar varias tarjetas de control, como son: MKS DLC, ARMX, SZGH-controlador, los mismos que están descritos en la [Tabla 51.](#page-116-0)

# <span id="page-116-0"></span>**Tabla 51**

*Alternativas para tarjetas de control* 

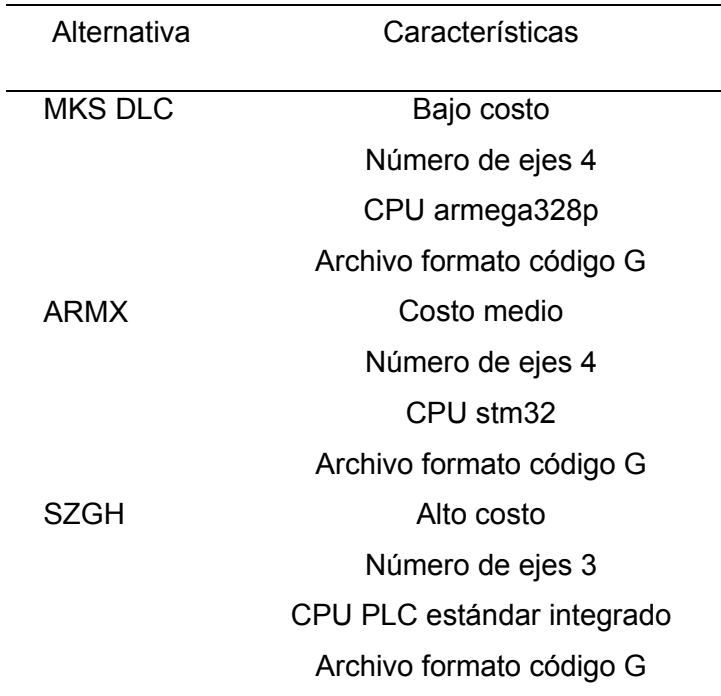

Con las características definidas de cada alternativa y los factores a tomar en cuenta, se procede con la elaboración de la matriz de selección como se muestra a continuación.

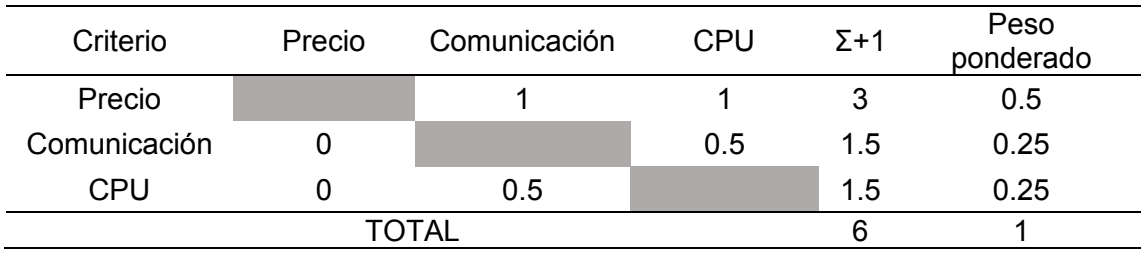

<span id="page-117-0"></span>*Evaluación del peso específico de cada criterio* 

Evaluación de los pesos específicos de las distintas soluciones para cada criterio:

# **Tabla 53**

# *Evaluación del criterio precio*

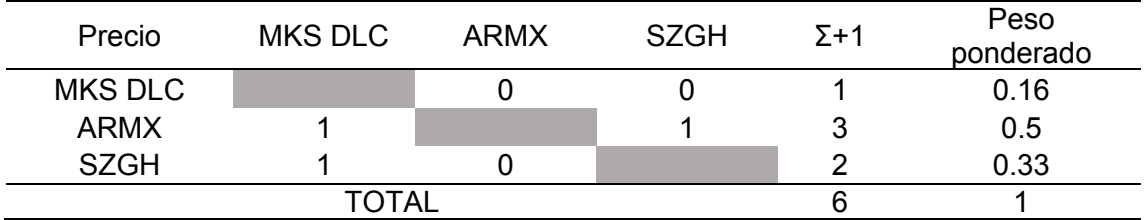

## **Tabla 54**

*Evaluación del criterio comunicación* 

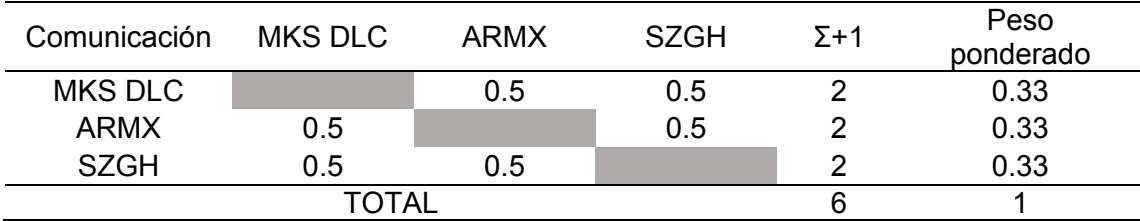

## **Tabla 55**

*Evaluación del criterio CPU* 

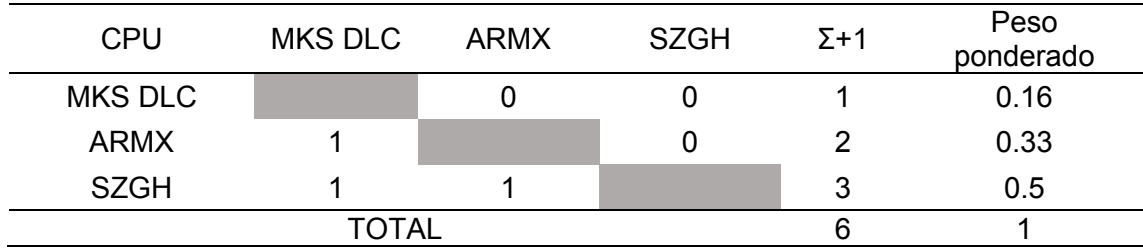

| Conclusión | Peso     | Resistencia | Costo     |        | Prioridad |
|------------|----------|-------------|-----------|--------|-----------|
| MKS DLC    | 0.16x0.5 | 0.33x0.25   | 0.16x0.25 | 0.2025 | 3         |
| ARMX       | 0.5x0.5  | 0.33x0.25   | 0.33x0.25 | 0.415  |           |
| SZGH       | 0.33x0.5 | 0.33x0.25   | 0.5x0.25  | 0.372  |           |
|            |          |             |           |        |           |

<span id="page-118-0"></span>*Evaluación de la conclusión tarjeta* 

De acuerdo con el análisis de la [Tabla 52-](#page-117-0)55, y el resultado la [Tabla 56,](#page-118-0) el criterio seleccionado es la tarjeta de control ARMX, como se muestra en la [Figura 46,](#page-118-1) siendo esta la mejor opción.

Los movimientos del robot son configurados en posición X, Y, Z, además de la velocidad y la aceleración, para ello se debe definir dentro de la tarjeta de control las ecuaciones de la cinemática del robot, las cuales constan de las medidas de los eslabones que conformas las articulaciones del robot, así como también la orientación y distancia con la que los motores están ubicados en la base del robot, esta información es programada y cargada a manera de firmware o soporte lógico a la tarjeta de control, lo cual permite obtener las coordenadas deseas a la salida del efector final en base a la entrada suministrada mediante código G.

### <span id="page-118-1"></span>**Figura 46**

*Tarjeta de control ARMX* 

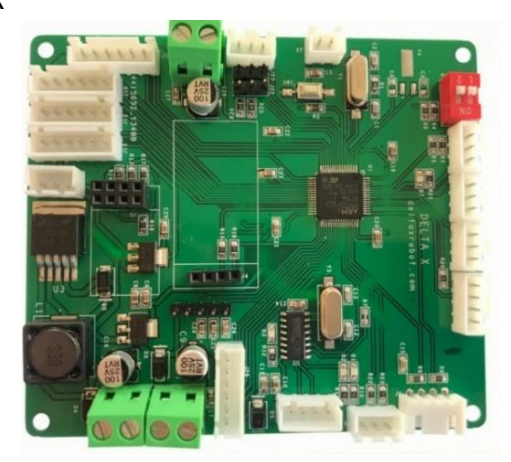

#### **4.1.2** *Controlador banda transportadora*

Es necesario mantener el control de la banda dado que la aplicación requiere de una buena precisión en los movimientos de la misma, en base a la potencia requerida por la banda para movilizarse determinada en la Ecuación [\(56\),](#page-106-0) establece que se necesita un motor capaz de generar 30 Watts de potencia, se puede afirmar que el uso de motores directamente acoplados al eje de movimiento de la banda no es una solución correcta, debido al alto torque que genera los rodillos por acción de la tensión de correa sin fin.

Para establecer el torque necesario para el movimiento de la banda, se tendrá en cuenta la tensión de la banda en el sitio flojo, ya que los rodillos envían hacia adelante la correa, por lo que la tensión del lado flojo se opondría a este movimiento, ya que se encuentra al contrario del sentido del movimiento, dicha tensión se expresa en la Ecuación (*[62](#page-119-0)*)

<span id="page-119-0"></span>
$$
T = f.d \tag{62}
$$

$$
T = 76.775N \times 0.05 \, m = 3.8 \, N.m
$$

Con los datos de torque y potencia necesaria, se procede con la selección del motor específicamente integrado con una caja reductora, así también se debe considerar las opciones en el mercado local, debido a los costos de importación para objetos grandes o pesados.

Por lo cual el elemento empleado es un motor Bosch modelo CEP 9390453023 como se indica en la [Figura 47,](#page-120-0) el cual presenta las características adecuadas mostradas en la

[Tabla](#page-120-1) *57*, que garantiza el funcionamiento óptimo de la banda.

<span id="page-120-0"></span>*Motor Bosch CEP* 

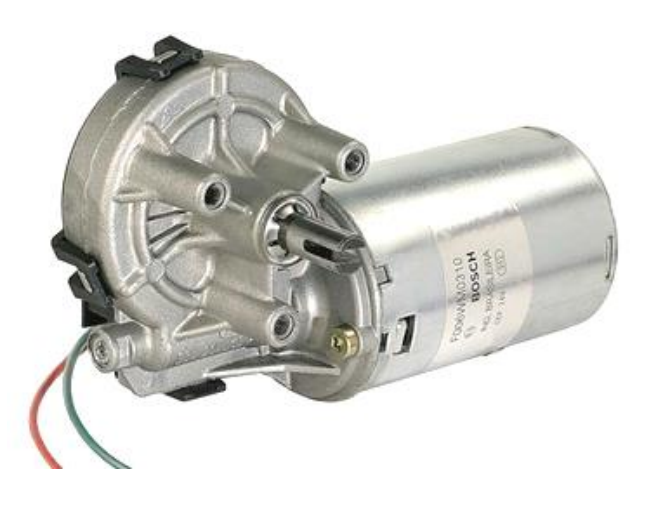

## <span id="page-120-1"></span>**Tabla 57**

*Características del motor Bosch* 

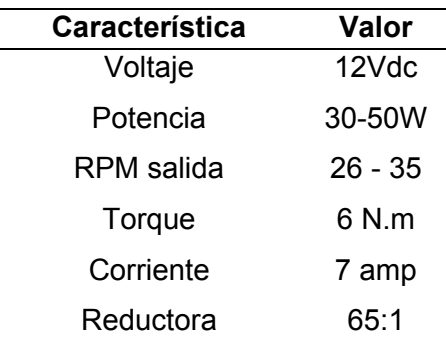

*Nota:* Esta tabla muestra las características del motor. Tomado de (Bosch, 2017)

### **Implementación del control**

El control de velocidad de la banda es de gran prioridad ya que la sincronización entre la banda y el robot deben ser exactas, dado que solo se controlará una variable en este caso la velocidad de la misma, se sugiere usar un controlador simple, de potencia y costo moderado como es el microcontrolador *atmega* 328p montado en una placa micro con el módulo de comunicación FTDI232 y acoplado a esto un driver de motor modelo

BTS7960 que ofrece las prestaciones adecuadas de potencia para el control del motor seleccionado en el proyecto.

El método de control sugerido para la aplicación es un control PID, ya que las prestaciones del mismo aseguran mantener una velocidad constante ajustándose automáticamente a los cambios o perturbaciones que se pueden generar en el funcionamiento, debido a fricción o tensión excesiva, además de un arranque suave con una debida configuración del sistema sobre amortiguado.

En la integración del lazo de control es necesario contar con un sensor de velocidad, para obtener la realimentación necesaria de los datos de velocidad, dicho sensor debe estar ubicado en contacto con la superficie de rodadura de la banda, con esto se asegura que la medición de la velocidad sea la real de la banda que se está moviendo, en contraste con los medidores de velocidad que van acoplados al eje del motor, los cuales no pueden determinar el movimiento de la correa de la banda si ésta se encuentra resbalándose sobre los rodillos o con baja tensión en sus extremos.

Los fabricantes de bandas transportadoras como (Autycom, 2018), recomiendan el uso de un enconder incremental como sensor de velocidad, acoplado una rueda con un diámetro específico para el registro correcto de la velocidad, por lo cual para la implementación se utilizará un encoder incremental de 600 *ppr* como se muestra en la [Figura 48,](#page-121-0) y sus características en la [Tabla 58.](#page-122-0)

#### <span id="page-121-0"></span>**Figura 48**

*Encoder incremental* 

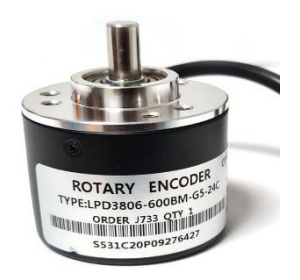

<span id="page-122-0"></span>*Características del encoder* 

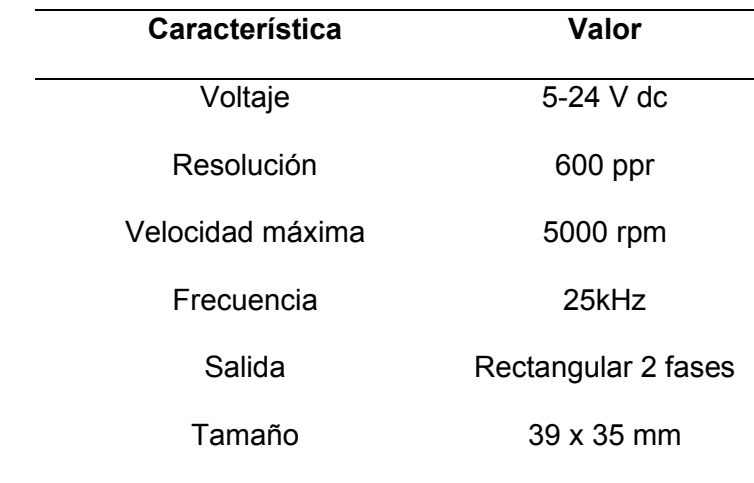

*Nota:* Esta tabla muestra las características del enconder. Tomado de (Electronics, 2021)

## **4.2 Redes neuronales**

#### **Clasificación de objetos**

Para realizar la clasificación de objetos existe varios métodos como son: por forma, por color y por tipo de objeto, los objetos a clasificar de la celda robotizada son de diferentes colores, formas y por ende poseen varios caracteres propios particulares, por lo cual para la celda robotizada es necesario utilizar una red neuronal la misma que permite la detección de objetos por su tipo bajo un previo entrenamiento.

### **Implementación de la red neuronal**

Para la celda robotizada se necesita de la implementación de una red neuronal, por lo cual se ocupa una de las redes neuronales más versátiles de la actualidad la cual es "YOLOv5", esta red es un sistema de código abierto para detección de objetos en tiempo real, el cual hace uso de una única red neuronal convolucional para detectar

objetos en imágenes. Para su funcionamiento, la red neuronal divide la imagen en regiones, prediciendo cuadros de identificación y probabilidades por cada región; para ser uso de la red neuronal se necesita de varios datos como son: una base datos de almacenamiento, una base de datos de etiquetas, un archivo de etiquetas y una base datos de los pesos pre entrenados de la red neuronal. (Soto, 2017)

#### **Base de datos de almacenamiento**

La base de datos de almacenamiento es una carpeta digital llamada "images" (imágenes), la misma que contiene varias imágenes de todos los objetos a ser clasificados, a cada diferente objeto se lo llama "clase", es primordial que sean un mínimo de 100 imágenes por clase, al menos las primeras 70 imágenes se usan para el entrenamiento las cuales se almacenan en una primera subcarpeta llamada "train" (entrenamiento) y la diferencia de imágenes se utiliza para la validación del entrenamiento de la red neuronal, las mismas que se encuentran en una subcarpeta llamada "val" (validación).

#### **Base de datos de etiquetas**

La base de datos de etiquetas es un fichero digital llamado "*labels*" (etiquetas) con dos subcarpetas digitales: la primera llamada "*train*" que corresponde al entrenamiento y una segunda carpeta digital llamada "val", la cual pertenece a la validación de la red neuronal, cada carpeta posee la misma cantidad de archivos de texto .*txt*, como imágenes fueron almacenadas, estos archivos de texto contienen la información de la posición de la área de la etiqueta, y el tipo de clase de cada objeto a clasificar referentes a las imágenes previamente cargadas en la base de datos de almacenamiento (*images*).

Para generar el etiquetado de cada imagen tradicionalmente se necesita de uno o dos programas adicionales, sin embargo, para la celda de clasificación de objetos, se

generó una codificación de varios algoritmos de visión artificial, los cuales permitan generar la información necesaria para un correcto etiquetado de la base de datos, dando así un acceso más rápido a la información requerida por la red.

#### **Archivo de etiquetas**

El archivo de etiquetas es un archivo llamado "coco128", de formato tipo *yaml*, que posee un formato de serialización de datos legible, este archivo posee información de las direcciones, ubicaciones o rutas de las carpetas de la base de datos de almacenamiento, base de datos de etiqueta, el número de clases y sus respectivos nombres.

#### **Entrenamiento de la red neuronal**

Al ocupar una red neuronal convolucional, ésta tiene en cuenta la estructura espacial de los datos; una imagen es una matriz de pixeles dispuestos en filas y columnas, la red neuronal convolucional utiliza varios perceptrones. Es decir, varias neuronas o algoritmos artificiales, previamente programados, recorren la imagen buscando la información que le interesa; por ejemplo, un perceptrón busca bordes y los detectará de izquierda a derecha y de arriba abajo, pixel a pixel, otro perceptrón se encargará del color, otro del matiz y así sucesivamente irán superponiendo información de la imagen por capas. Toda esta información se lo denomina "pesos" y está almacenado en un archivo pre entrenado llamado "yolov5s.pt". Para el entrenamiento de la red neuronal de la celda de clasificación solo se modificará la última capa de salida de la red, es necesario para iniciar con el entrenamiento configurar los siguientes parámetros:

- img: define el tamaño de la imagen de entrada
- batch: determina el número de interacciones por época
- epoch: determina el número de épocas para el entrenamiento
- data: define el archivo de etiquetas de la red neuronal
- pesos: define el archivo de los pesos predeterminados de las capas anteriores
- longitud de imágenes: define el número de imágenes por interacción

Una vez configurado los parámetros, el entrenamiento genera una nueva configuración para la última capa de la red neuronal de la celda robotizada, además genera un nuevo archivo de pesos, el cual posee la información completa de la red neuronal con las nuevas clases entrenadas.

#### **Detección de objetos de la red neuronal**

Una vez acabado el entrenamiento completamente de la red neuronal, se puede proceder con la detección de objetos, para ello se invoca los nuevos pesos junto al valor de confianza de detección de la red neuronal, es decir, el porcentaje de precisión de detección de la red neuronal, a mayor valor de confianza menor capacidad de detección, no obstante, si la red está bien entrenada el valor de confianza puede ser mayor del 80% de detección. Para la celda de clasificación se ocupa un valor de confianza de 0.85.

Para la ejecución y detección de objetos de la red neuronal se requiere de una imagen de entrada, para lo cual se ocupa una cámara de video, la misma que será seleccionada de tres posibles soluciones de acuerdo con los criterios de selección.

- Precio
- Angulo de visión
- Resolución

*Características de las cámaras* 

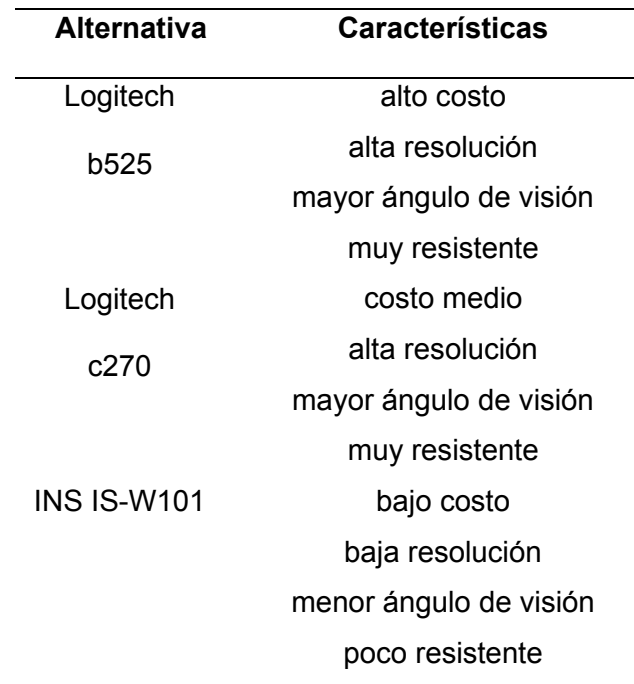

Con base en las características de la Tabla 59, se procede con el cálculo de la matriz para la evaluación de alternativas, empezando por el análisis de los pesos ponderados de cada característica considerada.

## **Tabla 60**

## *Evaluación del peso específico cámaras*

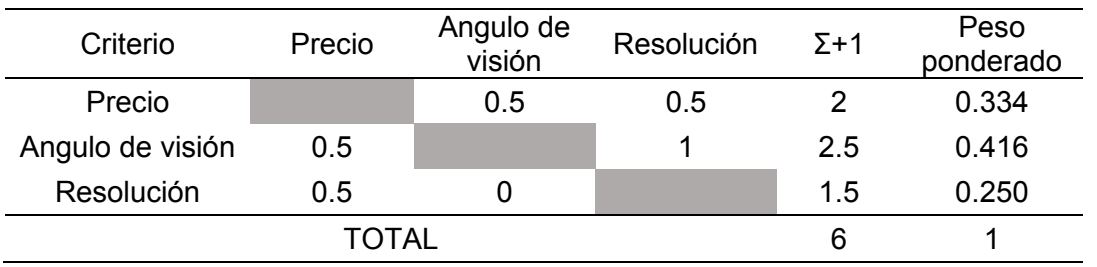

Evaluación de los pesos específicos de las distintas soluciones para cada criterio

## *Evaluación del criterio precio*

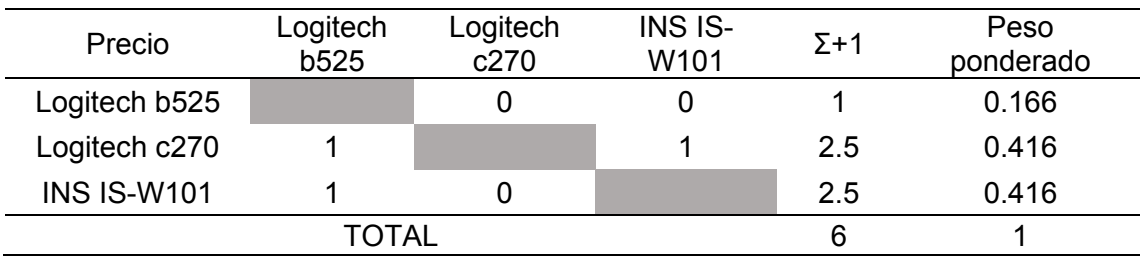

# **Tabla 62**

*Evaluación del criterio ángulo de visión* 

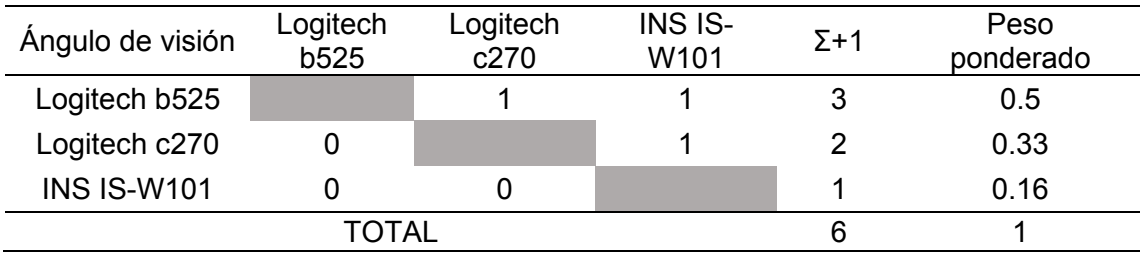

## <span id="page-127-0"></span>**Tabla 63**

*Evaluación del criterio resolución* 

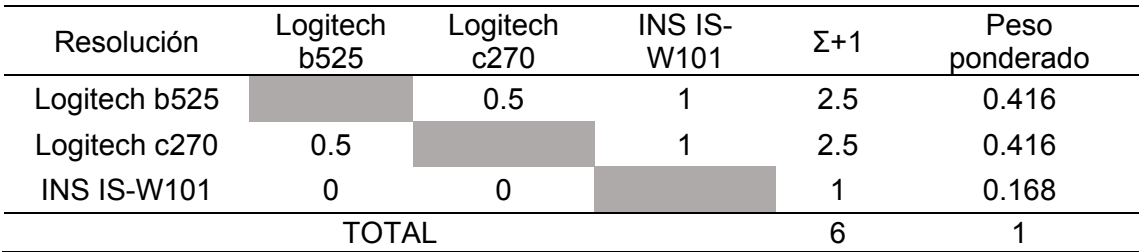

## <span id="page-127-1"></span>**Tabla 64**

*Evaluación de la conclusión para cámara* 

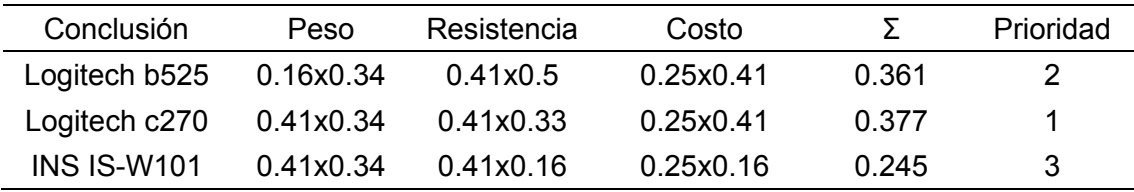

De acuerdo con los resultados de la [Tabla 63,](#page-127-0) y el análisis de la

[Tabla](#page-127-1) *64*, la cámara de video seleccionada es la Logitech c270, es una cámara web HD ofrece una captura de imagen y video nítido a 720p con una tasa de refresco de 30 fps en pantalla panorámica además posee de una corrección de iluminación manual la cual produce colores reales y naturales, además de poseer de unas medidas ideales para la aplicación como se puede observar en la [Figura 49](#page-128-0) y los detalles de sus características se encuentran en la [Tabla 65](#page-128-1)

## <span id="page-128-0"></span>**Figura 49**

*Cámara Logitech c270* 

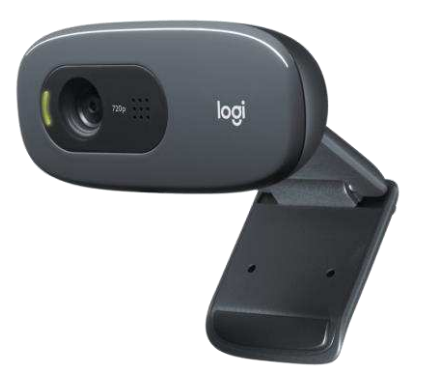

*Nota:* Este gráfico muestra la cámara Logitech. Tomado de (Logitech)

## <span id="page-128-1"></span>**Tabla 65**

*Características de la cámara Logitech c270* 

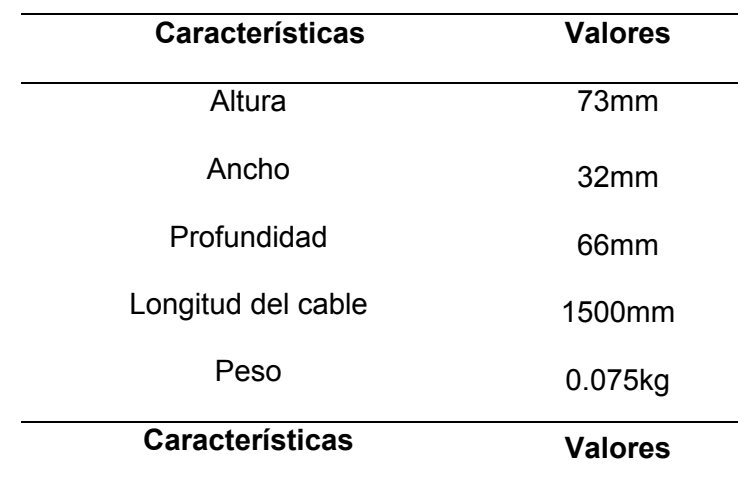

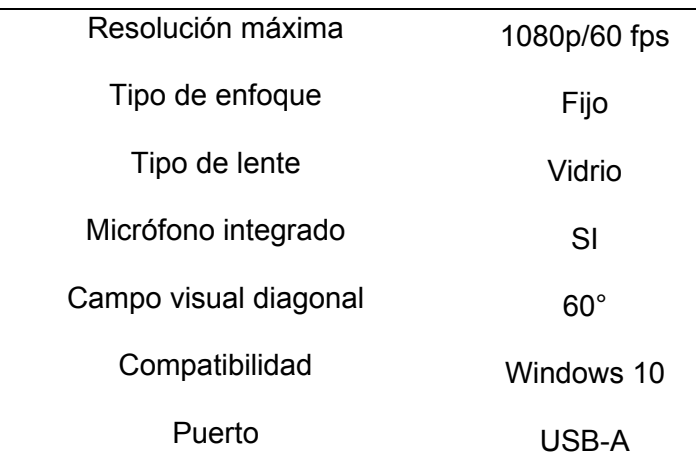

Para las aplicaciones de visión artificial, es recomendable mantener un grado de iluminación estable, es indispensable tener la misma cantidad de luz en todo momento del día tanto para entrenamiento como para la clasificación de objetos.

Con la finalidad de garantizar un correcto funcionamiento de la cámara, se pretende implementar un sistema de iluminación, en base a los tipos de iluminación para visión artificial los cuales son:

## **Iluminación directa**

El lente de la cámara de video se sitúa con dirección al objetivo en la misma trayectoria del haz de luz, con el objetivo de eliminar las sombras como se indica en la [Figura 50,](#page-130-0) además permite atenuar texturas y disminuir la incidencia de líneas. La cámara de video capta la luz reflectada del objetivo. (Bcnvision, 2017)

<span id="page-130-0"></span>*Iluminación directa* 

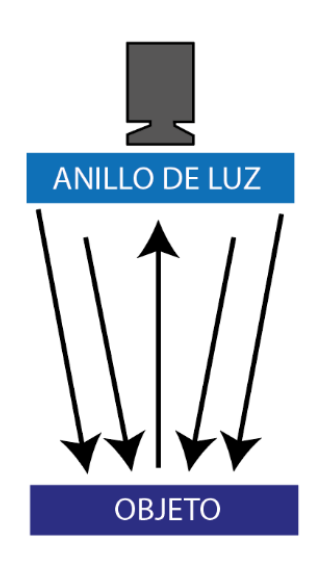

## **Iluminación indirecta**

El haz de luz es proyectado desde la zona subsiguiente del objetivo situándose en medio del haz de luz y el lente de la cámara de video como se indica en la [Figura 51.](#page-130-1) La luminosidad debe ser homogéneo en toda el área del objetivo. La cámara de video capta la silueta del objetivo mediante el contraste. (Bcnvision, 2017)

# <span id="page-130-1"></span>**Figura 51**

*Iluminación indirecta*

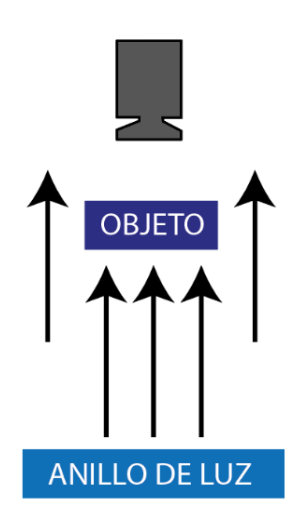

#### **Iluminación omnidireccional**

La luz es emitida desde la base situada dentro de una cúpula esférica o cónica resultando una luz difusa desde todas direcciones como se muestra en la [Figura 52,](#page-131-0) suprimiendo sombras y reflejos, atenuando texturas y disminuyendo la presencia de líneas, imperfecciones y curvaturas que posee el objetivo, Ésta es la iluminación indicada para la inspección de superficies de objetos. (Bcnvision, 2017)

### <span id="page-131-0"></span>**Figura 52**

*Iluminación omnidireccional*

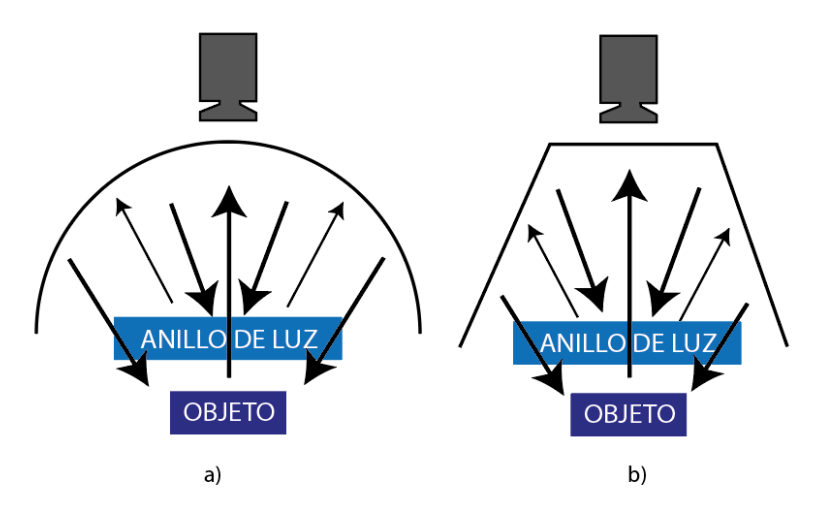

*Nota:* a) Tipo domo, b) Tipo pirámide.

Dadas las características de la iluminación omnidireccional, se considera éste sistema el más idóneo para la aplicación de la celda robotizada, ya que la luz difusa dentro de la pirámide permitirá captar una mejor calidad de imagen, además la carcasa que forma la pirámide no permite que las condiciones lumínicas de la cámara cambien durante el día, esto permite tener una configuración fija de las propiedades de la cámara, asegurando el óptimo funcionamiento del sistema de visión artificial en toda hora del día.

#### **Visión artificial**

Para la ejecución, control y monitoreo tanto de la red neuronal como de la celda robotizada de clasificación se necesita de la implementación de varios algoritmos de visión artificial, para lo cual es necesario de una consola de programación basada en el lenguaje de codificación "Python", la misma que nos permitirá el desarrollo de la aplicación HMI de la celda robotizada.

Se inicializa con el ajuste de los parámetros de la cámara de video como son: auto exposición, exposición, ganancia, brillo, contraste y saturación, para la celda robotizada se utiliza los siguientes parámetros que se muestra en la [Tabla 66.](#page-132-0)

#### <span id="page-132-0"></span>**Tabla 66**

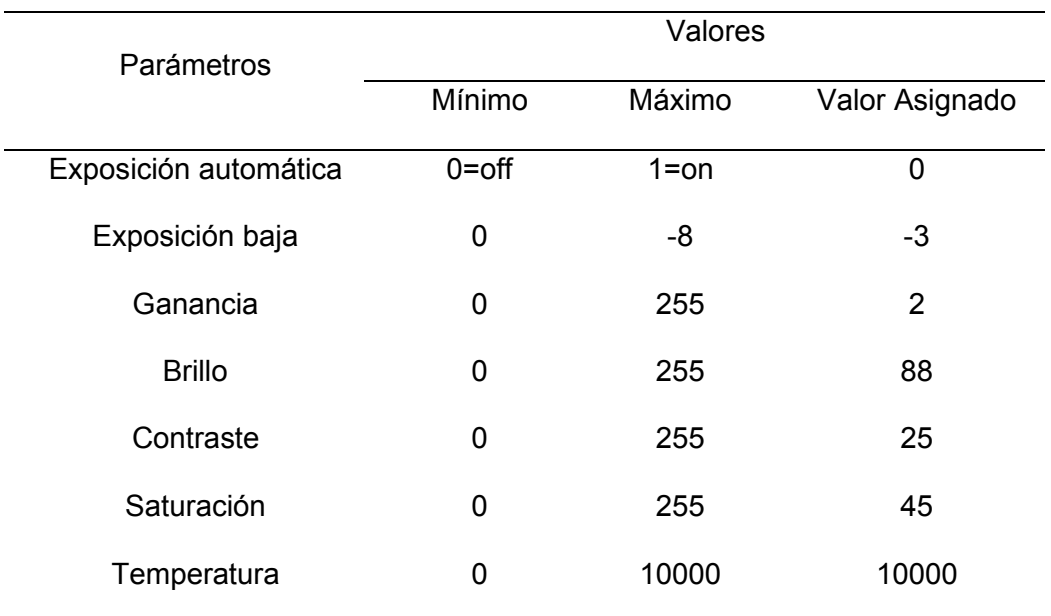

*Parámetros de la cámara de video* 

Después de configurar los parámetros de la imagen de entrada, para clasificar objetos se requiere previamente generar la base de datos de almacenamiento y la base

de datos de etiquetas de todas las clases a clasificar, para lo cual es necesario de una segmentación y delimitación de imagen mediante técnicas de visión artificial.

#### **Segmentación de imagen**

Para la base de datos de la red neuronal se utiliza una segmentación tanto de color como de conversión binaria, la primera consiste en clasificar los pixeles de una imagen por su color en un rango HSV, la segunda solo distingue dos categorías ya sea blanco o negro, para todo esto se requiere de varios algoritmos de visión artificial con ayuda de herramientas de OpenCv, se inicia con el manejo de los rangos de la imagen en HSV, con la finalidad de segmentar la imagen de entrada por color con esto se elimina el fondo de la imagen resaltando así el objeto deseado con el objetivo de facilitar la búsqueda de contornos, para ayudar con esta búsqueda de contornos se continúa por la transformación de una imagen en rango HSV a blanco y negro, con el objetivo de convertir la imagen en una matriz binaria para continuar con la aplicación de un algoritmo de bitwise negativo, este algoritmo invierte los valores de la matriz los 0 los convierte en 1 y viceversa, con esto se segmenta por completo el área deseada y así poder continuar con la delimitación de contornos para generar la base de datos de etiquetas.

#### **Delimitación de contornos**

Para completar el proceso de segmentación se implementa el algoritmo de detección de contornos con el fin de delimitar la región de utilidad, de esta manera se grafica un rectángulo, para lo cual se utiliza la función de dibujo de rectángulo en OpenCv que encierre el área deseada en base a las esquinas de la misma, como se muestra en la [Figura 53,](#page-134-0) para así generar la información de las etiquetas con la posición de las cuatro esquinas del objeto dentro de la imagen.

#### <span id="page-134-0"></span>*Delimitación de contornos*

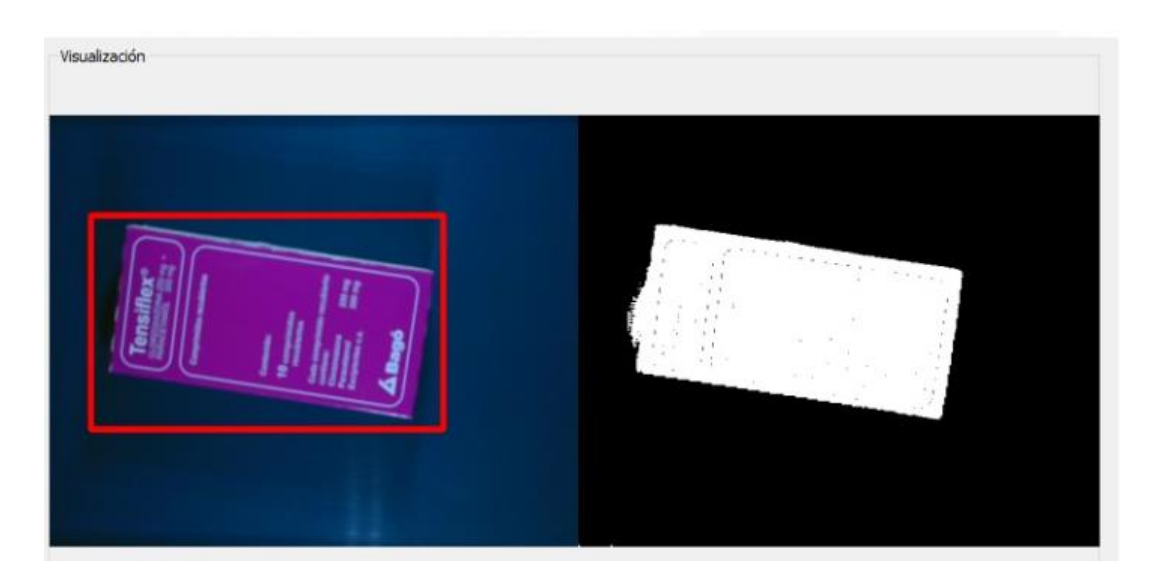

## **Detección de objetos**

Para llevar a cabo la detección se debe cumplir con ciertos requerimientos de la red, como son los pesos entrenados de la base de datos personalizada y una fuente de video, con estos dos parámetros establecidos se realiza la captura del video la cual en primera instancia a cada fotograma lo divide en una cuadrícula de SxS, como se indica en la [Figura 54](#page-135-0) (a). En cada una de estas celdas se pronostica N probable cuadros delimitadores y estima el grado de probabilidad de cada una como en la [Figura 54](#page-135-0) (b), en otras palabras, se estiman *SxSxN* varias cajas delimitadoras, un gran porcentaje de ellas con un grado de probabilidad bajo. A continuación, se procede a eliminar las cajas que se encuentran abajo del nivel mínimo. A las cajas restantes se les aplica un algoritmo denominado *non-max suppression*, el cual permite descartar posibles objetivos duplicados y así obtener el más exacto, como el resultado de la [Figura 54](#page-135-0) (c**).** (Enrrique, 2018)

<span id="page-135-0"></span>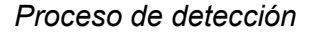

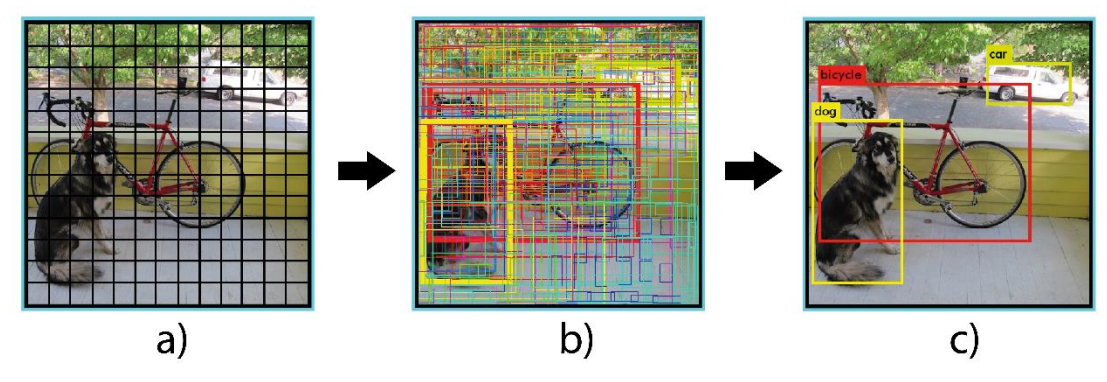

*Nota:* a) cuadricula, b) incertidumbre, c) predicción.

## **4.3 Algoritmo de control**

### **Intersección de objetos**

Para clasificar los objetos detectados se aplica un algoritmo de intersección de partículas, la primera partícula es el objeto desplazándose a velocidad constante por medio de la banda transportadora y la segunda partícula es la herramienta de sujeción del robot, para desarrollar dicho algoritmo se emplea las fórmulas de posición de MRU (Movimiento Rectilíneo Uniformemente) y MRUV (Movimiento rectilíneo uniformemente variado) tal como se muestra en la Ecuación [\(63\)](#page-135-1) y Ecuación [\(64\)](#page-135-2) respectivamente, además en la [Tabla 67,](#page-136-0) se detalla a que corresponde cada variable de las ecuaciones antes mencionadas, con la finalidad de encontrar un punto en el espacio de trabajo donde converjan las partículas en un mismo instante de tiempo y así realizar la clasificación. (Navas, 2013)

<span id="page-135-2"></span><span id="page-135-1"></span>
$$
y_1 = v_1 * t_1 \tag{63}
$$

$$
y_2 = v_{2_0} * t_2 + \frac{1}{2} a * t_2^2
$$
 (64)

<span id="page-136-0"></span>*Descripción de ecuaciones* 

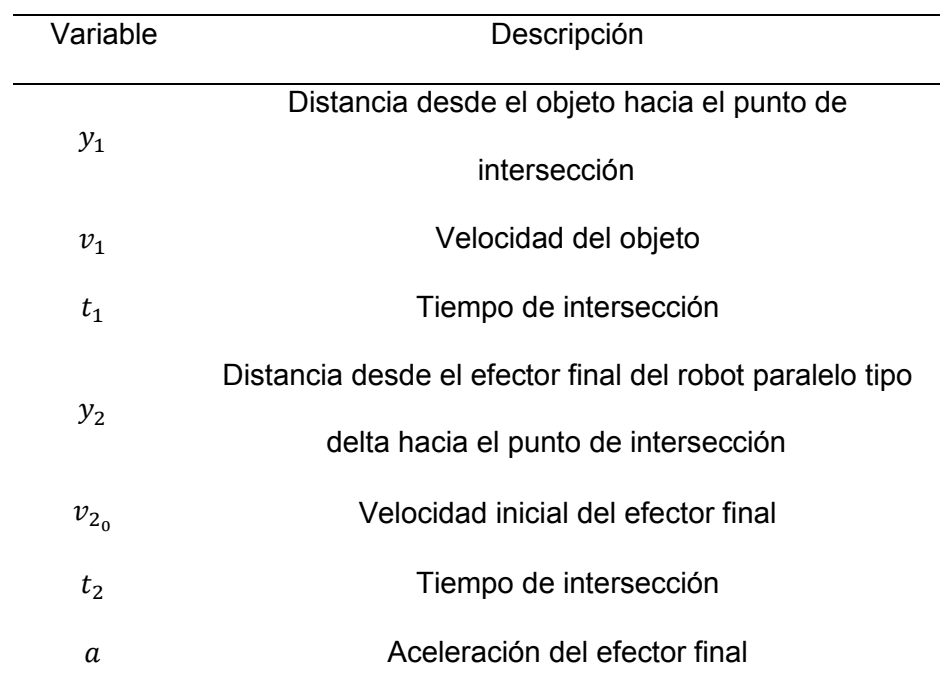

De estas ecuaciones, se puede afirmar que los tiempos que tardarán en llegar al punto en común son los mismos, no así las distancias de intersección por lo que la distancia de intersección del objeto es tomada en cuenta desde que ingresa la primera partícula al área de trabajo del efector final hacia el punto de interacción, el valor del área de trabajo es de 280mm y el efector final está ubicada en el centro de la misma es decir en 140 mm, por tal razón la distancia de intersección del objeto queda expresada en la Ecuación [\(65\)](#page-136-1) 

<span id="page-136-1"></span>
$$
y_1 = 140mm - y_2 \tag{65}
$$

 Se reemplaza las dos variables de posición del objeto a intersecarse en la Ecuación [\(65\)](#page-136-1) por las expresiones de la Ecuación [\(63\)](#page-135-1) y Ecuación [\(64\),](#page-135-2) obteniendo una nueva expresión indicada en la Ecuación [\(66\).](#page-137-0)

$$
140mm - v_1 * t = v_{2_0} * t + \frac{1}{2}a * t^2
$$
\n
$$
0 = \frac{1}{2}a * t^2 + v_1 * t - 140mm
$$
\n(66)

A partir de esta expresión se procede con la resolución de las raíces del sistema, para la obtención de la variable tiempo, que será el valor común entre las dos partículas para llegar al punto de encuentro, dicha resolución se encuentra en la Ecuación [\(67\),](#page-137-1) tomando el resultado de la raíz positiva, ya que no existen tiempos negativos.

$$
t = \frac{-v_1 + \sqrt{v_1^2 - 4 * \left(\frac{1}{2}a\right) * (-140mm)}}{2\left(\frac{1}{2}a\right)}
$$
  

$$
t = \frac{\sqrt{v_1^2 + (280mm)a}}{a} - \frac{v_1}{a}
$$
 (67)

Se continúa con el reemplazo de la Ecuación [\(67\)](#page-137-1) en la Ecuación [\(65\)](#page-136-1) de la posición, siendo esta la variable del tiempo de intersección, con lo cual se obtiene la expresión final de la distancia de intersección del efector final con el objeto a clasificarse, tal como se representa en la Ecuación [\(68\).](#page-137-2)

<span id="page-137-2"></span>
$$
y_2 = 140mm + \frac{v_1^2}{a} - v_1 * \frac{\sqrt{v_1^2 + (280mm)a}}{a}
$$
 (68)

Una vez encontrada la distancia de intersección dentro del algoritmo de control se procede con el almacenamiento del mismo dentro de un vector de tamaño *n,* con el cual se mantiene el orden de entrada de los objetos y su posición en relación al efector final.

Cuando un objeto ingresa en el campo de trabajo se realiza el cálculo del punto de intersección como se indicó con anterioridad y el robot se desplaza a este punto para el encuentro y recogida del objeto a clasificar, del efector final con el objeto a

<span id="page-137-1"></span><span id="page-137-0"></span>138

clasificarse, posterior a esto el robot se traslada a la zona de paletizada respetando la clase de objeto que está tomando, esto se define con la información proporcionada por la red neuronal, la cual indica la clase de objeto y las coordenadas sobre la banda por la que se está transportando

Una vez clasificado en su lugar el algoritmo de control toma una decisión en base a la cantidad de objetos sobre la banda, si hay varios objetos uno a continuación del otro el robot se desplaza del punto anterior al nuevo punto de intersección y continúa con el proceso de clasificación, caso contrario si los objetos no tienen una alta frecuencia, el robot procede a ubicarse en el centro del campo de trabajo con el objetivo de estar listo a un nuevo objeto que ingresase en su campo de acción.

El proceso completo de un objeto clasificado se define como una sucesión de órdenes que debe ejecutar el robot como son; una vez detectado el objeto y obtenido sus coordenadas el efector final se desplaza hacia las coordenadas de intersección, a su vez, éste activa la herramienta de sujeción, ubicado en el punto de encuentro realiza un movimiento en -Z que permite acercarse a la superficie plana del objeto y tomar contacto con la ventosa de sujeción, luego dependiendo el tipo de clase al que pertenece el objeto a clasificarse es transportado por el efector final hacia una de las posiciones pertenecientes a los pallets de almacenamiento como se define en la

<span id="page-138-0"></span>[Tabla](#page-138-0) *68*, estas posiciones son tomadas desde el centro del área de trabajo del robot total en los ejes x, y (x=0, y=0), cuando el robot llega a dichas coordenadas realiza un pequeño movimiento en Z y desactiva el agarre de la ventosa para que el objeto caiga en el pallet correspondiente y se reinicie el ciclo de clasificación.

*Posiciones de los pallets* 

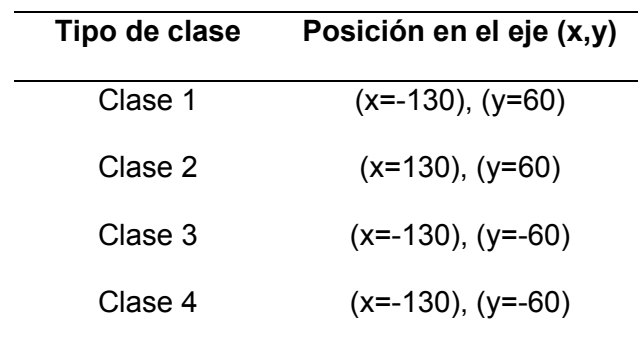

# **4.4 Interfaz gráfica**

## **HMI de control, monitoreo y puesta en marcha**

Para la celda robotizada de clasificación de objetos es necesario desarrollar una aplicación HMI la cual permita el control, monitoreo y ejecución de la aplicación. La HMI está conformada por dos pestañas principales la primera denominada "Control" mostrada en la [Figura 55](#page-139-0) y la segunda "Entrenamiento" mostrada en la [Figura 56.](#page-140-0)

## <span id="page-139-0"></span>**Figura 55**

## *Ventana control*

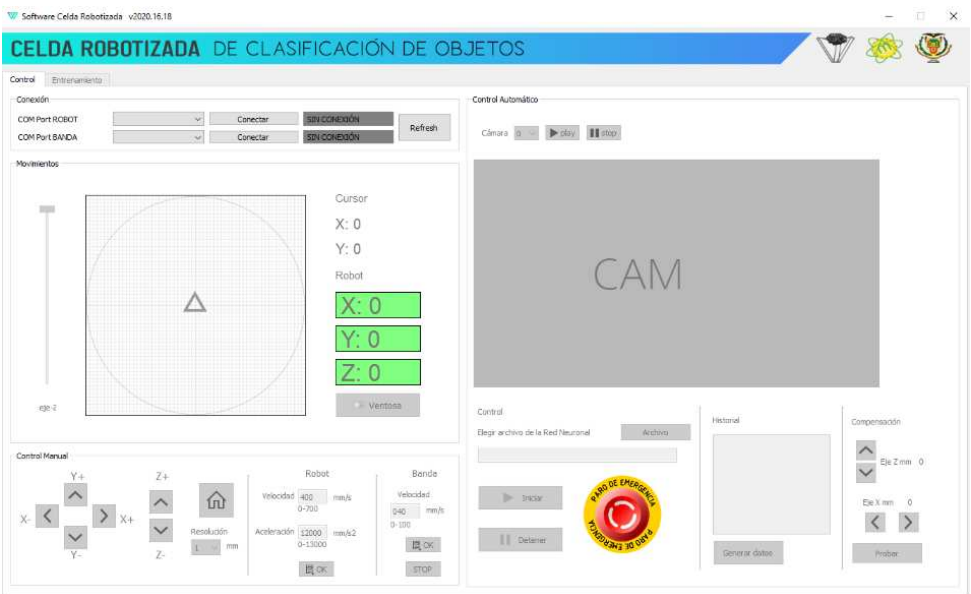

<span id="page-140-0"></span>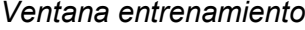

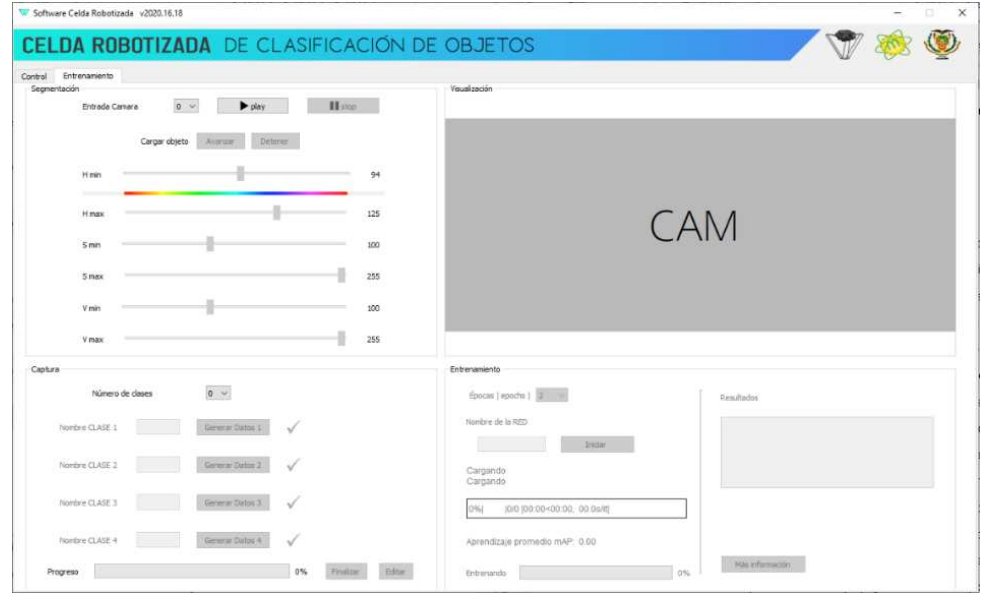

Dentro de la pestaña denominada "Control", se encuentra dividida en cuatro secciones principales: la primera sección denominada "Conexión", la segunda sección se denomina "Movimientos", la tercera se titula "Control Manual", y finalmente la última sección denominada "Control Automático".

La segunda pestaña denominada "Entrenamiento", se divide en cuatro secciones principales: la primera sección denominada "Segmentación", la segunda sección se denomina "Visualización", la tercera se titula "Captura", y finalmente la última sección denominada "Entrenamiento".

 De la primera pestaña Control, la primera sección de conexión es la encargada realizar la comunicación serial con la celda robotizada, esta ocupa dos puertos seriales, en esta sección se desarrolla una interfaz en la cual se permita elegir esos dos puertos de comunicación serial: el primer puerto de comunicación serial "COM" se designa para el robot paralelo tipo delta y el segundo puerto de comunicación serial "COM" es para la banda transportadora. En la Figura 57 se muestra la sección de comunicación. Para realizar la conexión con el robot delta y la banda trasportadora, se debe seguir los siguientes pasos:

- Verificar que haya dispositivos disponibles
- En caso no haber da clic en el botón "refresh", como se muestra en la [Figura 57](#page-141-0)

### <span id="page-141-0"></span>**Figura 57**

*Ventana con conexión estado 1*

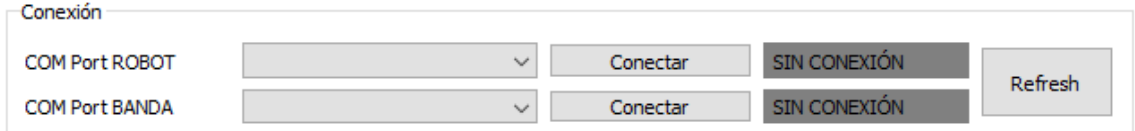

• Cuando haya dispositivos disponibles, seleccionar el dispositivo CH340 para el COM del robot y el Serial Port para el COM de la banda transportadora como se muestra en la [Figura 58.](#page-141-1)

### <span id="page-141-1"></span>**Figura 58**

*Ventana con conexión estado 2*

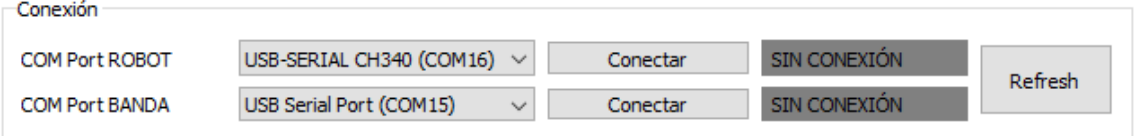

• Hacer clic en conectar, si la conexión fue establecida con éxito, los indicadores de cada puerto cambiarán de estado a verde con un mensaje de "CONEXIÓN OK", como se muestra en la [Figura 59,](#page-142-0) además el robot se colocará en su posición inicial o home.

<span id="page-142-0"></span>*Ventana con conexión estado 3*

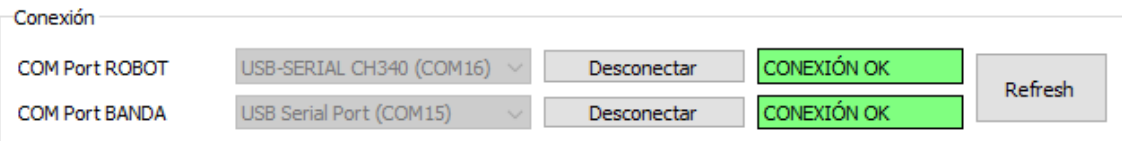

• Si el puerto no fue seleccionado correctamente, el indicador cambiara a rojo con un mensaje de conexión "INCORRECTO", como se muestra en la [Figura 60,](#page-142-1) además las funciones de la celda no estarán disponibles.

### <span id="page-142-1"></span>**Figura 60**

#### *Ventana con conexión estado 4*

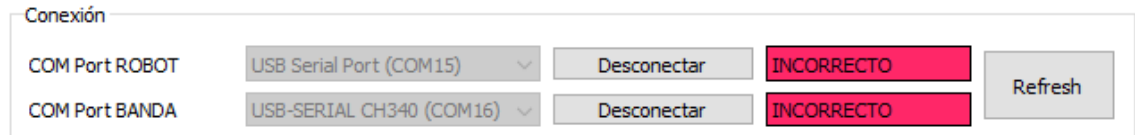

La segunda sección de Movimientos, se encarga del control de movimientos del robot paralelo tipo delta, estos movimientos son controlados dentro de una dinámica de espacio "X" y "Y", acompañado de un slider para el eje "Z", acompañados de un indicador de posición del cursor que previamente muestra la posición a la cual se moverá el robot en el eje "X" y "Y", una vez seleccionado la posición el robot se moverá a la posición antes seleccionada y se mostrará la posición final en tres indicadores de color verde, adicional a los movimientos del robot paralelo tipo delta se implementa un botón de accionamiento de la herramienta de sujeción, la cual permite activar y desactivar la ventosa, toda esta sección se muestra en la [Figura 61.](#page-143-0)

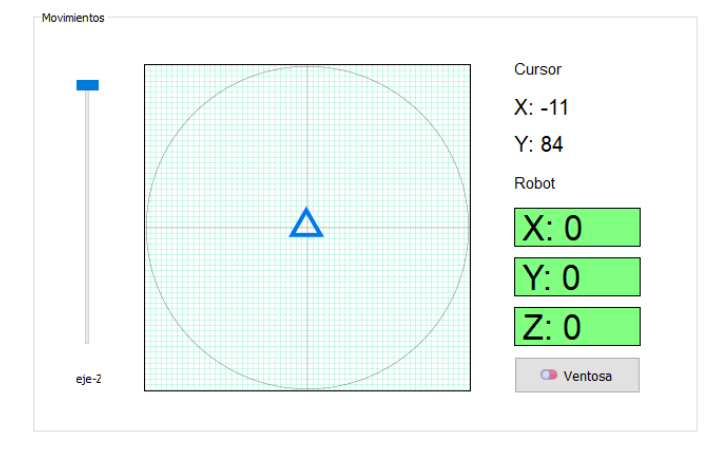

<span id="page-143-0"></span>*Ventana con movimientos*

La tercera sección denominada "Control Manual", está configurada con varios botones de posición, dos botones para cada eje "X", "Y" y "Z", los cuales permiten mover al robot en la posición deseada por pulsos de acuerdo a una resolución previamente seleccionada por el usuario de una lista preconfigurada. Adicionalmente, está implementado un botón con la configuración de "HOME", el cual permite desplazar el robot paralelo tipo delta a dicha posición. Esta sección adicional posee una interfaz en la cual se puede modificar la velocidad tanto del robot como de la banda transportadora, conjuntamente con la opción de modificar la aceleración del robot paralelo tipo delta dentro de los límites correspondientes, tal como se muestra en la [Figura 62.](#page-143-1)

#### <span id="page-143-1"></span>**Figura 62**

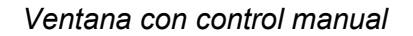

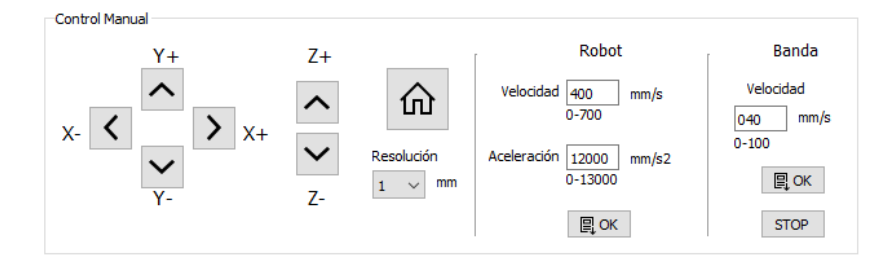
La cuarta sección de Control Automático, está configurada para ejecutar toda la celda robotizada de manera automática, es decir la celda robotizada clasifica los objetos previamente entrenados, para lo cual está programada una interfaz donde se puede seleccionar el tipo de cámara, prenderla y apagarla con el objetivo de previsualizar el entorno por el cual van a pasar por los objetos para ser detectados como se muestra en la [Figura 63.](#page-144-0)

## <span id="page-144-0"></span>**Figura 63**

#### *Ventana de la cámara*

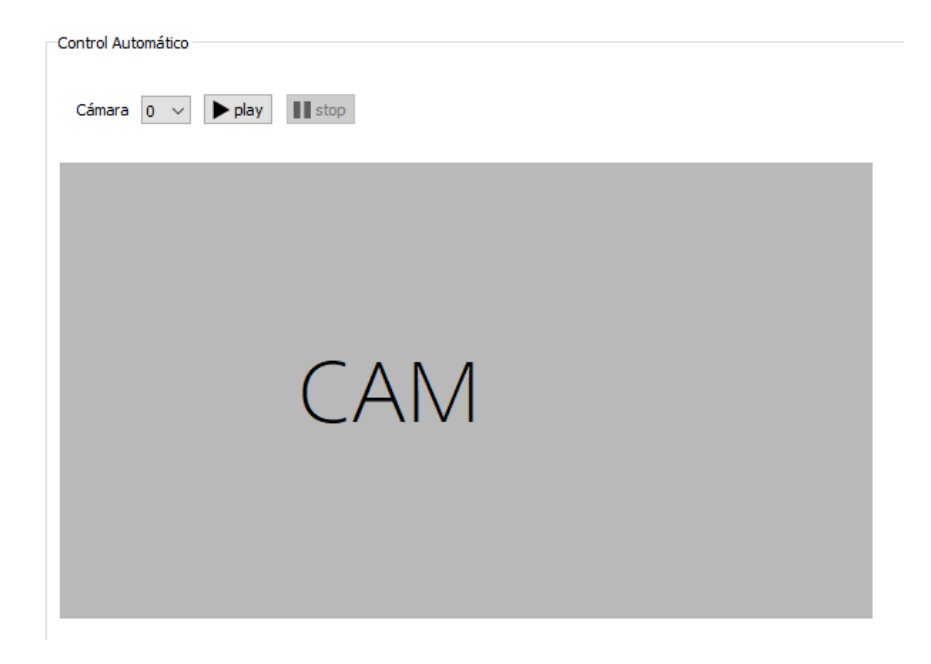

Adicionalmente está configurada una opción en la cual se puede seleccionar el archivo tipo .pt, de los pesos de la red entrenada, en la cual se desplegará una ventana adicional que permitirá escoger el archivo en el directorio de la computadora, como se muestra en la [Figura 64.](#page-145-0)

<span id="page-145-0"></span>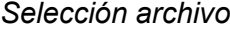

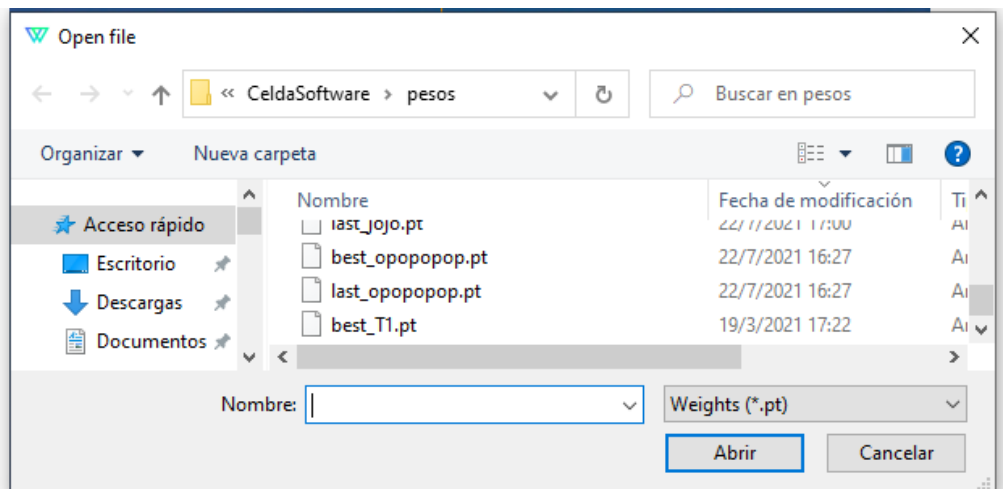

Conjuntamente se configuró dos botones de compensación de posición del offset del eje "Z' y del eje "X", con la finalidad de resarcir la diferencia de altura de los objetos, a su vez el centro de los objetos en el eje "X", una vez configurado todos los parámetros previamente mencionados, está implementado un botón con el nombre "Iniciar", el cual permite poner en ejecución la celda robotiza en modo automático, además está incorporado un botón de detención y otro de paro de emergencia; mientras se ejecuta la celda robotizada se imprime en un cuadro de texto la cantidad de objetos clasificados y la clase a la que pertenece, toda esta información se puede exportar en un informe de resultados de la celda robotizada en formato *pdf* como se puede ver en el Anexo B1, toda esta sección se muestra en la [Figura 65.](#page-146-0)

### <span id="page-146-0"></span>*Panel de control*

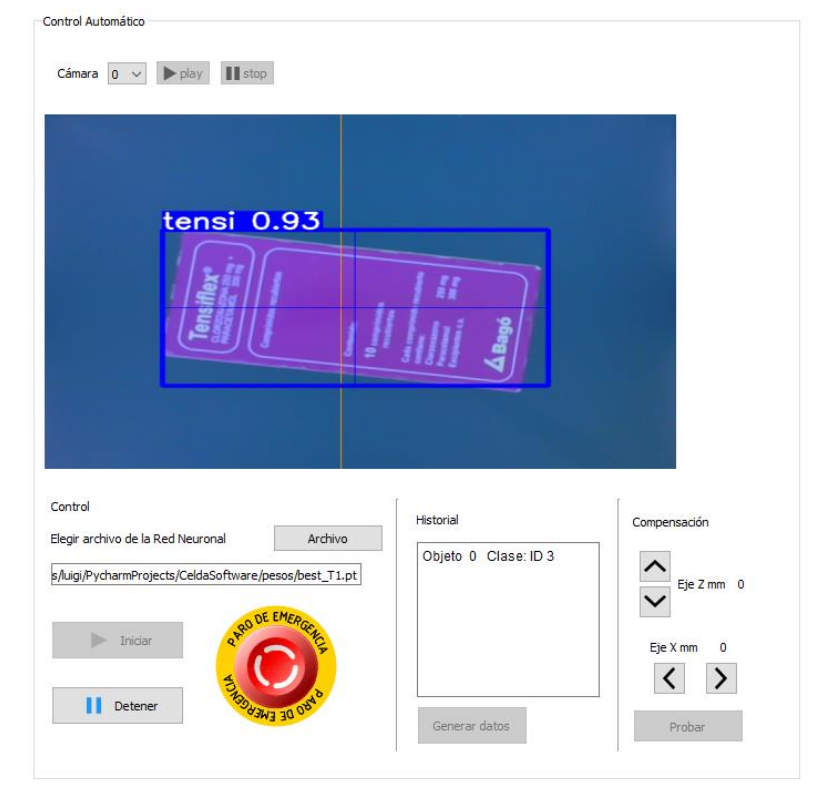

De la segunda pestaña "Entrenamiento", al seleccionar esta pestaña automáticamente se genera un cuadro de dialogo con el siguiente mensaje: "El robot será desactivado en modo entrenamiento", tal como se muestra en la [Figura 66](#page-147-0) y al mismo tiempo el robot se posiciona en un lugar de descanso fuera del rango de la banda trasportadora, y posterior a esto se suspende la alimentación de energía a los motores del robot paralelo tipo delta, con el objetivo de no crear tensiones innecesarias en el mecanismo de los mismos y además con la finalidad de que los motores no se sobrecalienten.

<span id="page-147-0"></span>*Ventana de información*

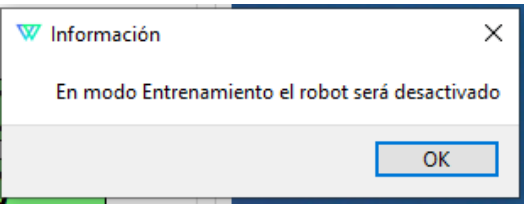

La primera sección perteneciente a esta pestaña denominada "segmentación", está configurada con una interfaz en la cual permite seleccionar la cámara de video, encender y apagar la misma, además permite segmentar los parámetros del formato de color en HSV de la imagen de entrada permitiendo la substracción del fondo del objeto.

Adicionalmente se implementó dos botones los cuales permite avanzar y detener la banda transportadora para así transportar un objeto con el objetivo de que ingrese al rango de visualización de la cámara de video y detener el mismo, aunque la alimentación de objeto es automática en función al centro del objeto, también se lo puede detener manualmente, para posteriormente generar los datos del objeto a entrenar de la red neuronal, tal como se muestra en la [Figura 67.](#page-147-1)

### <span id="page-147-1"></span>**Figura 67**

### *Ventana de segmentación*

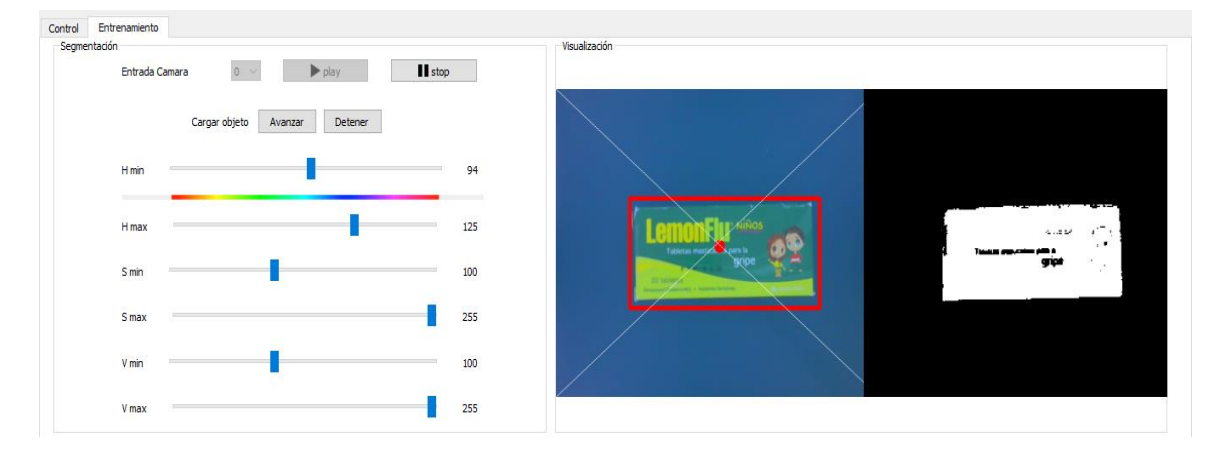

En la tercera sección titulada "Captura" se desarrolló una interfaz en la cual se puede elegir el número de clases a entrenar, una vez seleccionado el número de clases se activa el mismo número de clases preseleccionadas en cuadros de textos, los cuales permiten ingresar el nombre de cada clase a entrenar, y generar los datos con estas etiquetas de cada clase, para lo cual está implementado un botor denominado "Generar Datos", al accionar este botón se toma 100 fotos rotadas cada una en 15 grados sexagesimales generando tanto la base de datos de almacenamiento como la base de datos de etiquetas por cada clase, todo este proceso requiere de un tiempo de ejecución para lo cual se imprime en una barra de progreso, además se encuentra habilitado un botón denominado "Editar", el cual permite como su nombre lo dice editar alguna clase si fuese necesario, si no fuera el caso, al terminar este proceso completo de todas las clases previamente seleccionadas, se habilita un botón con la palabra "Finalizar", el cual permite terminar el proceso adicionalmente genera el archivo de etiquetas, esta sección se ilustra en la [Figura 68.](#page-148-0)

#### <span id="page-148-0"></span>**Figura 68**

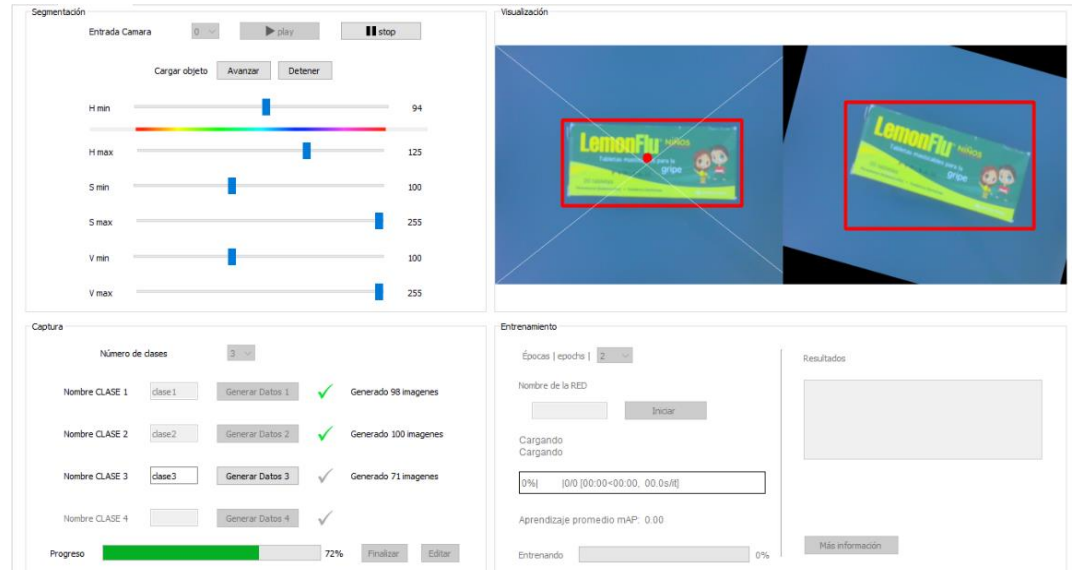

*Ventana de captura de datos*

La última sección denominada "Entrenamiento", es la encargada de configurar los parámetros previos al entrenamiento de la red neuronal. En esta sección se configura una lista predeterminada de la cual el usuario puede seleccionar el número de épocas para el entrenamiento de la red. Adicional se programa un cuadro de texto en el cual se puede editar el nombre con el cual se desea guardar el archivo .pt de los pesos de la nueva red.

Después de configurar los parámetros antes mencionados se habilita un botón con el nombre "Iniciar", el cual al ser activado inicia el entrenamiento de la red neuronal de la celda robotizada, este proceso de entrenamiento es representado en un cuadro de texto con la siguiente información: clases entrenadas, precisión, desempeño, aprendizaje promedio (mAP), la ruta de ubicación del peso de la red, el tiempo empleado en el entrenamiento y el número de épocas empleado; adicional es configurado una barra de progreso del desarrollo de cada época, además se configura una barra de progreso de toda la red neuronal como se muestra en la [Figura 69.](#page-149-0)

#### <span id="page-149-0"></span>**Figura 69**

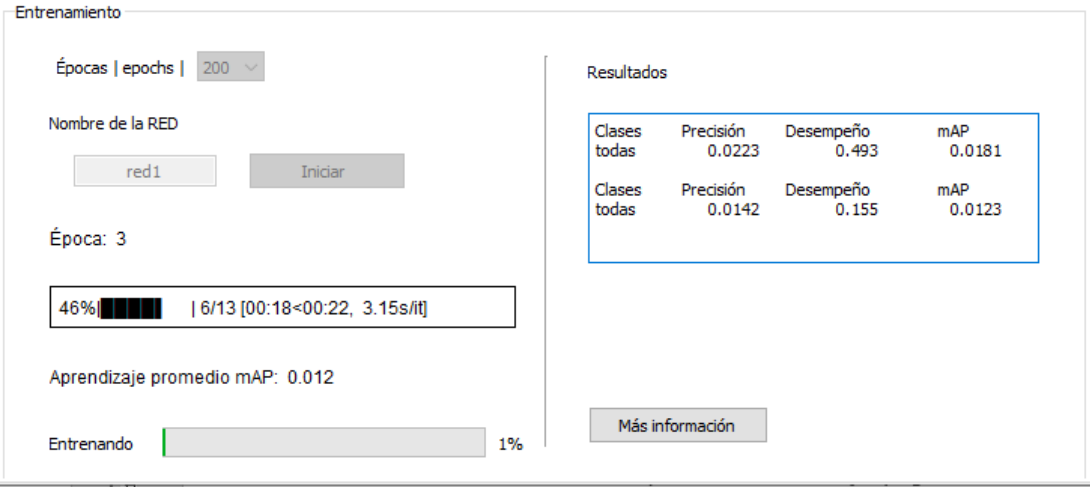

*Ventana de captura de datos*

Al terminar el entrenamiento de la red neuronal se genera una alerta con un cuadro de dialogo, el mismo que indica el término de la red y permite reiniciar los casilleros de las clases para un nuevo entrenamiento como se indica en la [Figura 70.](#page-150-0)

# <span id="page-150-0"></span>**Figura 70**

*Ventana de finalización*

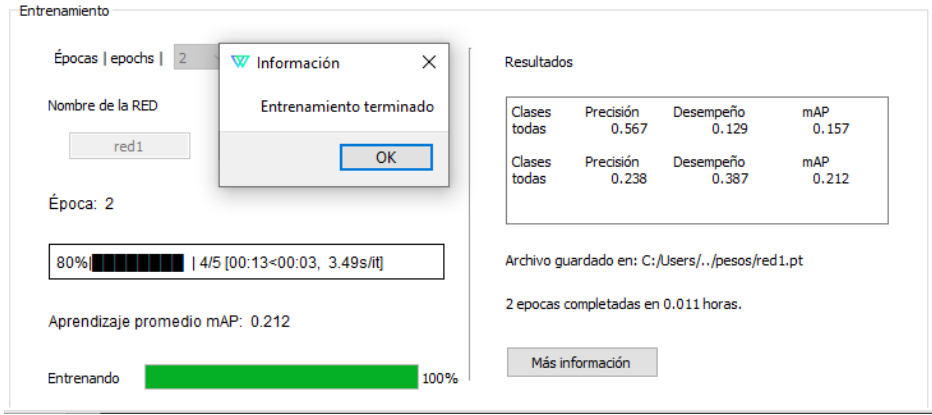

Además, se habilita un botón denominado "Mas información", el cual abre la carpeta digital con toda la información acerca del entrenamiento, las épocas y los resultados de primera mano de la red neuronal, todo esto se muestra en la [Figura 71.](#page-150-1)

# <span id="page-150-1"></span>**Figura 71**

*Ventana de información*

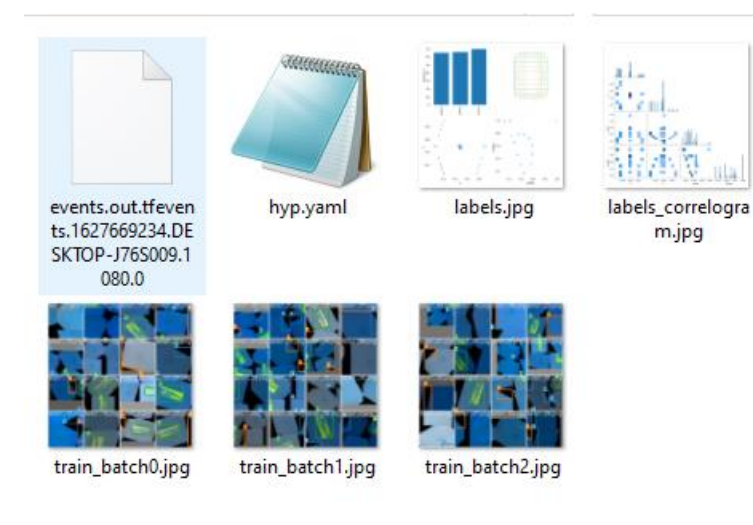

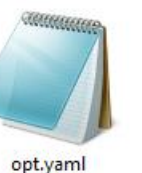

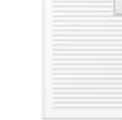

results.txt

#### **Capítulo V**

#### **5 Pruebas y resultados**

En el presente capítulo se muestran las pruebas realizadas a la celda robotizada de clasificación de objetos, para lo cual se analiza tanto al robot delta como a la red neuronal, para así generar las pruebas a la celda robotizada con todos sus componentes en conjunto, además estas pruebas son necesarias para la validación de la hipótesis planteada.

#### **5.1 Pruebas de precisión y exactitud del robot delta**

Hoy en día el uso de la prueba estadística representa una herramienta fundamental para el proceso de toma de decisiones. La prueba T-Student es una de las más utilizadas para comparar dos muestras en diferentes situaciones de interés. (Pérez, 2018)

El robot paralelo tipo delta al poseer una interfaz en la cual permita modificar la resolución de movimientos necesita tener un nivel de precisión y exactitud aceptable; para lo cual se utiliza un estudio de repetibilidad en un ambiente controlado variando la resolución de movimientos, pero con la misma medida. Las muestras tomadas fueron de 20 eventos a una medida conocida.

### **Metodología de toma de datos**

La metodología de toma de datos de las muestras consta en recolectar en diferentes días, varias medidas días del robot paralelo tipo delta a la misma distancia variando entre los dos ejes "X" y "Y".

Las pruebas para determinar el nivel de precisión y exactitud del sistema fueron realizadas con los datos de longitud de 100 mm a diferentes posiciones del eje "Z", tal

como se muestra en la [Figura 72.](#page-152-0) Los resultados obtenidos con respecto a las pruebas antes mencionadas se reflejan en la [Tabla 69.](#page-153-0)

# <span id="page-152-0"></span>**Figura 72**

*Toma de datos robot* 

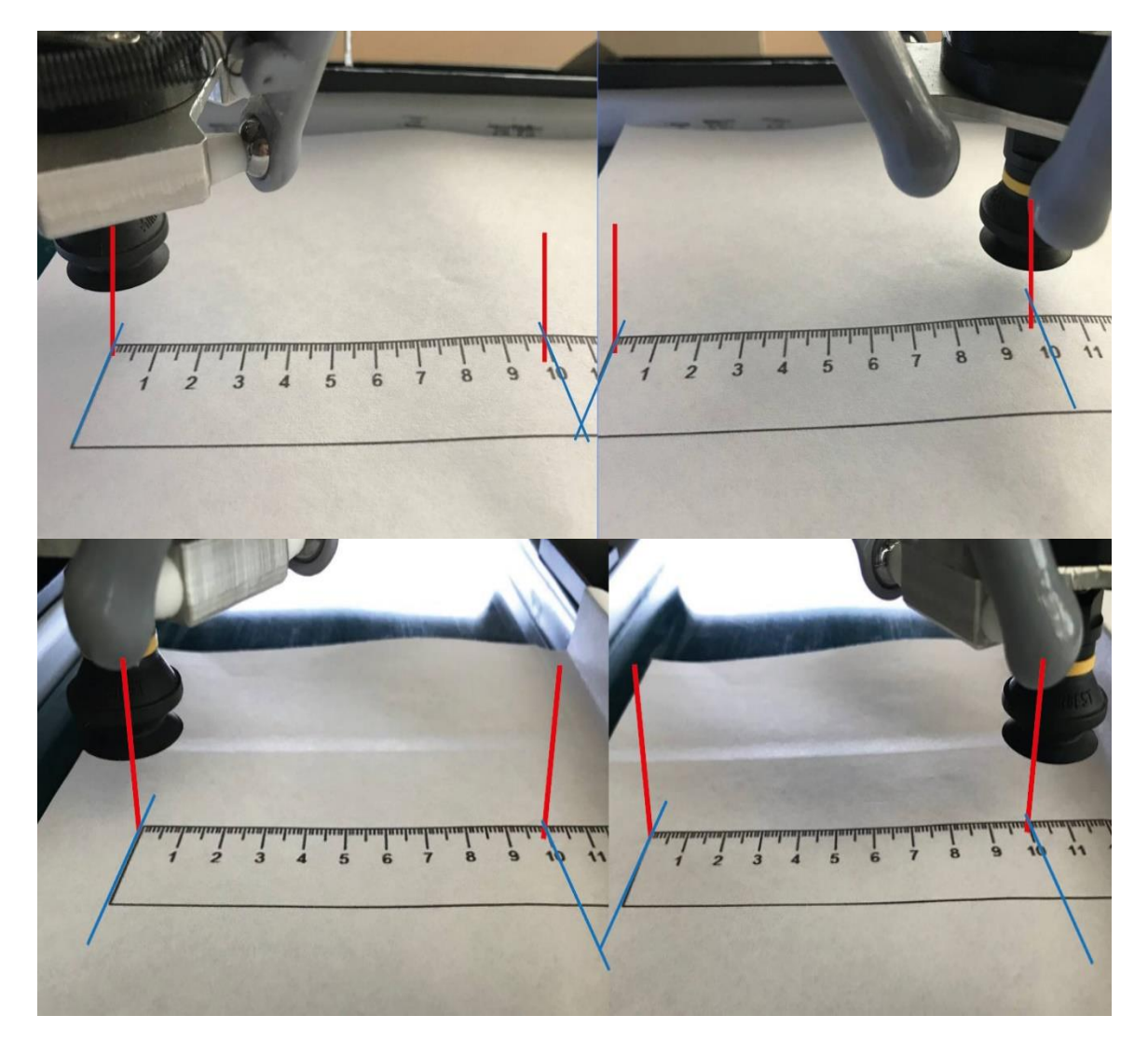

# <span id="page-153-0"></span>**Tabla 69**

*Datos obtenidos del robot delta* 

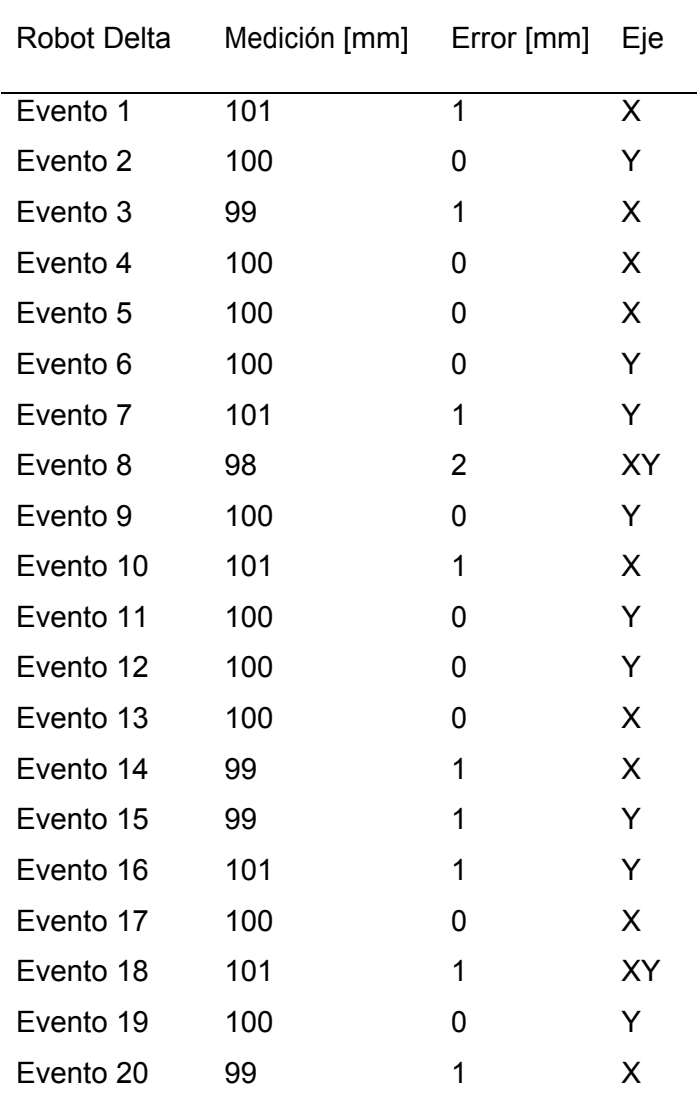

# **Porcentaje de exactitud**

El porcentaje de exactitud de un sistema viene dado por el error determinado es decir la diferencia que existe entre la media de la muestra y el valor aceptado, tal como se muestra en la Ecuación [\(69\)](#page-154-0) (Dietrichson, 2019), en la [Tabla 70,](#page-154-1) se describe la misma.

<span id="page-154-0"></span>155

$$
\% Edet = \left| \frac{\bar{x} - \mu}{\mu} \right| * 100 \tag{69}
$$

# <span id="page-154-1"></span>**Tabla 70**

*Descripción de la ecuación* [\(69\).](#page-154-0)

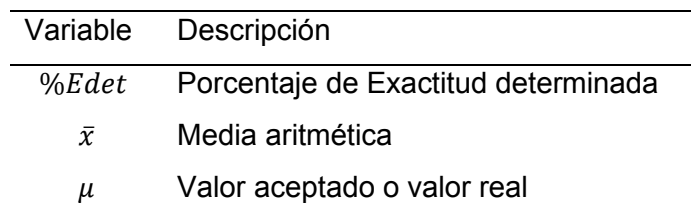

Para determinar el valor de media aritmética se utiliza la expresión denotada por la

Ecuación [\(70\)](#page-154-2) (Dietrichson, 2019)

<span id="page-154-2"></span>
$$
\bar{x} = \frac{\sum_{1}^{n} x_i}{n} \tag{70}
$$

En la [Tabla 71,](#page-154-3) se describe la Ecuación 69.

# <span id="page-154-3"></span>**Tabla 71**

*Descripción de la ecuación* [\(70](#page-154-2)*).*

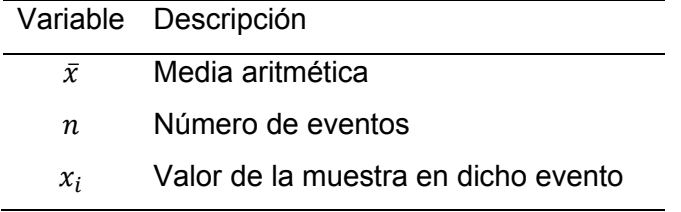

Reemplazando los valores en la ecuación (*[70](#page-154-2)*) se obtiene el siguiente valor de

media aritmética como se muestra en [\(71\)](#page-154-4) (Dietrichson, 2019).

<span id="page-154-4"></span>
$$
\bar{x} = \frac{1999}{20}
$$
  

$$
\bar{x} = 99.95
$$
 (71)

Se reemplaza el valor de la Ecuación [\(71\)](#page-154-4) en la Ecuación [\(69\),](#page-154-0) tal como se muestra en la siguiente expresión (*[72](#page-155-0)*) (Dietrichson, 2019), para obtener el valor del porcentaje de error.

<span id="page-155-0"></span>%
$$
\%Edet = \left| \frac{(99.95) - 100}{100} \right| * 100
$$
  
\n%
$$
\%Edet = 0.05
$$
\n(72)

### **Precisión**

Para conocer el nivel de precisión del sistema se realiza el cálculo de la desviación estándar, de esta manera se conoce que tan dispersos están las muestras con respecto a su valor real, para el cálculo de la desviación estándar se ocupa la Ecuación [\(73\)](#page-155-1) (Porras, 2015).

<span id="page-155-1"></span>
$$
S = \sqrt{\frac{\sum (x_i - \bar{x})^2}{n - 1}}
$$
\n(73)

En la [Tabla 72,](#page-155-2) se describe la Ecuación [\(73\).](#page-155-1)

### <span id="page-155-2"></span>**Tabla 72**

*Descripción de la ecuación (73).* 

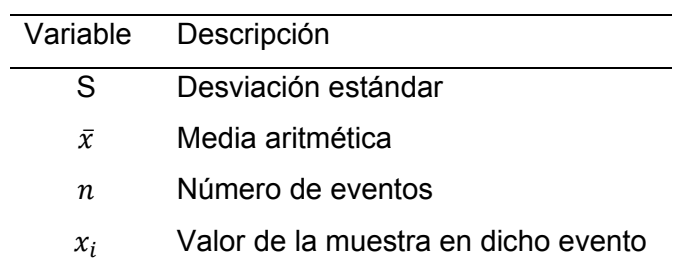

Reemplazando los valores de la Ecuación (73) se obtiene el siguiente valor de

desviación estándar, como se muestra en la expresión [\(74\)](#page-156-0) 

$$
S = \sqrt{\frac{12.95}{20 - 1}} \qquad S = 0.8255 \tag{74}
$$

### **Validación de resultados por el método T-Student**

Para validar si los movimientos del robot paralelo tipo delta son efectivamente precisos y exactos se realiza un análisis T-Student de los datos obtenidos, para lo cual se ocupa la Ecuación [\(75\)](#page-156-1) (Dietrichson, 2019).

$$
T = \frac{\bar{x} - \mu_0}{\frac{S}{\sqrt{n}}} \tag{75}
$$

La ecuación [\(75\),](#page-156-1) se describe en la siguiente [Tabla 73.](#page-156-2)

### <span id="page-156-2"></span>**Tabla 73**

*Descripción de la ecuación [\(75\)](#page-156-1).*

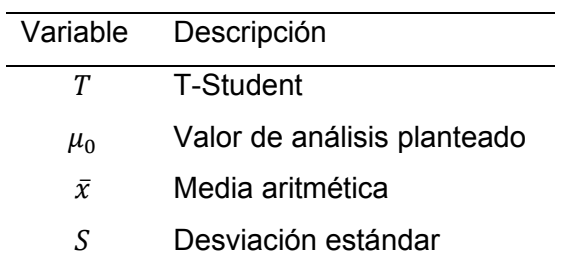

Reemplazando los valores resultantes de las expresiones [\(71\)](#page-154-4) y [\(74\)](#page-156-0) en la

Ecuación [\(75\)](#page-156-1) se obtiene el siguiente valor de T-Student calculada en la expresión [\(76\)](#page-156-3) 

<span id="page-156-3"></span>
$$
T = \frac{99.95 - 100}{\frac{0.8255}{\sqrt{20}}}
$$
 (76)

<span id="page-156-1"></span><span id="page-156-0"></span>157

### $T = -0.2708$

### **Validación del parámetro de distancias por el método T-Student**

Para la validación de la hipótesis de exactitud y precisión se tomaron los datos de la Tabla 69, con una confiabilidad del 90% se plantearon las siguientes hipótesis:

 $H<sub>o</sub>$  = los movimientos del robot paralelo tipo delta tienen una variación menor a 1mm  $H_1$  = los movimientos del robot paralelo tipo delta tienen una variación mayor a 1mm

De la expresión [\(76\),](#page-156-3) el valor de T-Student es -0.2708, los grados de libertad de las muestras son 19, y utilizando la tabla del Anexo C1, con un grado de confiabilidad del 90%, se determina  $t_a = 1.32777$ .

Por lo tanto:

<span id="page-157-0"></span>
$$
-t_a < T < t_a \tag{77}
$$
\n
$$
-1.3277 < -0.2708 < 1.3277 \tag{77}
$$

De acuerdo a la expresión (*[77](#page-157-0)*), se acepta la hipótesis nula, por lo que los movimientos del robot tienen un rango de error menor a 1mm con un 90% de confiabilidad.

#### **5.2 Pruebas de precisión y exactitud de la banda transportadora**

La banda transportadora al tener una interfaz en la cual permite modificar la velocidad de la misma, es necesario realizar un estudio en la cual se compruebe que el nivel de precisión y exactitud de la velocidad de la banda trasportadora sea aceptable; para lo cual se utiliza un estudio de repetibilidad de la velocidad. Las muestras tomadas se tomaron a una misma velocidad en diferentes días, realizando un total de 15 eventos.

La velocidad a la cual se realiza el estudio es de 60mm/s, para lo cual se toma el tiempo al cual se transportaron los objetos sobre la banda en una distancia de 1000mm con el objetivo de determinar el nivel de precisión y exactitud, tal como se muestra en la [Figura 73,](#page-158-0) las muestras de estos eventos son representados en la [Tabla 74.](#page-159-0)

# <span id="page-158-0"></span>**Figura 73**

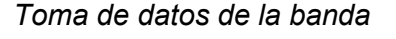

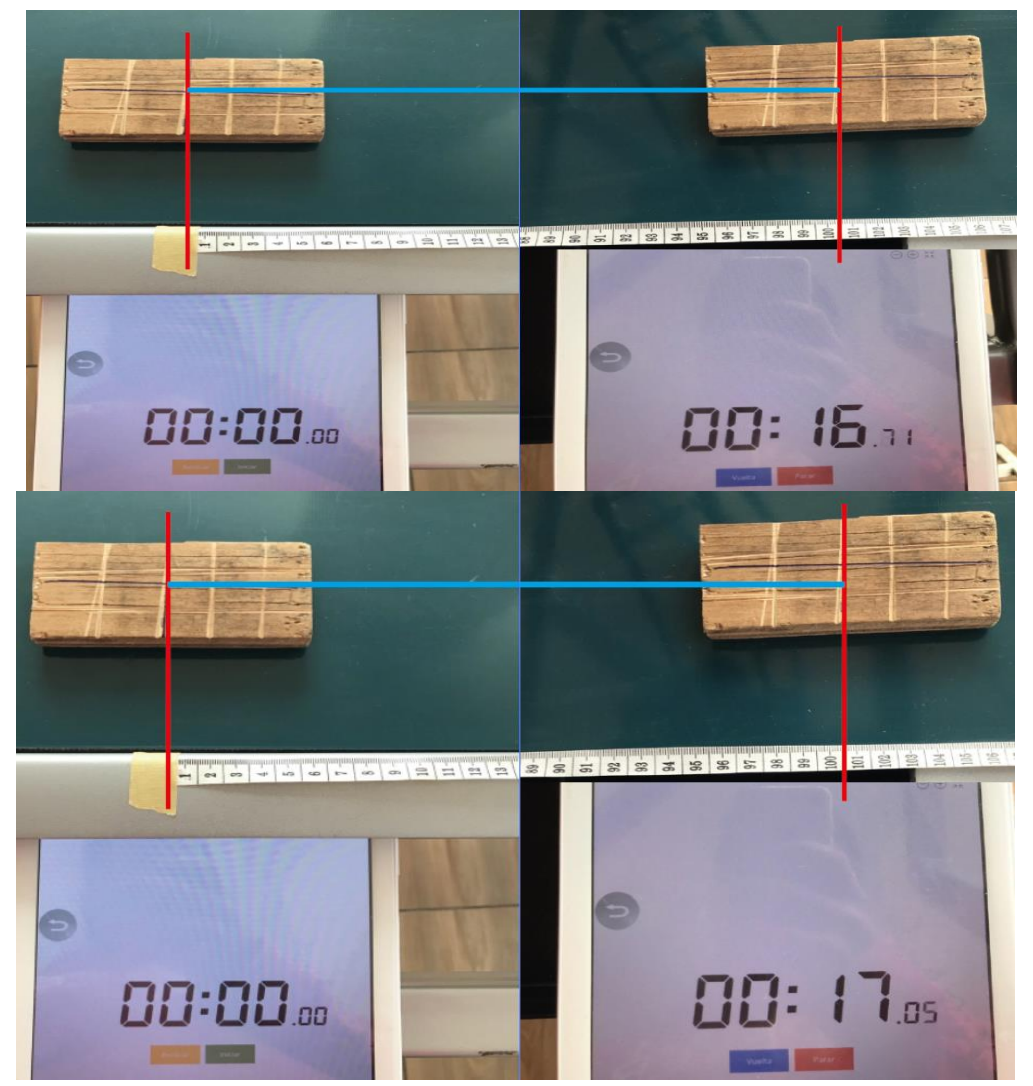

# <span id="page-159-0"></span>**Tabla 74**

Resultados obtenidos de la banda transportadora.

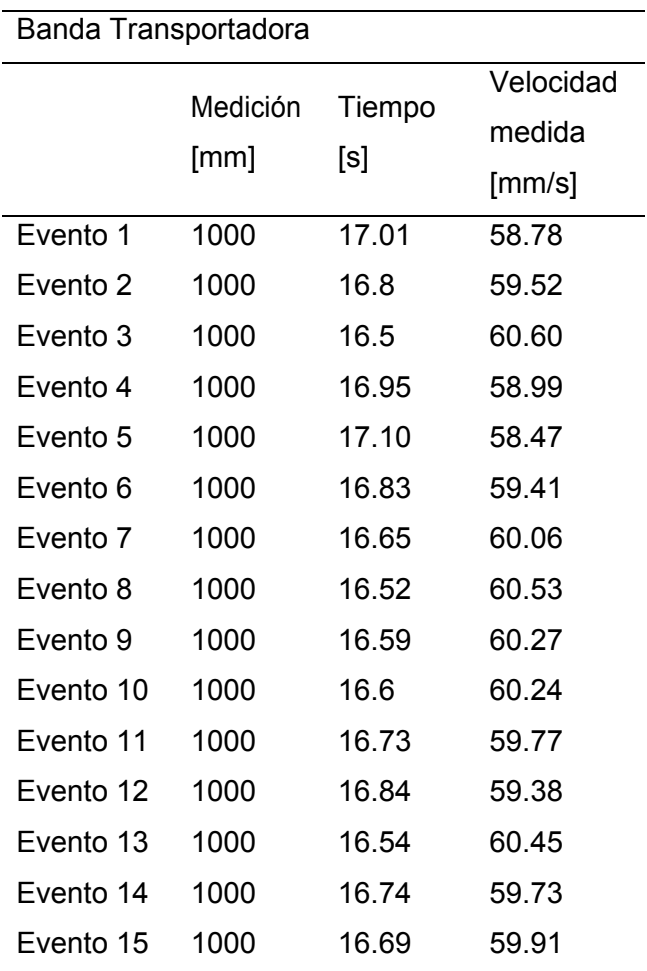

# **Porcentaje de exactitud**

Reemplazando los valores de la [Tabla 74,](#page-159-0) en la Ecuación [\(70\)](#page-154-2), se obtiene el siguiente valor de media aritmética, como se indica en la expresión.

<span id="page-159-1"></span>
$$
\bar{x} = \frac{896.11}{15}
$$
\n(78)\n  
\n
$$
\bar{x} = 59.74
$$

Se reemplaza el valor de la Ecuación (*[78](#page-159-1)*) en la Ecuación (*[69](#page-154-0)*), tal como se muestra en la siguiente expresión [\(79\).](#page-160-0)

$$
\% Edet = \left| \frac{(59.74) - 60}{60} \right| * 100
$$
\n
$$
\% Edet = 0.432
$$
\n(79)

### **Precisión**

Sustituyendo el valor de la Ecuación (*[78](#page-159-1)*) en la Ecuación (73), de desviación estándar se obtiene el siguiente valor en la expresión [\(80\).](#page-160-1)

<span id="page-160-1"></span><span id="page-160-0"></span>
$$
S = \sqrt{\frac{7.5763}{15 - 1}}
$$
\n
$$
S = 0.7356
$$
\n(80)

### **Validación de resultados por el método T-Student**

Para validar si las velocidades de la banda trasportadora son efectivamente precisos y exactos se realiza un análisis T-Student de los datos obtenidos, para lo cual se ocupa la Ecuación (*[75](#page-156-1)*).

Reemplazando los valores de las Ecuaciones (*[78](#page-159-1)*) y (*[80](#page-160-1)*), se obtiene el siguiente valor de T-Student calculada en la expresión [\(81\).](#page-160-2)

$$
T = \frac{59.74 - 60}{\frac{0.7356}{\sqrt{15}}}
$$
 (81)

<span id="page-160-2"></span>
$$
T=-1.3689
$$

### **Validación del parámetro de distancias por el método T-Student**

Para la validación de la hipótesis de exactitud y precisión se toman los datos de

la [Tabla 74,](#page-159-0) con una confiabilidad del 95% se plantean las siguientes hipótesis:

 $Ho =$  las velocidades de la banda trasportadora tienen una variación menor a 2mm/s.

 $H1$  = las velocidades de la banda trasportadora tienen una variación mayor a 2mm/s.

De la Ecuación [\(81\),](#page-160-2) el valor de T-Student es -1.3689, los grados de libertad de las muestras son 14, y utilizando la tabla del Anexo C1, con un grado de confiabilidad del 95%, se determina  $t_a = 1.7613$ .

Por lo tanto:

<span id="page-161-0"></span>
$$
-t_a < T < t_a \tag{82}
$$
\n
$$
-1.7613 < -1.3689 < 1.7613
$$

De acuerdo a la Ecuación [\(82\),](#page-161-0) se acepta la hipótesis nula, por lo que las velocidades de la banda trasportadora tienen un rango de error menor a 2mm/s con un 95% de confiabilidad.

### **Pruebas de precisión y exactitud de la red neuronal.**

La red neuronal posee una interface en la cual se puede entrenar varias veces diferentes redes neuronales con diferentes objetos, por lo cual se debe realizar un estudio de repetibilidad en el cual se compruebe que la red neuronal es precisa y exacta. Las muestras tomadas se tomaron con una misma configuración de la red en diferentes días, realizando un total de 4 eventos.

En las pruebas de la red neuronal, se realiza el estudio con una muestra configurada para 100 épocas, con 4 objetos diferentes a entrenar para cada red neuronal; para la toma de datos se realiza el entrenamiento de cada red neuronal, al finalizar dicho entrenamiento se recolecta la información del valor de precisión, véase la [Figura 74.](#page-162-0) El valor de precisión ideal de la red neuronal es del 95 %. Las diferentes redes neuronales con sus respectivas clases. Las muestras de estos eventos son representadas en la Tabla 75.

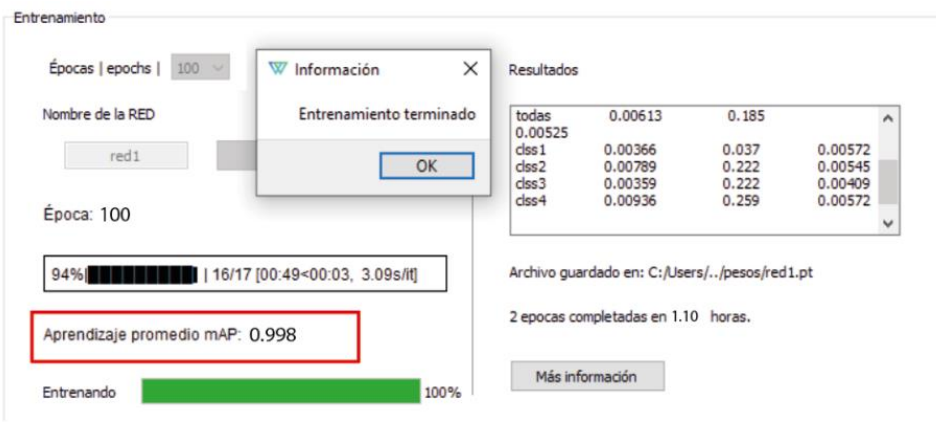

<span id="page-162-0"></span>*Toma de datos de la red neuronal* 

# <span id="page-162-1"></span>**Tabla 75**

Resultados obtenidos de la red neuronal

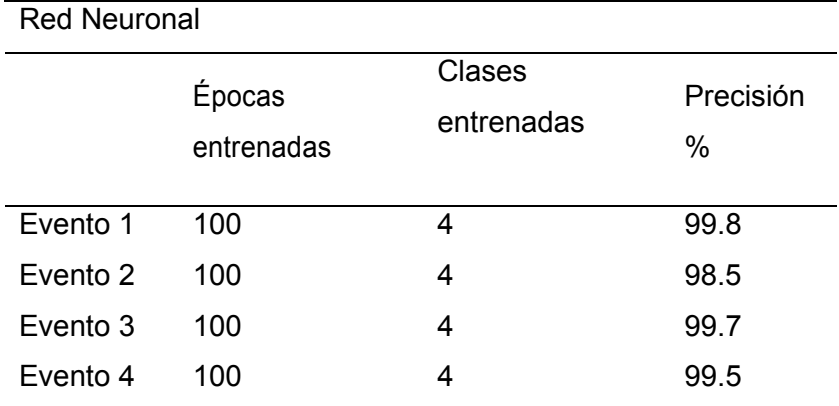

# **Porcentaje de exactitud**

Reemplazando los valores de la [Tabla 75,](#page-162-1) en la Ecuación [\(70\)](#page-154-2), se obtiene el siguiente valor de media aritmética., como se indica en la expresión [\(83\)](#page-162-2) 

<span id="page-162-2"></span>
$$
\bar{x} = \frac{397.5}{4}
$$
\n
$$
\bar{x} = 99.375
$$
\n(83)

Se reemplaza el valor de la Ecuación [\(83\)](#page-162-2) en la Ecuación [\(69\),](#page-154-0) tal como se muestra en la siguiente expresión (*[84](#page-163-0)*).

$$
\%Edet = \left| \frac{(99.375) - 100}{100} \right| * 100
$$
\n
$$
\%Edet = 0.63
$$
\n(84)

### **Precisión**

Sustituyendo el valor de la Ecuación [\(83\)](#page-162-2) en la Ecuación (73), de desviación estándar se obtiene el siguiente valor en la expresión (*[85](#page-163-1)*).

<span id="page-163-1"></span><span id="page-163-0"></span>
$$
S = \sqrt{\frac{1.0675}{4 - 1}}
$$
\n
$$
S = 0.5965
$$
\n(85)

#### **Validación de resultados por el método T-Student**

Para validar si la red neuronal es precisa y exacta se realiza un análisis T-

Student de los datos obtenidos, para lo cual se ocupa la Ecuación (*[75](#page-156-1)*).

Reemplazando los valores de las Ecuaciones (*[83](#page-162-2)*) y (*[85](#page-163-1)*) en la Ecuación (*[75](#page-156-1)*) se obtiene el siguiente valor de T-Student calculada en la expresión (*[86](#page-163-2)*).

$$
T = \frac{99.375 - 100}{\frac{0.59651}{\sqrt{4}}}
$$
 (86)

#### **Validación del parámetro por el método T-Student**

Para la validación de la hipótesis de exactitud y precisión se tomaron los datos de la Tabla 64, con una confiabilidad del 95% se plantearon las siguientes hipótesis:

<span id="page-163-2"></span> $T = -2.09$ 

 $H<sub>o</sub>$  = la red neuronal posee un valor de precisión mayor al 95%.

 $H_1$  = la red neuronal posee un valor de precisión menor al 95%.

De la Ecuación [\(86\),](#page-163-2) el valor de T-Student es -3.6265, los grados de libertad de las muestras son 3, y utilizando la tabla del Anexo C1, con un grado de confiabilidad del 90%, se determina  $t_a = 2.3534$ 

Por lo tanto:

<span id="page-164-0"></span>
$$
-t_a < T < t_a \tag{87}
$$
\n
$$
-2.3534 < -2.09 < 2.3534
$$

De acuerdo a la Ecuación [\(87\),](#page-164-0) se acepta la hipótesis nula, por lo que la red neuronal posee un valor de precisión mayor al 95%, con un 95% de confiabilidad.

### **Pruebas de precisión y exactitud de la celda robotizada**

Después de realizar las pruebas de exactitud y precisión tanto al robot paralelo tipo delta, como a la banda transportadora y a la red neuronal, y llegar a la conclusión que los niveles de precisión y exactitud son aceptables, se pone en marcha todos los elementos en conjunto, para así realizar el mismo estudio de repetibilidad para la celda robotizada, con el objetivo de comprobar que posee un nivel de precisión y exactitud aceptable para clasificar objetos. Las muestras son tomadas de 10 eventos con 50 objetos a clasificarse de 4 diferentes clases por cada evento, con las mismas configuraciones de velocidad y aceleración del robot paralelo tipo delta como la velocidad de la banda trasportadora.

La velocidad a la cual se configuró la banda transportadora es de 50mm/s, la velocidad del robot paralelo tipo delta es de 500mm/s con una aceleración de 12000mm/s2, para lo cual se tomó el porcentaje de objetos clasificados, el porcentaje de acierto ideal para la celda robotizada es de 98%, las muestras de estos eventos son representados en la [Tabla](#page-165-0) *76*.

# <span id="page-165-0"></span>**Tabla 76**

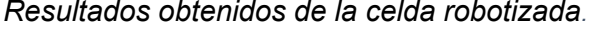

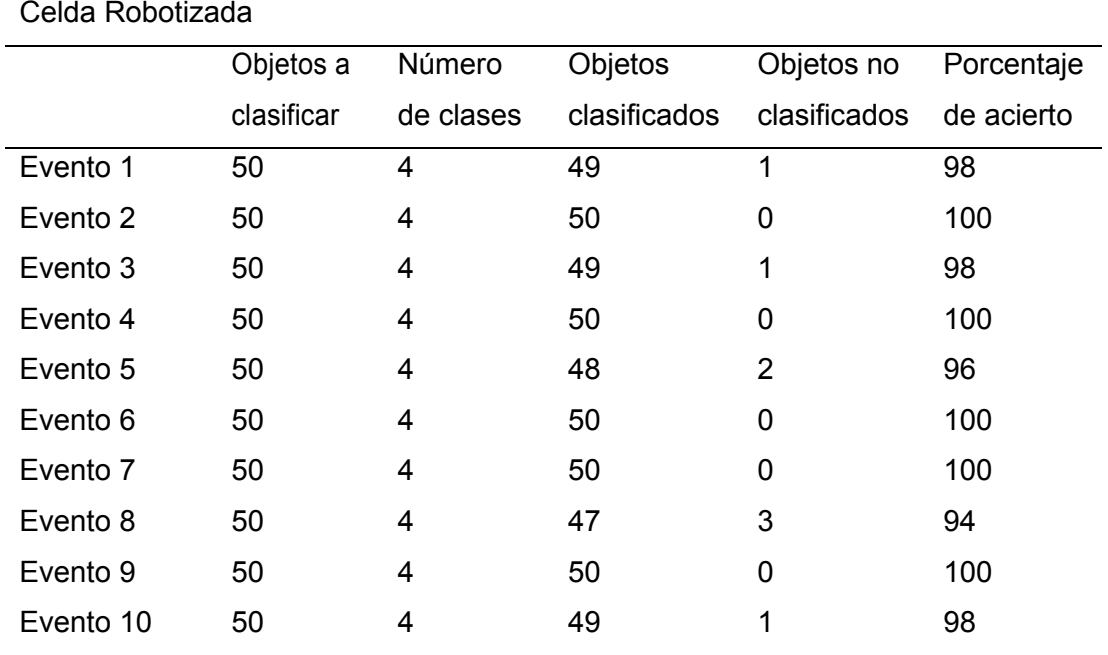

### **Porcentaje de exactitud**

Reemplazando los valores de la [Tabla 76](#page-165-0) en la Ecuación [\(70\)](#page-154-2), se obtiene el siguiente valor de media aritmética como se muestra en la expresión [\(88\).](#page-165-1)

<span id="page-165-1"></span>
$$
\bar{x} = \frac{984}{10} \tag{88}
$$

<span id="page-165-2"></span> $\bar{x} = 98.4$ 

Se reemplaza el valor de la Ecuación [\(88\)](#page-165-1) en la Ecuación (*[69](#page-154-0)*), tal como se muestra en la siguiente expresión [\(89\).](#page-165-2)

$$
\% Edet = \left| \frac{(98.4) - 98}{98} \right| * 100 \tag{89}
$$

 $% Edet = 0.4081$ 

#### **Precisión**

Sustituyendo el valor de la Ecuación [\(88\)](#page-165-1) en la Ecuación [\(73\)](#page-155-1) de desviación estándar se obtiene el siguiente valor, descrito en la expresión [\(90\).](#page-166-0)

<span id="page-166-0"></span>
$$
S = \sqrt{\frac{38.4}{10 - 1}}
$$
\n
$$
S = 2.06
$$
\n(90)

#### **Validación de resultados por el método T-Student**

Para validar si el porcentaje de acierto de la celda robotizada es preciso y exacto se realiza un análisis T-Student de los datos obtenidos, para lo cual se ocupa la Ecuación (*[75](#page-156-1)*).

Reemplazando los valores de las Ecuaciones [\(88\)](#page-165-1) y [\(90\)](#page-166-0) en la Ecuación (*[75](#page-156-1)*), se obtiene el siguiente valor de T-Student calculada en la expresión [\(91\).](#page-166-1)

$$
T = \frac{98.4 - 98}{\frac{2.06}{\sqrt{10}}}
$$
(91)

<span id="page-166-1"></span> $T = 0.614$ 

#### **Validación del parámetro de distancias por el método T-Student**

Para la validación de la hipótesis de exactitud y precisión se toman los datos de la Tabla 65, con una confiabilidad del 95% se plantean las siguientes hipótesis:  $Ho =$  el porcentaje de acierto de la celda robotizada es mayor al 98%.  $H1$  = la el porcentaje de acierto de la celda robotizada es menor al 98%.

De la Ecuación [\(91\),](#page-166-1) el valor de T-Student es 0.614, los grados de libertad de las muestras son 9, y utilizando la tabla del Anexo C1, con un grado de confiabilidad del 95%, se determina  $t_a = 1.8331$ .

Por lo tanto:

<span id="page-167-0"></span>
$$
-t_a < T < t_a \tag{92}
$$
\n
$$
-1.8331 < 0.614 < 1.8331
$$

De acuerdo a la Ecuación [\(92\),](#page-167-0) se acepta la hipótesis nula, por lo que el valor de acierto de la celda robotizada es mayor al 98% con un 95% de confiabilidad.

# **5.3 Validación de la hipótesis mediante el método de chi-cuadrado**

Después de determinar que la celda robotizada posee un nivel de precisión y exactitud aceptable con un nivel de acierto mayor al 98%. Se procede a la validación de la hipótesis del presente proyecto, para lo cual se recurre al método de distribución chicuadrado, este método estadístico sirve para someter a prueba hipótesis referidas a distribuciones de frecuencias. Es decir, este método contrasta frecuencias observadas con las frecuencias esperadas de acuerdo con la hipótesis nula. Para lo cual se realizó una prueba con 200 objetos pertenecientes a 4 diferentes clases, de dicha prueba se tabula los resultados de objetos clasificados y no clasificados de acuerdo a cada clase, tal como se muestra en la [Tabla 77.](#page-168-0)

La hipótesis planteada del presente proyecto es: ¿El diseño y construcción de una celda robotizada de clasificación permitirá clasificar objetos en movimiento mediante visión artificial y redes neuronales? Se emplea un nivel de significación alfa = 0.05.

## <span id="page-168-0"></span>**Tabla 77**

*Resultados obtenidos para la validación.*

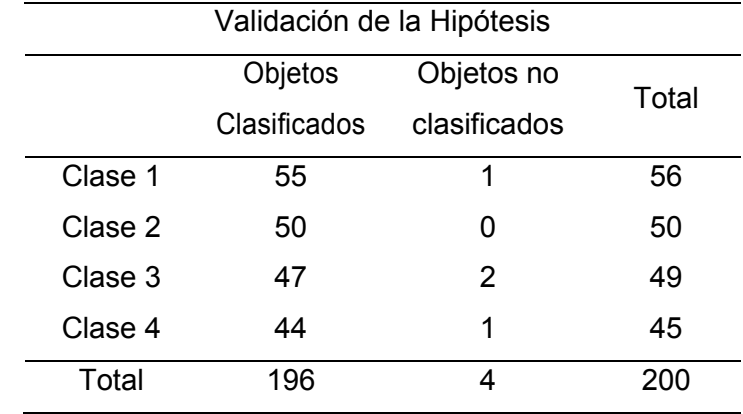

Para lo cual se plantea la hipótesis nula y la alternativa.

 $H_0$  = El diseño y construcción de una celda robotizada si clasifica objetos en movimiento mediante visión artificial y redes neuronales

 $H1$  = El diseño y construcción de una celda robotizada no clasifica objetos en

movimiento mediante visión artificial y redes neuronales.

Para que la hipótesis nula sea afirmativa se debe calcular las nuevas frecuencias esperadas, para lo cual se aplica la regla de tres como se muestra en la Ecuación 93, este proceso se debe repetir para todas las frecuencias internas de la [Tabla 77,](#page-168-0) generando así una nueva tabulación como se muestra en la [Tabla 78.](#page-170-0)

<span id="page-168-2"></span><span id="page-168-1"></span>
$$
f_{(2,2)} = \frac{f_{(6,2)*}f_{(2,4)}}{f_{(6,4)}}
$$
(93)  

$$
f_{(2,2)} = \frac{196 * 56}{200}
$$
  

$$
f_{(2,2)} = 54.88
$$
  

$$
f_{(3,2)} = \frac{f_{(6,2)*}f_{(3,4)}}{f_{(6,4)}}
$$
(94)

$$
f_{(3,2)} = \frac{196 * 50}{200}
$$
  
\n
$$
f_{(3,2)} = 49
$$
  
\n
$$
f_{(4,2)} = \frac{f_{(6,2)*}f_{(4,4)}}{f_{(6,4)}}
$$
  
\n
$$
f_{(4,2)} = \frac{196 * 49}{200}
$$
  
\n
$$
f_{(4,2)} = 48.02
$$
  
\n
$$
f_{(5,2)} = \frac{f_{(6,2)*}f_{(2,4)}}{f_{(6,4)}}
$$
  
\n
$$
f_{(5,2)} = \frac{196 * 45}{200}
$$
  
\n
$$
f_{(5,2)} = 44.1
$$
  
\n
$$
f_{(2,3)} = \frac{f_{(6,3)*}f_{(2,4)}}{f_{(6,4)}}
$$
  
\n
$$
f_{(2,3)} = \frac{4 * 56}{200}
$$
  
\n
$$
f_{(2,3)} = 1.12
$$
  
\n
$$
f_{(3,3)} = \frac{f_{(6,3)*}f_{(3,4)}}{f_{(6,4)}}
$$
  
\n
$$
f_{(3,3)} = \frac{4 * 50}{200}
$$
  
\n
$$
f_{(3,3)} = \frac{1}{200}
$$
  
\n
$$
f_{(3,3)} = 1
$$
  
\n(98)

<span id="page-169-2"></span>
$$
f_{(4,3)} = \frac{f_{(6,3)*}f_{(4,4)}}{f_{(6,4)}}
$$
(99)

<span id="page-169-4"></span><span id="page-169-3"></span>
$$
f_{(4,3)} = \frac{4*49}{200}
$$
  

$$
f_{(4,3)} = 0.98
$$

<span id="page-169-1"></span><span id="page-169-0"></span>170

<span id="page-170-1"></span>171

$$
f_{(5,3)} = \frac{f_{(6,3)*}f_{(5,4)}}{f_{(6,4)}}
$$
  

$$
f_{(5,3)} = \frac{4*45}{200}
$$
  

$$
f_{(5,3)} = 0.9
$$
 (100)

Una vez calculadas las frecuencias teóricas esperadas como se muestra en las expresiones [\(93\),](#page-168-1) [\(94\),](#page-168-2) [\(95\),](#page-169-0) [\(96\),](#page-169-1) [\(97\),](#page-169-2) [\(98\),](#page-169-3) [\(99\)](#page-169-4) y [\(100\)](#page-170-1) , se procede con la tabulación de la información, a partir de la [Tabla 78,](#page-170-0) se calcula el estadístico de prueba de chicuadrado para lo cual se ocupa la Ecuación [\(101\),](#page-170-2) ese método compara las frecuencias que entregan los datos de las muestras con las frecuencias esperadas.

# <span id="page-170-0"></span>**Tabla 78**

*Frecuencias teóricas esperadas.*

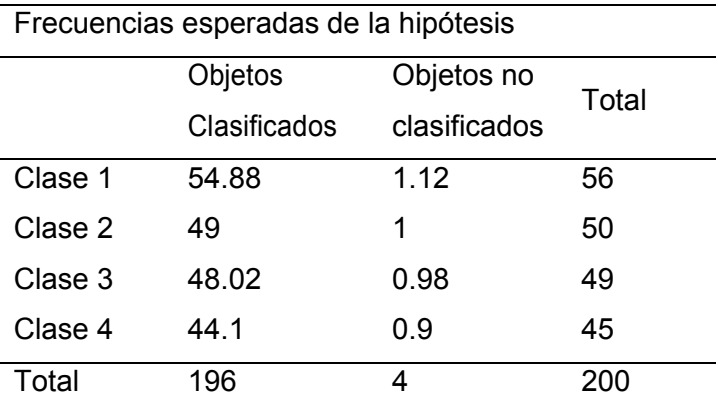

<span id="page-170-2"></span>
$$
x^2 = \sum \frac{(o_i - e_i)^2}{e_i} \tag{101}
$$

En la [Tabla 79,](#page-171-0) se define los elementos de la Ecuación [\(101\).](#page-170-2)

### <span id="page-171-0"></span>**Tabla 79**

*Descripción de la ecuación [\(101\)](#page-170-2).*

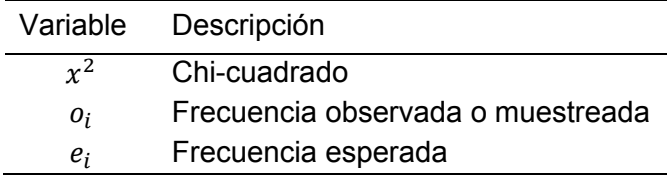

Reemplazando los valores de las frecuencias observadas y esperadas de las Tablas 66 y 67, se obtiene el siguiente valor de chi cuadrado como se indica en la expresión (*[102](#page-171-1)*).

<span id="page-171-2"></span><span id="page-171-1"></span>
$$
x^2 = 2.1281 \tag{102}
$$

Ahora se procede con el cálculo de los grados de libertad para la aplicación, el

que se expresa en la Ecuación (103).

$$
v = (no. \, \text{filas} - 1). \, (no. \, \text{columns} - 1)
$$
\n
$$
v = (4 - 1). \, (2 - 1)
$$
\n
$$
v = 3
$$
\n(103)

De la Ecuación (*[102](#page-171-1)*), el valor de chi-cuadrado es 2.1281, los grados de libertad de las muestras se establece en la Ecuación (*[103](#page-171-2)*), un valor de v=3, con un grado de confiabilidad del 95% y utilizando la tabla de distribución del Anexo C2, se determina que el valor de chi-cuadrado es  $x^2 = 7.8147$ 

Por lo tanto:

<span id="page-171-3"></span>
$$
x^2 < x_a^2
$$
\n
$$
2.1281 < 7.8147 \tag{104}
$$

De acuerdo a la Ecuación [\(104\),](#page-171-3) se acepta la hipótesis nula, por lo cual el diseño y construcción de una celda robotizada si clasifica objetos en movimiento mediante visión artificial y redes neuronales.

#### **Capítulo VI**

#### **6 Conclusiones y recomendaciones**

### **6.1 Conclusiones**

• El proyecto se concluyó con el diseño y construcción de la celda robotizada mediante los diseños generados aplicando medidas estándar, para la estructura mecánica y piezas móviles; se rigió a un factor de seguridad estándar, los componentes electrónicos fueron seleccionados bajo el criterio de la matriz de Pugh para la toma de decisiones, mediante el análisis de resultados se concluyó que la celda robotizada si clasifica objetos en movimiento mediante visión artificial y redes neuronales.

• Para el diseño y construcción de la celda robotizada se partió de la investigación del concepto principal de una celda robotizada, así como las diferentes estructuras que puede tener ésta, determinando así los elementos pasivos y activos. Se concluyó que la celda robotizada tendrá como elementos principales un robot paralelo tipo delta, una banda transportadora, un sistema controlado de iluminación, un panel de control y una aplicación HMI.

• En el diseño de la estructura mecánica se realizó un análisis estático en un software CAD, regido a especificaciones estándar con un factor de seguridad N=2, por lo cual se determinó que la estructura mecánica tiene las dimensiones de 1500x510x1450mm, el material seleccionado es un ASTM A36, siendo el perfil cuadrado HSS 40x40 cédula 30 el seleccionado para la construcción de la estructura de la celda robotizada. La construcción de la estructura mecánica se ejecutó respetando el diseño, materiales y dimensiones previamente diseñadas, además se protegió al

material de la corrosión mediante la aplicación de una capa de fondo marino "primer" y capa de pintura color gris claro.

• En el diseño de la banda trasportadora, la parte mecánica se modeló en un software CAD, regido a medidas estándar y con un factor de seguridad N=2, la parte electrónica se diseñó bajo el criterio de la matriz de Pugh. Se determinó que el material para la parte mecánica de la banda trasportadora es un ASTM 36, el perfil seleccionado es un canal en C 80x40 con un espesor de 2 mm, el material seleccionado para el eje de los rodillos es un ASTM A36, con unas dimensiones de 12mm de diámetro y 220mm de longitud, se determinó que el material seleccionado para los rodillos es nylon con unas dimensiones de 50mm de diámetro exterior, 12 mm de diámetro interior y 180mm de longitud, además se seleccionó dos chumaceras de 12mm de diámetro con dos perforaciones M10 separadas a una longitud de 74mm.

• El motor seleccionado fue un motor BOSCH de 35 W, con un torque 12Nm, el material seleccionado para la cubierta superior de la banda es de PVC de color verde con un acabado liso, para la cubierta inferior se utilizó fibras sintéticas, vulcanizada sin fin con un espesor de 3mm.

• Para el diseño del robot paralelo tipo delta, la parte mecánica se eligió una base fija en forma hexagonal, el material seleccionado fue aluminio con un espesor de 5mm, para el eslabón corto el material escogido es aluminio, con una longitud de 120 mm entre ejes y un espesor de 5mm, para el eslabón largo se seleccionó dos tubos de fibra de carbón de 5mm de diámetro interno y 7mm de diámetro externo, con una longitud de 320mm, los elementos electrónicos se eligieron bajo el criterio de la matriz de Pugh, por lo cual la tarjeta de control escogida fue una ARMX , para los motores se elegió tres motores Nema 17 con modulo PID, para proteger la parte electrónica se

diseñó una carcasa separada en dos partes una superior y una inferior, la construcción se realizó con un material plástico PLA.

• Para la celda robotizada se utilizó la red neuronal YOLOv5, ésta es una red convolucional, la misma que permite detectar objetos; el número de épocas idóneo para el entrenamiento de la red neuronal es 200, la red neuronal es capaz de detectar de 1 a 4 diferentes tipos de clases. La detección de objetos se realizó a través de la captura de una imagen de entrada del objeto en movimiento con una cámara de video con ayuda de herramientas de OpenCV, para una mejor obtención de la imagen de entrada se utilizó un domo piramidal de iluminación omnidireccional creando un ambiente controlado.

• Se generó una aplicación HMI basado en código de programación libre Python, la cual permite realizar la comunicación, el control manual y automático, la ejecución de la celda robotizada. Además, la aplicación permite generar el entrenamiento de una nueva red neuronal con una base de datos personalizada, para lo cual se requiere de un hardware computacional de alto nivel, que satisfaga las prestaciones de la red neuronal, ya que la misma es una de las más actuales hasta la fecha de presentación de este proyecto.

• Con la aplicación de la red neuronal y técnicas de visión artificial se logró la detección de objetos en movimiento, éstos son desplazados por la banda transportadora a una velocidad idónea de 50mm/s, que posteriormente son clasificados por el robot paralelo tipo delta con una velocidad adecuada de 500mm/s, hacia 4 diferentes pallets de almacenamiento.

• Se realizaron varias pruebas de funcionamiento, concluyendo que la celda robotizada tiene la capacidad de clasificar hasta 4 diferentes clases de objetos,

con un porcentaje de acierto mayor al 98%, estimando que, por cada 200 objetos detectados, se tiene un error de 4 objetos no clasificados.

• Bajo el método estadístico de chi-cuadrado, tomando en cuenta el resultado del criterio, se concluyó que la hipótesis plateada es afirmativa.

#### **6.2 Recomendaciones**

• Una vez finalizado el presente proyecto, al trabajar con redes neuronales, se recomienda, asegurar que el recurso computacional disponible sea compatible con el potencial y la flexibilidad de la red neuronal a ser implementada, ya que un algoritmo de alto desempeño necesita de mayores recursos computacionales.

Se recomienda utilizar la red neuronal yolo V5 sobre sus versiones anteriores yolov4, yolov3; ésta es una red convolucional para detección de objetos, ésta es una red neuronal robusta, rápida y eficiente. Los tiempos de entrenamiento utilizando la red neuronal yoloV5 son significativamente más rápidos.

• Se sugiere tomar en cuenta en el diseño preliminar, los elementos que se pretende usar, verificando la disponibilidad en la localidad, ya que esto facilitará la obtención de los mismos y no retrasará la construcción.

• Se recomienda respetar las medidas de los objetos a clasificar, tanto en área como en altura, dado que la celda robotizada no cuenta al ingreso de la misma con un sistema de detección de objetos sobredimensionados, por lo cual puede causar atascos y daños en la integridad de la banda transportadora, además se puede producir colisiones con el domo de iluminación y éste se vería afectado.

• Para una captura de video idónea se sugiere tener un ambiente de luminosidad controlado, para lo cual se recomienda utilizar un domo de iluminación omnidireccional, éste permite tener una iluminación constante eliminando sombras y reflejos para la captura de imagen y/o video de entrada, con lo cual las configuraciones de la cámara de video no se modifican paulatinamente.

• Se sugiere previamente a la ejecución de la celda robotizada en modo automático, realizar la calibración del offset en el eje "Z" con respecto a la altura de los objetos a clasificar, dado que éstos pueden poseer diferentes dimensiones, y es responsabilidad del usuario preservar la integridad tanto del usuario como de la celda robotizada, evitando colisiones innecesarias entre el robot paralelo tipo delta y su entorno.

• Para una correcta clasificación de objetos se recomienda utilizar para la banda transportadora una velocidad de 050mm/s, para el robot paralelo tipo delta una velocidad de 500mm/s, se sugiere aumentar o disminuir proporcionalmente éstas dos velocidades.

• Para la ejecución de un ciclo de trabajo de la celda robotizada, se recomienda verificar en primera instancia que se encuentre energizada, revisando el indicar luminoso de color verde, posterior a esto se sugiere, comprobar que la comunicación serial se encuentre establecida tanto para el robot, la banda trasportadora y la cámara de visión, para la comunicación serial se recomienda utilizar conexión USB 3.0.

• Para un correcto manejo de la celda robotizada se recomienda leer el manual de usuario, éste se encuentra en el Anexo A4.

• Para la validación de estudios de precisión y exactitud se sugiere utilizar el método estadístico T-Student para eventos con muestras menores a 30, además para la validación de la hipótesis se recomienda utilizar el método estadístico chi-cuadrado,

ya que éste realiza el cálculo de frecuencias esperadas sobre las frecuencias obtenidas de las muestras.

## **6.3 Trabajos futuros**

Como próxima etapa de investigación se propone añadir un segundo robot manipulador, que sea estructuralmente independiente con el primero, no obstante, con un formato de ejecución de trabajo colaborativo, con la finalidad de incrementar la cantidad de objetos clasificados por intervalo de tiempo. Además, se propone que a toda la celda robotizada se implemente arquitectura SCARA, dando inicio a la Industria 4.0; de tal manera la celda pueda ser supervisada y controlada desde cualquier punto y momento.

### **Bibliografía**

- Alberto Martinia, \*. M. (2015). Static balancing with elastic systems of DELTA parallel robots. *Mechanism and Machine Theory*, 150-162.
- Alvarado, R. H. (2010). Análisis Dinámico y Control de un Robot para inspección de lineas de transmisión. *CENTRO DE INGENIERÍA Y DESARROLLO INDUSTRIAL*, 81.
- Amaya, D. A. (2018). *CELDAS DE MANUFACTURA, Optimización e Integración de Procesos.* Maracaibo.
- arkaeta. (s.f.). *arkaetagroup*. Recuperado el 10 de 2 de 2021, de Nota: Tomado de (Interempresas, s.f.) https://www.interempresas.net/Robotica/Articulos/180292- Vision-artificial-en-la-industria-alimentaria.html
- Autycom. (20 de Junio de 2018). *Autycom*. Recuperado el 15 de 3 de 2021, de https://www.autycom.com/tipos-de-sensores-de-velocidad-bandastransportadoras/
- Barrientos Cruz, A. (2007). *Fundamentos de robótica.* Madrid: McGrawgill.
- Bcnvision. (11 de abril de 2017). *Bcnvision*. Recuperado el 2 de 4 de 2021, de https://www.bcnvision.es/blog-vision-artificial/iluminacion-vision-artificial2/
- Betancourt, D. F. (24 de Nomviembre de 2018). *Cómo hacer una matriz de priorización*. Recuperado el 16 de 3 de 2021, de https://www.ingenioempresa.com/matriz-depriorizacion/
- Bosch. (20 de mayo de 2017). *Bosch*. Recuperado el 15 de 3 de 2021, de http://www.boschautopartes.com/motores\_dc
- Certificación, A. E. (2016). *Norma Española UNE EN ISO.* Madrid: Aenor.
- *Cognex*. (2020). Recuperado el 28 de 4 de 2021, de https://www.cognex.com/esar/what-is/machine-vision/what-is-machine-vision
- Di Federico, M. (2011). Circuitos integrados de alto desempeño para visión con procesamiento basado en redes. *Springer*.
- Dietrichson, A. (2019). Métodos Cuantitativos. 80.
- Dunlop. (2015). *CONVEYOR BELT TECHNIQUE.* Alemania.
- E. Negri, L. F. (2017). A review of the roles of digital twin in CPS-based production systems. *Procedia Manufacturing*, 939-948.
- Electronics, U. (25 de enero de 2021). *Unit Electronics*. Recuperado el 16 de 5 de 2021, de https://uelectronics.com/producto/encoder-incremental-600-pulsos-lpd3806- 600bm-5-24v-dc/
- Enrrique, A. (12 de mayo de 2018). *Medium*. Recuperado el 12 de 5 de 2021, de https://medium.com/@enriqueav/detecci%C3%B3n-de-objetos-con-yoloimplementaciones-y-como-usarlas-c73ca2489246
- Fernando, O. T. (2021). Células Robotizadas. *Revista de Robots*, 75.
- Flórez Vergara, D. E. (2016). Trajectory planning and execution in the workspace for a Delta robot. *Revista Facultad de Ingeniería*, 25,42.
- Fuentes, J. G. (2014). Visión artificial aplicada al control de la calidad.
- Gonzalez, F. J. (2010). *xing.* Recuperado el 10 de 6 de 2021, de xing: https://www.xing.com/communities/posts/celda-robotica-multiproposito-paraaplicacion-en-prototipos-y-tecnicas-de-fabricacion-1006115361#:~:text=Add%20as%20contact- ,Celda%20rob%C3%B3tica%20multiprop%C3%B3sito%20para%20aplicaci%C3 %B3n%20en%20prototipos%20y%
- Görnemann, O. (2017). *SEGURIDAD DE LOS ROBOTS COLABORATIVOS.* Alemania: Sick.
- Grigore, G. (2005). Chebychev–Grübler–Kutzbach's criterion for mobility calculation of multi-loop mechanisms revisited via theory of linear transformations. *European Journal of Mechanics - A/Solids*.
- Hernandez, J. (2009). Cinemática Inversa y Análisis Jacobiano del Robot Paralelo Hexa.
- Industrial, B. (2020). Recuperado el 20 de 8 de 2021, de https://www.boletinindustrial.com/producto.aspx?pid=91612
- IngeMecanica. (2012). *Cálculo y Diseño*. Recuperado el 5 de 1 de 2021, de Cálculo y Diseño: https://ingemecanica.com/tutorialsemanal/tutorialn84.html
- Interempresas. (s.f.). Recuperado el 20 de 3 de 2021, de https://www.interempresas.net/Robotica/Articulos/180292-Vision-artificial-en-laindustria-alimentaria html
- IRP. (18 de 12 de 2018). Recuperado el 20 de 1 de 2021, de https://irpintralogistica.com/que-son-las-bandas-transportadoras/
- Issuu. (2021). *https://issuu.com*. Recuperado el 4 de 6 de 2021, de https://issuu.com/zenaida.9714/docs/cat\_lago\_herramientas\_lean/s/11221533
- Khanacademy. (25 de enero de 2019). *¿Qué es la presión?* Recuperado el 4 de 5 de 2021, de https://es.khanacademy.org/science/physics/fluids/density-andpressure/a/pressure-article
- KUKA. (s.f.). *KUKA*. Recuperado el 4 de 4 de 2021, de https://www.kuka.com/eses/productos-servicios/instalaciones-de-producci%C3%B3n/c%C3%A9lulas-defabricaci%C3%B3n/kuka-cell4\_loading
- Logitech. (s.f.). *Logitech.* Recuperado el 6 de 1 de 2021, de https://www.logitech.com/es-roam/products/webcams/c270-hd-webcam.960- 000947.html#specs
- Lope, J. d. (2010). *Arquitecturas de Control de Robots .* Madrid: Universidad Politécnica de Madrid.
- Matich, D. J. (2001). *Redes Neuronales: Conceptos básicos y aplicaciones.* Universidad Tecnológica Nacional, México.
- MERLET, J. P. (2006). *Parallel Robots Springer.*
- Mireles, R. (1992). *Teorías de falla y sus aplicaciones.* Mexico: San Nicolas.
- MITSUBISHI. (s.f.). *MITSUBISHI*. Recuperado el 15 de 8 de 2021, de https://es3a.mitsubishielectric.com/fa/es/products/rbt/robot/index.html
- Moncayo, C. M. (2010). *Modelo para la definición del layout de una celda de manufactura.* Bogotá: Universidad Nacional de Colombia.
- Mott, R. (2006). *Diseño de elementos de máquinas.* Pearson Education.
- Navas, M. (2013). *Movimiento rectilíneo uniformemente variado.*
- Odorico, A. H. (2007). Interdisciplinariedad aplicada a una tecnología actual, en el diseño de una celda robotizada. *Iberoamericana de Tecnología en Educación y Educación en Tecnología,*, 71-82.
- Pachacama Oña, W. C. (2016). Diseño y construcción de un prototipo de robot delta para aplicaciones pick & place. 133.
- Pérez, G. A. (2018). Aplicación de la prueba t-Student para la. 5.
- Porras, A. M. (2015). Estadística para las Ciencias. 112.
- Qt. (26 de 07 de 2020). *Qt Creator.* Obtenido de Qt Creator: https://www.qt.io/
- Querelle, P. (2015). *Fisica en linea*. Recuperado el 15 de 1 de 2021, de https://www.profesorenlinea.cl/fisica/Fuerzas\_Torque\_momento.html
- Rafael Aracil, R. J. (2006). Robots paralelos :Máquinas con un pasado para una robótica del futuro. *Revista Ieroamericana de Automática e Informática Industrial.*, 16-28.
- RevistadeRobots. (18 de 06 de 2020). Recuperado el 25 de 2 de 2020, de https://revistaderobots.com/robots-y-robotica/robot-delta-aplicaciones-y-precios/
- *RivasRobotics*. (1 de Junio de 2017). Recuperado el 28 de 6 de 2021, de https://rivasrobotics.com/robot-manipulador/
- Robots, R. d. (06 de 2018). *Revista de Robots*. Recuperado el 4 de 5 de 2021, de https://revistaderobots.com/robots-y-robotica/robot-delta-aplicaciones-y-precios/

Romeva, C. R. (2008). *Selección de materiales en el diseño de máquinas.* UPC.

- S.L, I. (28 de 10 de 2019). *INFAIMON S.L.* Recuperado el 28 de 3 de 2021, de https://blog.infaimon.com/sistemas-de-vision-artificial-tipos-aplicaciones/
- Sanchez A, R. E. (2015). Análisis del desempeño cinetostático de un robot paralelo tipo Delta reconfigurable. *Ingeniería, Investigación y Tecnología*, 213- 224.
- Sejzer, R. (25 de Febrero de 2020). *`Calidad total*. Recuperado el 23 de 5 de 2021, de http://ctcalidad.blogspot.com/2016/10/la-matriz-de-pugh-para-la-toma-de.html
- Siscode. (07 de 2015). Recuperado el 25 de 1 de 2021, de https://siscode.com/fajastransportadoras-dorner/
- Soto, A. (2017). YOLO Object Detector for Onboard Driving. 4.
- Stemmer. (2020). *Infaimon*. Recuperado el 5 de 6 de 2021, de https://blog.infaimon.com/sistemas-de-vision-artificial-tipos-aplicaciones/
- Stern, D. P. (6 de Junio de 2004). *Segunda Ley de Newton*. Recuperado el 25 de 6 de 2021, de https://pwg.gsfc.nasa.gov/stargaze/Mnewt2nd.htm
- Ulrich, K. T. (2009). *Diseño y desarrollo de productos.* McGraw-Hill.
- Vázquez Bautista, O. (2020). Identidades trigonométricas. *Ciencia Boletín Científico de la Escuela Preparatoria* , 33-34.

## Anexos